# **AT Commands for CX930xx Modem**

**Reference Manual** 

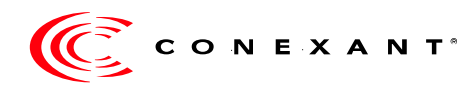

# **Revision Record**

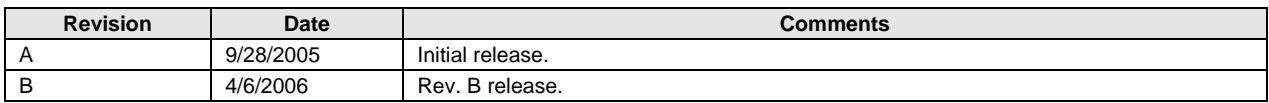

© 2005, 2006 Conexant Systems, Inc. All Rights Reserved.

Information in this document is provided in connection with Conexant Systems, Inc. ("Conexant") products. These materials are provided by Conexant as a service to its customers and may be used for informational purposes only. Conexant assumes no responsibility for errors or omissions in these materials. Conexant may make changes to this document at any time, without notice. Conexant advises all customers to ensure that they have the latest version of this document and to verify, before placing orders, that information being relied on is current and complete. Conexant makes no commitment to update the information and shall have no responsibility whatsoever for conflicts or incompatibilities arising from future changes to its specifications and product descriptions.

No license, express or implied, by estoppel or otherwise, to any intellectual property rights is granted by this document. Except as provided in Conexant's Terms and Conditions of Sale for such products, Conexant assumes no liability whatsoever.

THESE MATERIALS ARE PROVIDED "AS IS" WITHOUT WARRANTY OF ANY KIND, EITHER EXPRESS OR IMPLIED, RELATING TO SALE AND/OR USE OF CONEXANT PRODUCTS INCLUDING LIABILITY OR WARRANTIES RELATING TO FITNESS FOR A PARTICULAR PURPOSE, CONSEQUENTIAL OR INCIDENTAL DAMAGES, MERCHANTABILITY, OR INFRINGEMENT OF ANY PATENT, COPYRIGHT OR OTHER INTELLECTUAL PROPERTY RIGHT. CONEXANT FURTHER DOES NOT WARRANT THE ACCURACY OR COMPLETENESS OF THE INFORMATION, TEXT, GRAPHICS OR OTHER ITEMS CONTAINED WITHIN THESE MATERIALS. CONEXANT SHALL NOT BE LIABLE FOR ANY SPECIAL, INDIRECT, INCIDENTAL, OR CONSEQUENTIAL DAMAGES, INCLUDING WITHOUT LIMITATION, LOST REVENUES OR LOST PROFITS, WHICH MAY RESULT FROM THE USE OF THESE MATERIALS.

Conexant products are not intended for use in medical, lifesaving or life sustaining applications. Conexant customers using or selling Conexant products for use in such applications do so at their own risk and agree to fully indemnify Conexant for any damages resulting from such improper use or sale.

The following are trademarks of Conexant Systems, Inc.: Conexant® and the Conexant C symbol. Product names or services listed in this publication are for identification purposes only, and may be trademarks of third parties. Third-party brands and names are the property of their respective owners.

For additional disclaimer information, please consult Conexant's Legal Information posted at www.conexant.com which is incorporated by reference.

**Reader Response:** Conexant strives to produce quality documentation and welcomes your feedback. Please send comments and suggestions to conexant.tech.pubs@conexant.com. For technical questions, contact your local Conexant sales office or field applications engineer.

# **Contents**

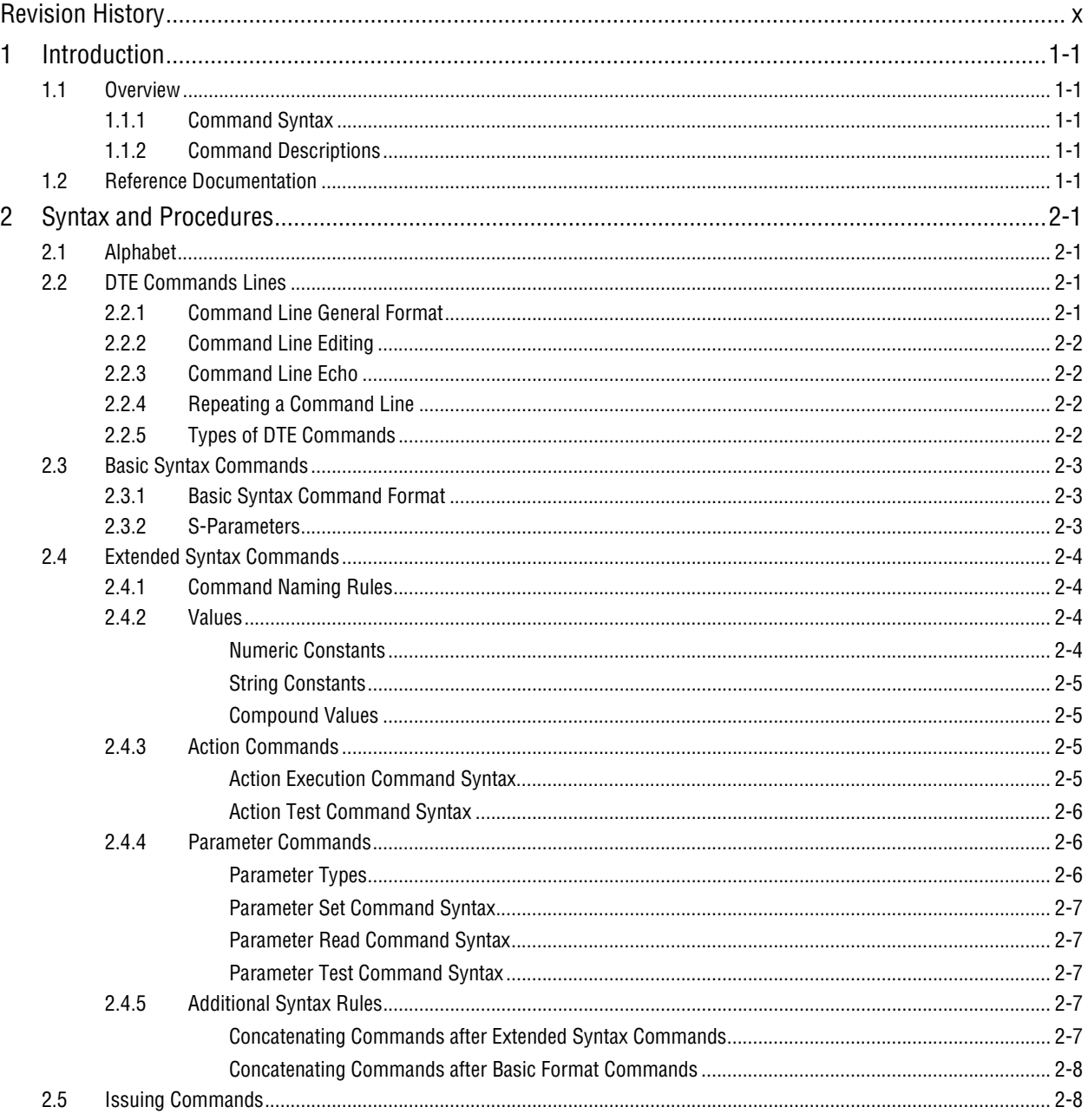

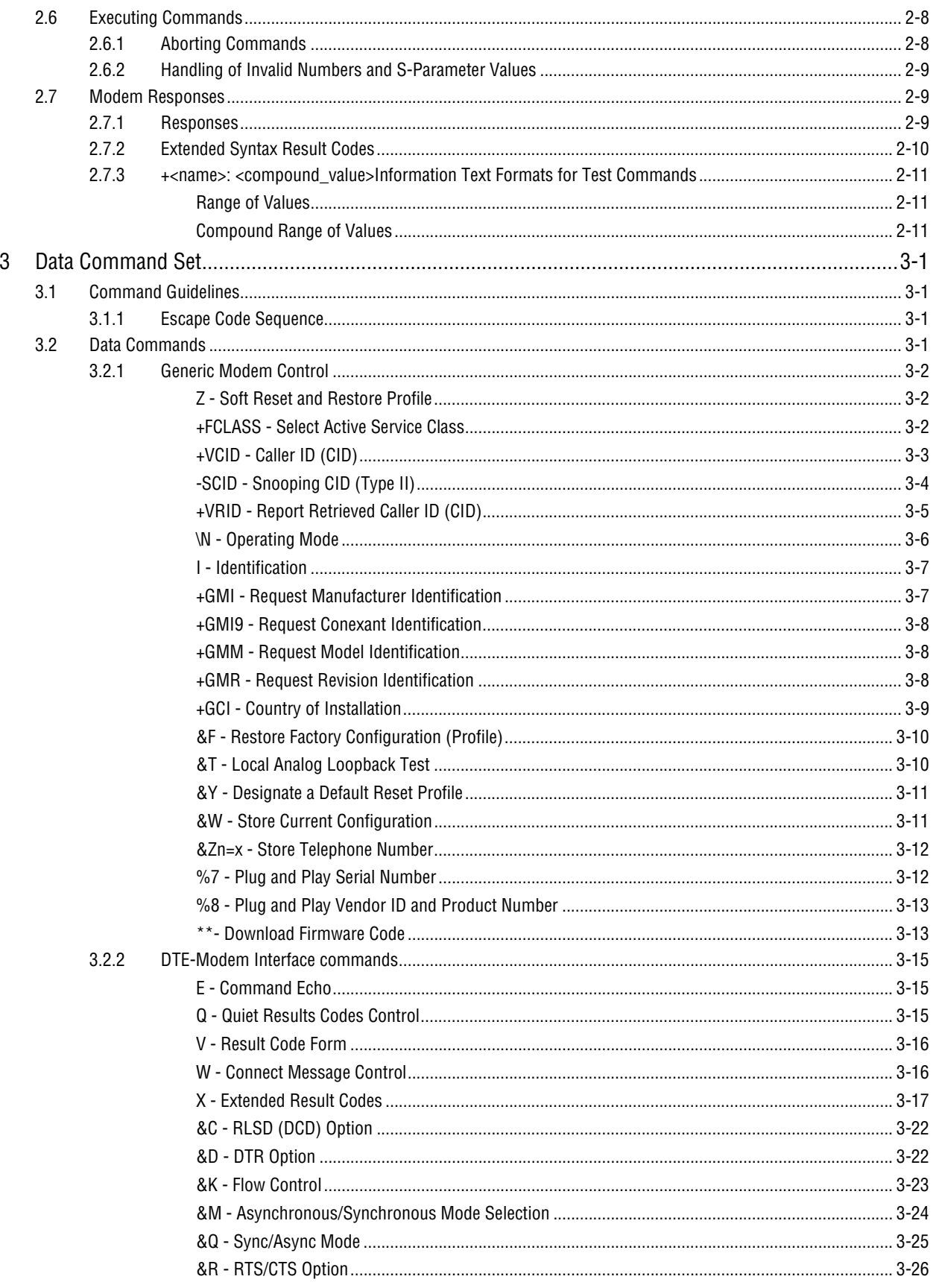

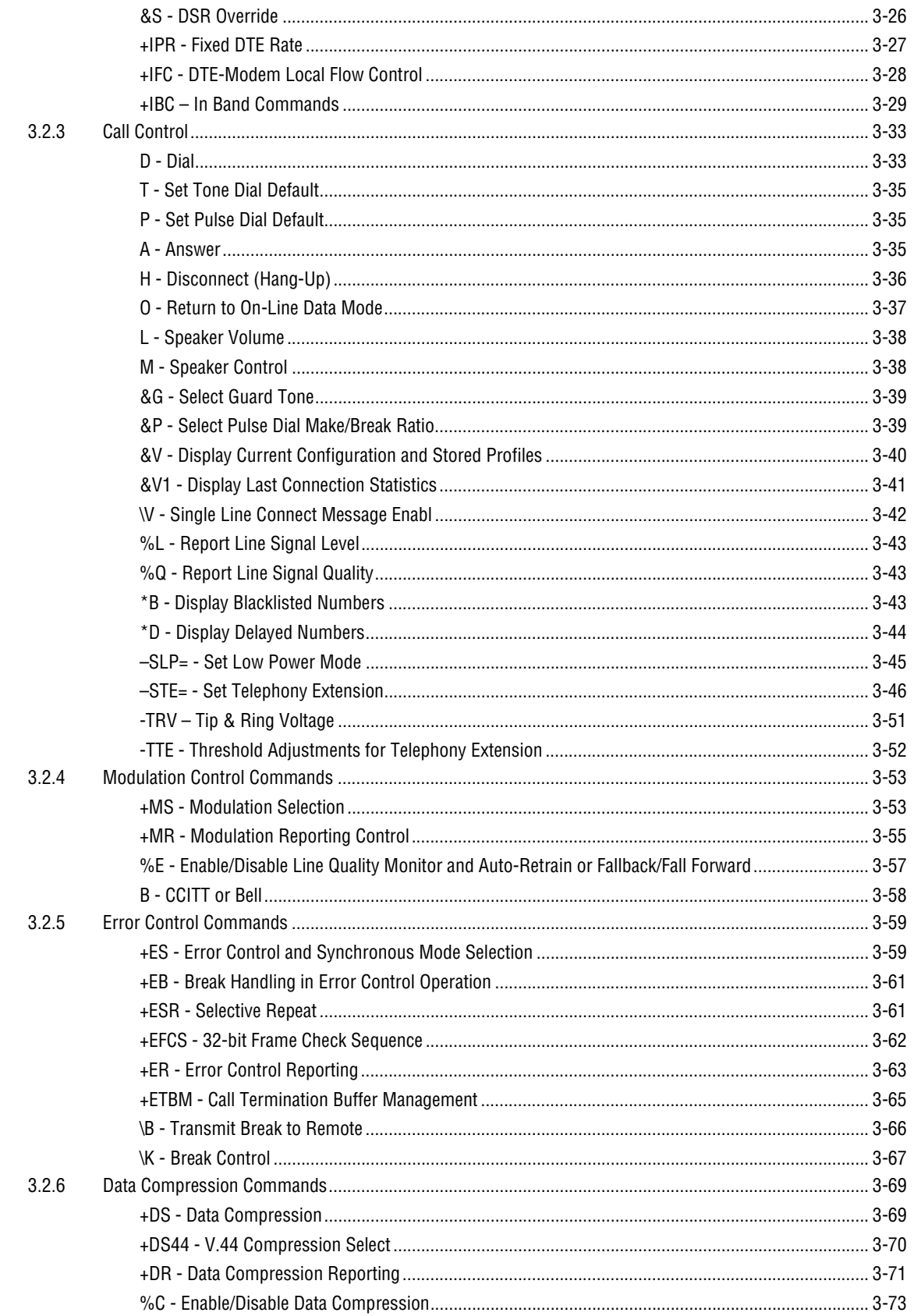

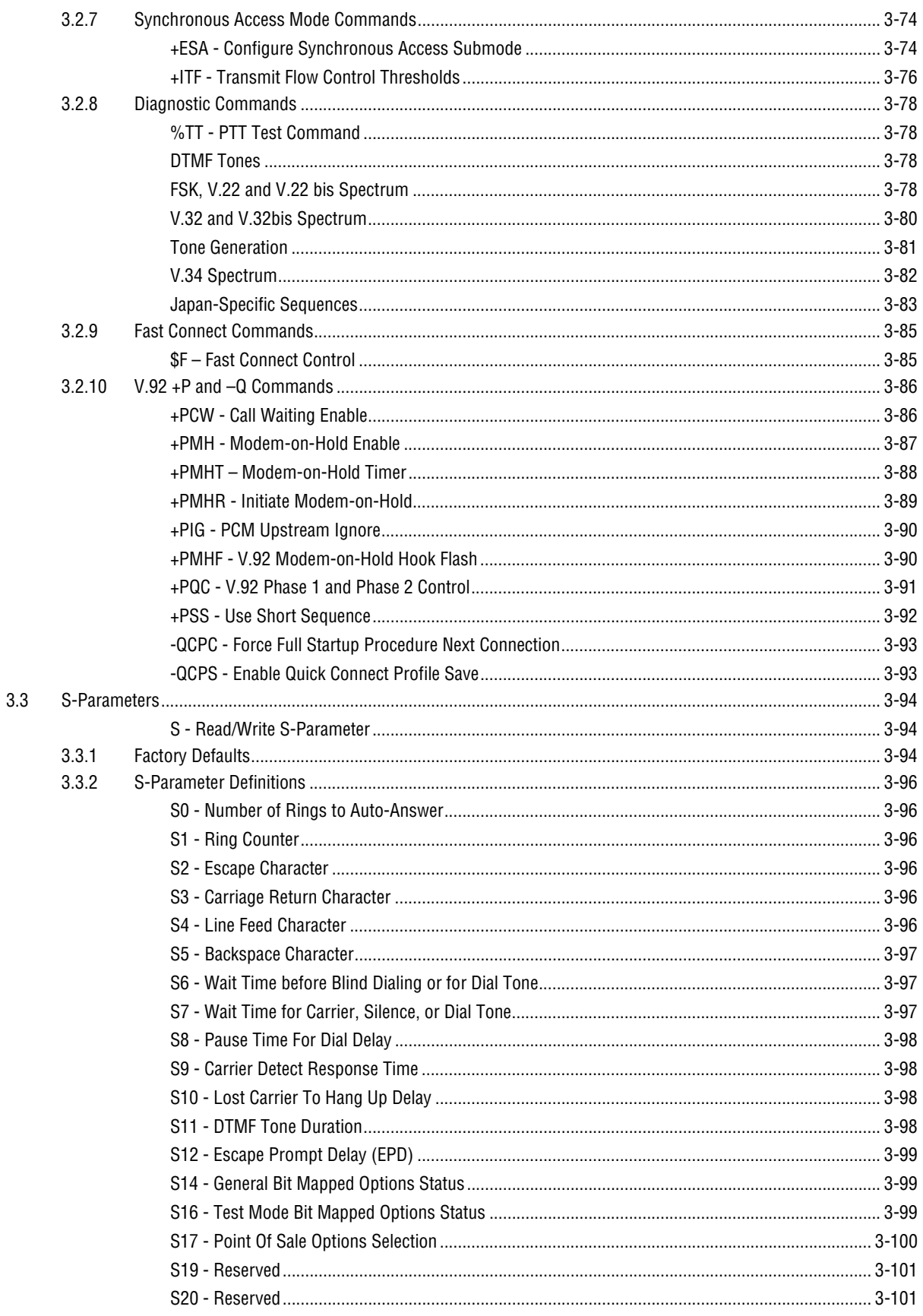

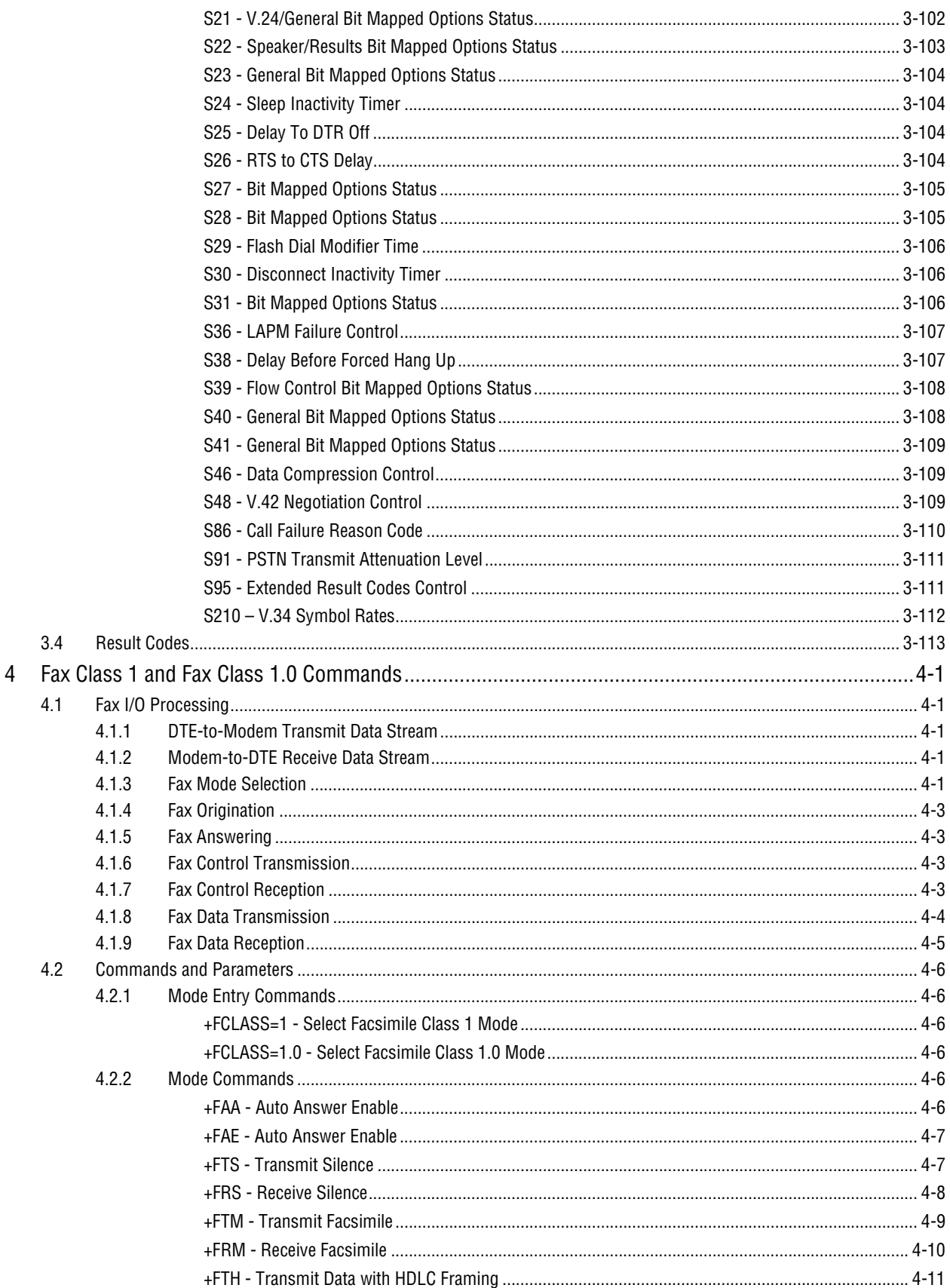

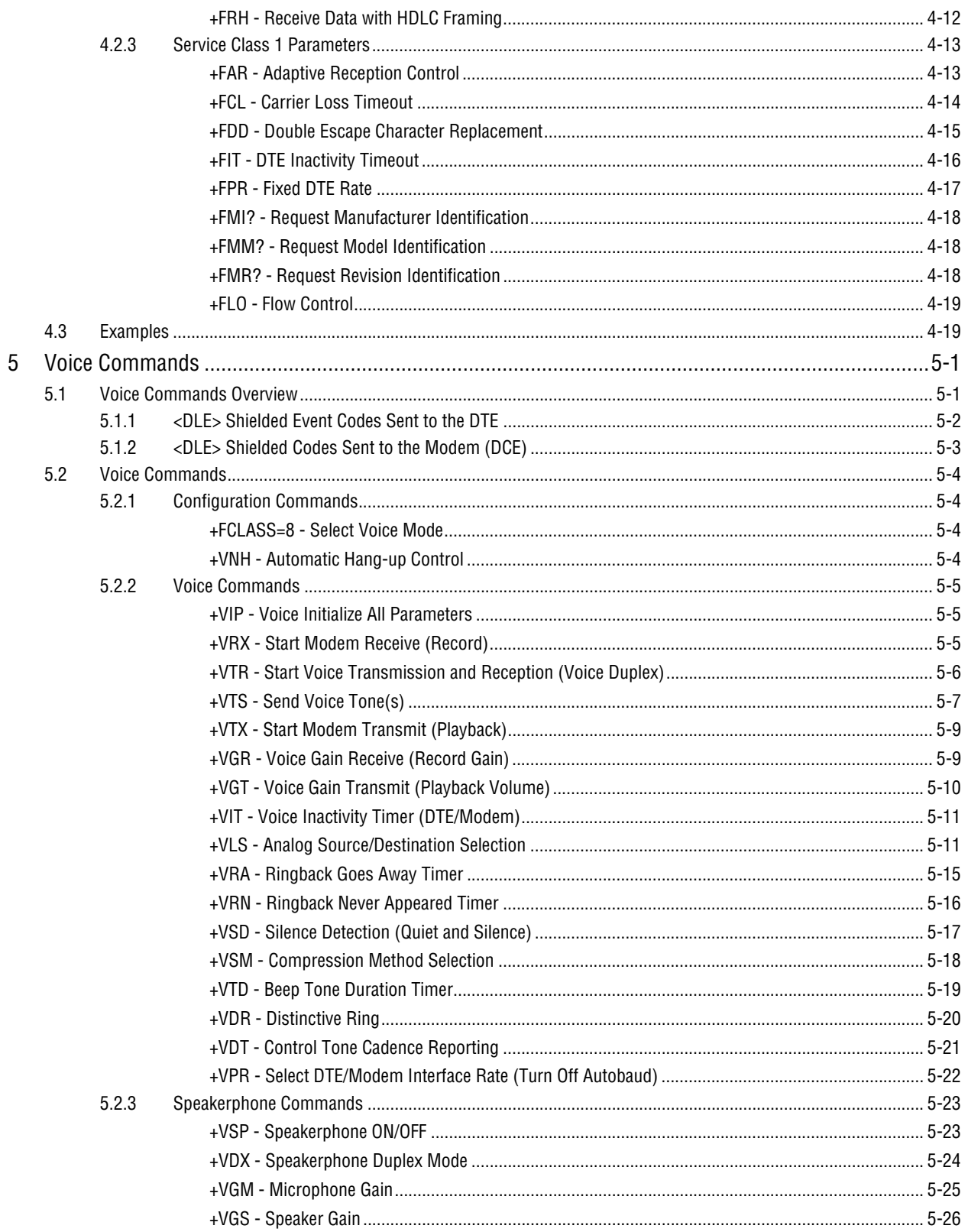

# **Tables**

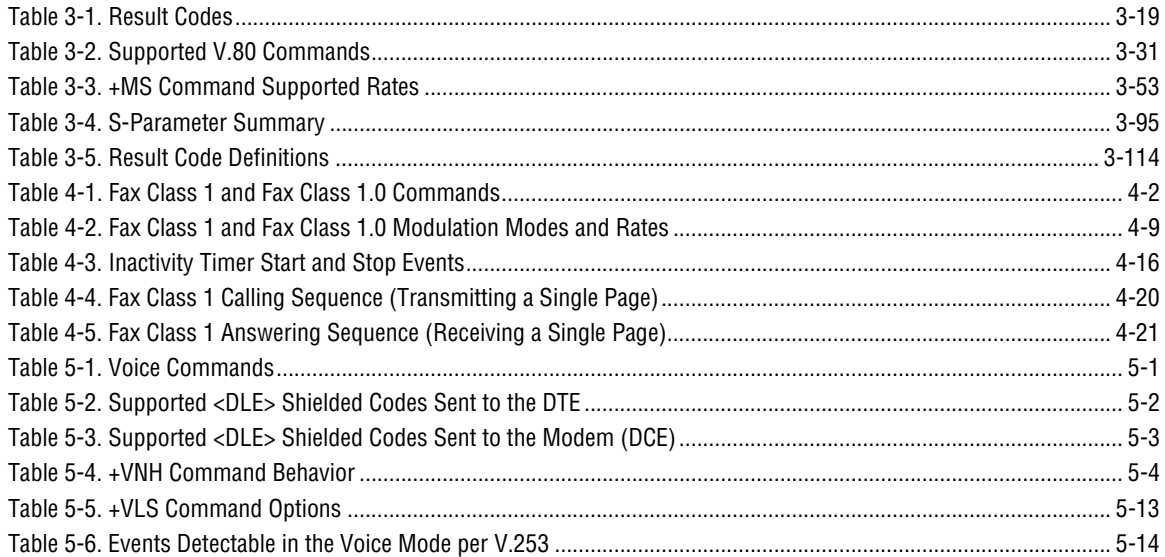

# <span id="page-9-0"></span>**Revision History**

**Incorporated in Doc. No. 102752A** 

Initial release.

**Incorporated in Doc. No. 102752B** 

Section 3.2.8: General revision.

# <span id="page-10-0"></span>**1 Introduction**

# **1.1 Overview**

This manual describes the host command and responses for the Conexant® CX930xx modem.

# **1.1.1 Command Syntax**

The fundamental DTE interface command syntax is described in Section 2.

# **1.1.2 Command Descriptions**

Commands are grouped into the following categories:

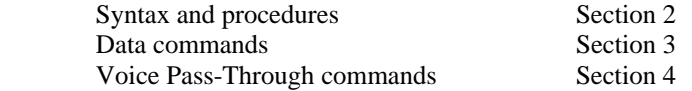

# **1.2 Reference Documentation**

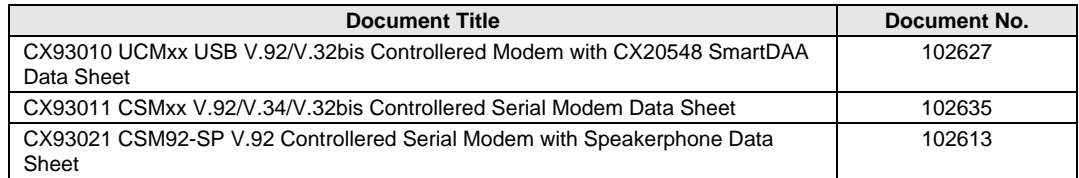

This page is intentionally blank.

# <span id="page-12-0"></span>**2 Syntax and Procedures**

The command and response syntax and procedures generally conform to referenced recommendations and standards. Since these recommendations and standards describe characteristics universal to a large installed base of modems to a maximum degree, there may be syntax and procedural differences due to extensions and behavioral differences in implemented commands, parameters, and responses beyond those described in these recommendations and standards.

The syntax and procedures described in this section are based on V.250 and V.253 with additional information included for implemented extensions, behavioral differences beyond V.250, and legacy commands.

# **2.1 Alphabet**

The T.50 International Alphabet 5 (IA5) is used in this document. Only the low-order seven bits of each character are significant to the modem; any eighth or higher-order bit(s), if present, are ignored for the purpose of identifying commands and parameters. Lower-case characters are considered identical to their upper-case equivalents when received by the modem from the DTE. Result codes from the modem are in upper case.

# **2.2 DTE Commands Lines**

Words enclosed in  $\langle$ angle brackets $\rangle$  are references to syntactical elements. The brackets are not used when the words appear in a command line. Words enclosed in [square brackets] represent optional items which may be omitted from the command line at the specified point. The square brackets are not used when the words appear in the command line. Other characters that appear in syntax descriptions must be included as shown.

Any modem responses are mentioned in terms of their alphabetic format; the actual response issued will depend on the setting of parameters that affect response formats, e.g., Q and V commands (see [2.7\)](#page-20-0).

# **2.2.1 Command Line General Format**

A command line is made up of three elements: the prefix, the body, and the termination character.

The command line prefix consists of the characters "AT" or "at" or, to repeat the execution of the previous command line, the characters "A/" or "a/".

The body is made up of individual commands described in this document. Space characters (IA5 2/0) are ignored and may be used freely for formatting purposes, unless they are embedded in numeric or string constants. The termination character may not appear in the body. The modem can accept at least 50 characters in the body.

The termination character may be selected by a user option (parameter S3), the default being CR.

# <span id="page-13-0"></span>**2.2.2 Command Line Editing**

The character defined by parameter S5 (default, BS) is interpreted as a request from the DTE to the modem to delete the previous character. Any control characters (IA5 0/0 through 1/15, inclusive) that remain in the command line after receipt of the termination character are ignored by the modem.

The modem checks characters from the DTE first to see if they match the termination character (S3), then the editing character (S5), before checking for other characters. This ensures that these characters will be properly recognized even if they are set to values that the modem uses for other purposes. If S3 and S5 are set to the same value, a matching character will be treated as matching S3 (S3 is checked before S5).

# **2.2.3 Command Line Echo**

The modem may echo characters received from the DTE during command state and online command state back to the DTE, depending on the setting of the E command. If enabled, characters received from the DTE are echoed in the same format as received. Invalid characters in the command line or incomplete or improperly-formed command line prefixes may not be echoed.

# **2.2.4 Repeating a Command Line**

If the prefix "A/" or "a/" is received, the modem immediately executes once again the body of the preceding command line. No editing is possible, and no termination character is necessary. A command line may be repeated multiple times in this manner. Responses to the repeated command line are issued using format of the original command line. If "A/" is received before any command line has been executed, the preceding command line is assumed to have been empty (that results in an OK result code).

# **2.2.5 Types of DTE Commands**

There are two types of commands: action commands and parameter commands. Commands of either type may be included in command lines, in any order.

Action commands may be "executed" (to invoke a particular function of the equipment, which generally involves more than the simple storage of a value for later use), or "tested" (to determine whether or not the equipment implements the action command, and, if subparameters are associated with the action, the ranges of subparameter values that are supported).

Parameters may be "set" (to store a value or values for later use), "read" (to determine the current value or values stored), or "tested" (to determine whether or not the equipment implements the parameter, and the ranges of values supported).

# <span id="page-14-0"></span>**2.3 Basic Syntax Commands**

# **2.3.1 Basic Syntax Command Format**

The format of Basic Syntax commands, except for the D and S commands, is as follows:

<command>[<number>]

where  $\leq$ command $\geq$  is either a single character, or the " $\&$ " character followed by a single character per V.250. In addition, <command> can be the "%" character followed by a single character, the "\*" character followed by a single character, or the "^" character followed by a single character.

<number> may be a string of one or more characters from "0" through "9" representing a decimal integer value. Commands that expect a  $\alpha$  -number are noted in the description of the command. If a command expects  $\langle$  number $\rangle$  and it is missing ( $\langle$  command $\rangle$  is immediately followed in the command line by another <command> or the termination character), the value "0" is assumed. If a command does not expect a  $\langle$  -number  $\rangle$  and a number is present, an ERROR is generated. All leading "0"s in <number> are ignored by the modem.

Additional commands may follow a command (and associated parameter, if any) on the same command line without any character required for separation. The actions of some commands cause the remainder of the command line to be ignored (e.g., A).

See the D command for details on the format of the information that follows it.

# **2.3.2 S-Parameters**

Commands that begin with the letter "S" are known as "S-parameters". The number following the "S" indicates the "parameter number" being referenced. If the number is not recognized as a valid parameter number, an ERROR result code is issued.

Immediately following this number, either a "?" or "=" character must appear. "?" is used to read the current value of the indicated S-parameter; "=" is used to set the S-parameter to a new value.

S<parameter\_number>?

S<parameter\_number>=[<value>]

If the "=" is used, the new value to be stored in the S-parameter is specified in decimal following the "=". If no value is given (i.e., the end of the command line occurs or the next command follows immediately), the S-parameter specified may be set to 0, or an ERROR result code issued and the stored value left unchanged. The ranges of acceptable values are given in the description of each S-parameter.

If the "?" is used, the modem transmits a single line of information text to the DTE. The text portion of this information text consists of exactly three characters, giving the value of the S-parameter in decimal, with leading zeroes included.

# <span id="page-15-0"></span>**2.4 Extended Syntax Commands**

# **2.4.1 Command Naming Rules**

Both actions and parameters have names, which are used in the related commands. Names always begin with the character "+" or "-". Following the "+" or "-", from one to 16 additional characters appear in the command name. These characters will be selected from the following set:

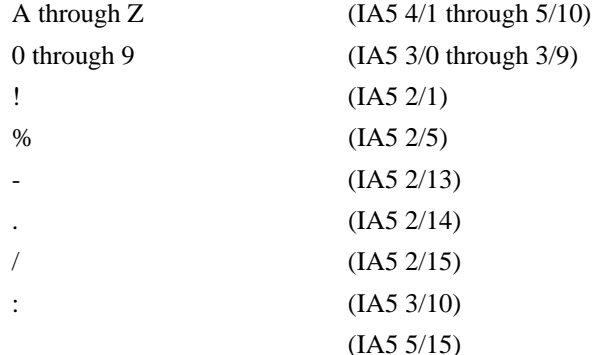

The first character following the "+" or "-" is an alphabetic character in the range of "A" through "Z". This first character generally implies the application in which a command is used (e.g., V for voice).

The modem considers lower-case characters to be the same as their upper-case equivalents.

# **2.4.2 Values**

When subparameters are associated with the execution of an action, or when setting a parameter, the command may include specification of values. This is indicated by the appearance of <value> in the descriptions below.

<value> consists of either a numeric constant or a string constant.

# **Numeric Constants**

Numeric constants are expressed in decimal, hexadecimal, or binary.

Decimal numeric constants consist of a sequence of one or more of the characters "0" through "9", inclusive.

Hexadecimal numeric constants consist of a sequence of one or more of the characters "0" through "9", inclusive, and "A" through "F" inclusive. The characters "A" through "F" represent the equivalent decimal values 10 through 15.

Binary numeric constants consist of a sequence of one or more of the characters "0" and "1".

In all numeric constants, the most significant digit is specified first. Leading "0" characters are ignored by the modem. No spaces, hyphens, periods, commas, parentheses, or other generally-accepted numeric formatting characters are permitted in numeric constants; note in particular that no "H" suffix is appended to the end of hexadecimal constants.

# <span id="page-16-0"></span>**String Constants**

String constants consist of a sequence of displayable IA5 characters, each in the range from 2/0 to 7/15, inclusive, except for the characters  $\cdot$ "' (IA5 2/2) and "\" (IA5 5/12). String constants are bounded at the beginning and end by the double-quote character ('"', IA5 2/2).

Any character value may be included in the string by representing it as a backslash ("\") character followed by two hexadecimal digits. For example, "\0D" is a string consisting of the single character  $\langle CR \rangle$  (IA5 0/13). If the "\" character itself is to be represented in a string, it is encoded as "\5C". The double-quote character, used as the beginning and ending string delimiter, is represented within a string constant as "\22".

A "null" string constant, or a string constant of zero length, is represented by two adjacent delimiters ("").

# **Compound Values**

Actions may have more than one subparameter associated with them, and parameters may have more than one value. These are known as "compound values", and their treatment is the same in both actions and parameters.

A compound value consists of any combination of numeric and string values (as defined in the description of the action or parameter). The comma character must be included as a separator, before the second and all subsequent values in the compound value. If a value is not specified (i.e., defaults assumed), the required comma separator must be specified; however, trailing comma characters may be omitted if all associated values are also omitted.

# **2.4.3 Action Commands**

# **Action Execution Command Syntax**

There are two general types of action commands: those that have associated subparameter values that affect only that invocation of the command, and those that have no subparameters.

If subparameters are associated with a command, the definition of the action command indicates, for each subparameter, whether the specification of a value for that subparameter is mandatory or optional. For optional subparameters, the definition indicates the assumed (default) value for the subparameter if no value is specified for that subparameter; the assumed value may be either a previous value (i.e., the value of an omitted subparameter remains the same as the previous invocation of the same command, or is determined by a separate parameter or other mechanism), or a fixed value (e.g., the value of an omitted subparameter is assumed to be zero). Generally, the default value for numeric subparameters is 0, and the default value for string subparameters is **""** (empty string).

The following syntax is used for actions that have no subparameters:

+<name> or –<name>

<span id="page-17-0"></span>The following syntax is used for actions that have one subparameter:

+<name>[=<value>] or –<name>[=<value>]

The following syntax is used for actions that have two or more subparameters:

+<name>[=<compound\_value>] or –<name>[=<compound\_value>]

For actions that accept subparameters, if all subparameters are defined as being optional, and the default values for all subparameters are satisfactory, the data terminal equipment (DTE) may use the first syntax above (i.e., omit the "=" from the action execution command as well as all of the subparameter value string).

If all other relevant criteria are met (e.g., the modem is in the proper state), the command is executed with any indicated subparameters. If  $\le$ name $\ge$  is not recognized, the modem issues the ERROR result code and terminates processing of the command line. An ERROR is also generated if a subparameter is specified for an action that does not accept subparameters, if too many subparameters are specified, if a mandatory subparameter is not specified, if a value is specified of the wrong type, or if a value is specified that is not within the supported range.

# **Action Test Command Syntax**

The DTE may test if an action command is implemented in the modem by using the syntax:

 $+\text{6}$  +  $\text{6}$ 

If the modem does not recognize the indicated name, it returns an ERROR result code and terminates processing of the command line. If the modem does recognize the action name, it returns an OK result code. If the named action accepts one or more subparameters, the modem sends an information text response to the DTE, prior to the OK result code, specifying the values supported by the modem for each such subparameter, and possibly additional information. The format of this information text is defined for each action command.

# **2.4.4 Parameter Commands**

# **Parameter Types**

Parameters may be defined as "read-only" or "read-write". "Read-only" parameters are used to provide status or identifying information to the DTE, but cannot be set by the DTE; attempting to set their value is an error. In some cases (specified in the description of the individual parameter), the modem may ignore attempts to set the value of such parameters rather than respond with an ERROR result code, if the continued correct operation of the interface between the modem and DTE will not be affected by such action. Read-only parameters may be read and tested.

"Read-write" parameters may be set by the DTE, to store a value or values for later use. Read-write parameters may be set, read, and tested.

Parameters may take either a single value, or multiple (compound) values. Each value may be either numeric or string; the definition of the parameter will specify the type of value for each subparameter. Attempting to store a string value in a numeric parameter, or a numeric value in a string parameter, is an error.

# <span id="page-18-0"></span>**Parameter Set Command Syntax**

The definition of the parameter indicates, for each value, whether the specification of that value is mandatory or optional. For optional values, the definition indicates the assumed (default) value if none is specified; the assumed value may be either a previous value (i.e., the value of an omitted subparameter retains its previous value), or a fixed value (e.g., the value of an omitted subparameter is assumed to be zero). Generally, the default value for numeric parameters is 0, and the default value for string parameters is "" (empty string).

The following syntax is used for parameters that accept a single value:

+<name>=[<value>] or –<name>=[<value>]

The following syntax is used for parameters that accept more than one value:

+<name>=[<compound\_value>] or –<name>=[<compound\_value>]

For each implemented parameter, if all mandatory values are specified, and all values are valid according to the definition of the parameter, the specified values are stored. If <name> is not recognized, one or more mandatory values are omitted, or one or more values are of the wrong type or outside the permitted range, the modem issues the ERROR result code and terminates processing of the command line. An ERROR is also generated if too many values are specified. In case of an error, all previous values of the parameter are unaffected.

# **Parameter Read Command Syntax**

The DTE may determine the current value or values stored in a parameter by using the following syntax:

+<name>? or –<name>?

The modem responds by sending the current values stored for the parameter to the DTE in an information text response. The format of this response is described in the definition of the parameter. Generally, the values are sent in the same form in which they would be issued by the DTE in a parameter setting command; if multiple values are supported, they will generally be separated by commas, as in a parameter setting command.

# **Parameter Test Command Syntax**

The DTE may test if a parameter is implemented in the modem, and determine the supported values, by using the syntax:

 $+\text{6}$  +  $\text{6}$  +  $\text{6}$  +

If the modem does not recognize the indicated name, it returns an ERROR result code and terminates processing of the command line. If the modem does recognize the parameter name, it returns an information text response to the DTE, followed by an OK result code. The information text response indicates the values supported by the modem for each such subparameter, and possibly additional information. The format of this information text is defined for each parameter.

# **2.4.5 Additional Syntax Rules**

# **Concatenating Commands after Extended Syntax Commands**

Additional commands may follow an extended-syntax command on the same command line if a semicolon (";") is inserted after the preceding extended command as a separator. <span id="page-19-0"></span>The semicolon is not necessary when the extended syntax command is the last command on the command line.

# **Concatenating Commands after Basic Format Commands**

Extended syntax commands may appear on the same command line after a basic syntax command without a separator, in the same manner as concatenation of basic syntax commands.

# **2.5 Issuing Commands**

**All characters in a command line must be issued at the same data rate, and with the same parity and format.** 

The modem will ignore any command line that is not properly terminated. The modem may consider 30 seconds of mark idle time between any two characters as an improperly terminated command line. In this case the modem may or may not generate an ERROR message. The modem will ignore any characters received from the DTE that are not part of a properly-formatted command line.

If the maximum number of characters that the modem can accept in the body is exceeded, an ERROR result code is generated after the command line is terminated.

The DTE will not begin issuing a subsequent command line until at least one-tenth of a second has elapsed after receipt of the entire result code issued by the modem in response to the preceding command line.

# **2.6 Executing Commands**

Upon receipt of the termination character, the modem commences execution of the commands in the command line in the order received from the DTE. Should execution of a command result in an error, or a character be not recognized as a valid command, execution is terminated, the remainder of the command line is ignored, and the ERROR result code is issued. Otherwise, if all commands execute correctly, only the result code associated with the last command is issued; result codes for preceding commands are suppressed. If no commands appear in the command line, the OK result code is issued.

# **2.6.1 Aborting Commands**

Some action commands that require time to execute may be aborted while in progress; these are explicitly noted in the description of the command. Aborting of commands is accomplished by the transmission from the DTE to the modem of any character. A single character is sufficient to abort the command in progress; however, characters transmitted during the first 125 milliseconds after transmission of the termination character are ignored (to allow for the DTE to append additional control characters such as line feed after the command line termination character). **To ensure that the aborting character is recognized by the modem, it should be sent at the same rate as the preceding command line; the modem may ignore characters sent at other rates.** When such an aborting event is recognized by the modem, the modem terminates the command in progress and returns an appropriate result code to the DTE, as specified for the particular command.

# <span id="page-20-0"></span>**2.6.2 Handling of Invalid Numbers and S-Parameter Values**

The modem reacts to undefined numbers and S-parameter values in one of three ways:

- **1.** Issue the ERROR result code, and leave the previous value of the parameter unchanged;
- **2.** Issue the OK result code, and leave the previous value of the parameter unchanged; or,
- **3.** Issue the OK result code, and set the parameter value to the valid value nearest to that specified in the command line.

The description of each command specifies which of these three techniques is used to handle invalid parameter values for that command or parameter.

# **2.7 Modem Responses**

While in command state and online command state, the modem will issue responses using the same rate, word length, and parity as the most recently received DTE command line. In the event that no DTE command has yet been received, rate, word length, and parity used will depend on the capabilities of the modem.

When the modem transitions from the command state or online command state to the online data state, the result code **CONNECT** should be issued at the bit rate and parity used during the command state. When the modem transitions from the online data state to the command state or online command state, the result codes should be issued at the bit rate used during the online data state. Thereafter, any unsolicited result codes should use the bit rate and parity of the last command line issued by the DTE to the modem.

The characters of a response will be contiguous, with no more than 100 milliseconds of mark idle issued between characters in addition to stop elements.

# **2.7.1 Responses**

There are two types of responses that may be issued by the modem: information text and result codes.

**Information Text.** Information text responses consist of three parts: a header, information text, and a trailer:

- **1.** The characters transmitted for the header are determined by the V command.
- **2.** The trailer consists of two characters, being the character having the ordinal value of parameter S3 followed by the character having the ordinal value of parameter S4.
- **3.** Information text usually consists of a single line; information text returned in response to some commands may contain multiple lines, and the text may therefore include CR, LF, and other formatting characters to improve readability.

**Result Code Parts.** Result codes consist of three parts: a header, the result text, and a trailer.

- **1.** The characters transmitted for the header and trailer are determined by the V command setting.
- **2.** The result text may be transmitted as a number or as a string, also depending on a the V command setting.

<span id="page-21-0"></span>**Result Code Types.** There are three types of result codes: final, intermediate, and unsolicited. Result codes are described in Section [3.4](#page-136-0).

- **1.** A final result code indicates the completion of a full modem action and a ability to accept new commands from the DTE.
- **2.** An intermediate result code is a report of the progress of an modem action. The CONNECT result code is an intermediate result code. In the case of a dialing or answering command, the modem switches from command state to online data state, and issues a CONNECT result code. This is an intermediate result code for the modem because it cannot accept commands from the DTE while in online data state. When the modem switches back to the command state it then issues a final result code (such as OK or NO CARRIER).
- **3.** Unsolicited result codes (such as RING) indicate the occurrence of an event not directly associated with the issuance of a command from the DTE.

# **2.7.2 Extended Syntax Result Codes**

Extended syntax result codes may be issued in response to either basic or extended commands, or both. The appropriate responses are specified in the definitions of the commands, the responses, or both.

The general format of extended syntax result codes is the same as result codes defined in TIA-602 with regard to headers and trailers. The characters specified in S-parameters S3 and S4 are used in headers and trailers of extended syntax result codes as they are in basic format result codes. The setting of the V command affects the headers and trailers associated with extended syntax result codes in the same manner as basic format result codes; however, unlike basic format result codes, extended syntax result codes have no numeric equivalent, and are always issued in alphabetic form.

Extended syntax result codes are subject to suppression by the Q1 command, as with basic format result codes. The issuance of extended syntax result codes are not be affected by the setting of the X command.

Extended syntax result codes may be either final, intermediate, or unsolicited; the type being indicated in the definition of the result code.

Extended syntax result codes are prefixed by the "+" character to avoid duplication of basic format result codes specified in TIA-602. Following the "+" character, the name of the result code appears; result code names follow the same rules as command names.

Extended syntax result codes may include the reporting of values. The definition of the result code specifies whether or not values are appended to the result code, and, if so, how many, their types, and their assumed default values if omitted.

**Data/Voice Pass-Through Modes.** When no values are to be reported, the result code appears in the simplest form:

+<name>

If a single value is to be reported, the form of the result code is:

+<name>: <value>

A single space character separates the colon character from the <value>; no space appears between the result code name and the colon. If multiple values are to be reported with the result code, the form is:

+<name>: <compound\_value>

# <span id="page-22-0"></span>**2.7.3 +<name>: <compound\_value>Information Text Formats for Test Commands**

In general, the format of information text returned by extended syntax commands is described in the definition of the command.

The modem may insert intermediate <CR> characters in very long information text responses in order to avoid overrunning DTE receive buffers. If intermediate <CR> characters are included, the modem does not include the character sequences "0 <CR>"or "OK<CR>", so that DTE can avoid false detection of the end of these information text responses.

#### **Range of Values**

When the action accepts a single numeric subparameter, or the parameter accepts only one numeric value, the set of supported values may be presented in the information text as an ordered list of values. The list is preceded by a left parenthesis (() , and is followed by a right parenthesis ()). If only a single value is supported, it appears between the parentheses. If more than one value is supported, then the values may be listed individually, separated by comma characters, or, when a continuous range of values is supported, by the first value in the range, followed by a hyphen character (-), followed by the last value in the range. The specification of single values and ranges of values may be intermixed within a single information text. In all cases, the supported values are indicated in ascending order.

For example, the following are some examples of value range indications:

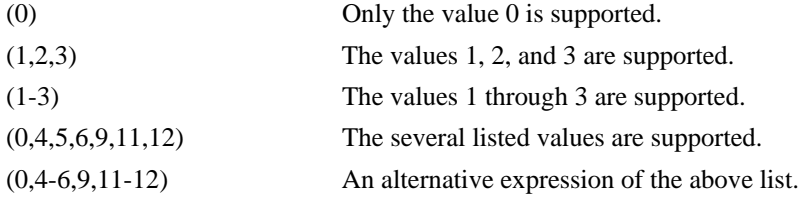

# **Compound Range of Values**

When the action accepts more than one subparameter, or the parameter accepts more than one value, the set of supported values is presented as a list of the parenthetically-enclosed value range strings described above, separated by commas. For example, the information text in response to testing an action that accepts three subparameters, and supports various ranges for each of them, could appear as follows:

#### $(0)$ , $(1-3)$ , $(0,4-6,9,11-12)$

This indicates that the first subparameter accepts only the value 0, the second accepts any value from 1 through 3 inclusive, and the third subparameter accepts any of the values 0, 4, 5, 6, 9, 11, or 12.

This page is intentionally blank.

# <span id="page-24-0"></span>**3 Data Command Set**

# **3.1 Command Guidelines**

The commands used to control and report modem operation in data modem mode are defined in this section.

The Data Modem Mode commands and responses described in this section are applicable when command +FCLASS=0. (See Section [3.2.1](#page-25-0) for the definition of the FCLASS command.)

The default values are typical of a fully configured modem supporting all data rates and options. The actual default value is dependent upon installed modem firmware and country specific parameters.

Commands are accepted by the modem once the previous command has been fully executed, which is normally indicated by the return of an appropriate result code. Execution of commands D and A, either as a result of a direct command or a re-execute command, will be aborted if another character is entered before completion of the handshake.

# **3.1.1 Escape Code Sequence**

When the modem has established a connection and has entered on-line data mode, it is possible to break into the data transmission in order to issue further commands to the modem in an on-line command mode. This is achieved by the DTE sending to the modem a sequence of three ASCII characters specified by register S2. The default character is '+'. The maximum time allowed between receipt of the last character of the three escape character sequence from the DTE and sending of the OK result code to the DTE is controlled by the S12 register.

# **3.2 Data Commands**

The modem will respond to the commands detailed below. Parameters applicable to each command are listed with the command description. The defaults shown for each configuration command are those used in the Conexant factory profile 0.

# <span id="page-25-0"></span>**3.2.1 Generic Modem Control**

# **Z - Soft Reset and Restore Profile**

This command causes the modem to perform a soft reset and restore (recall) the configuration profile. If no <value> is specified, zero is assumed.

#### **Syntax**

Z<value>

#### **Defined Values**

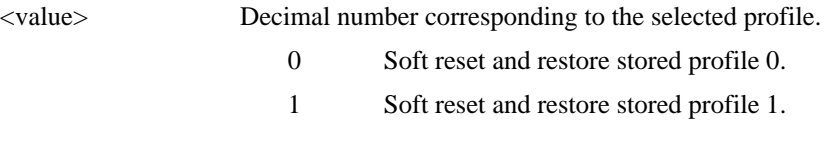

# **Result Codes**

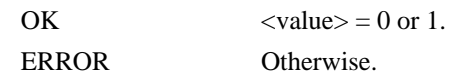

# **+FCLASS - Select Active Service Class**

This command selects the active service class (mode).

#### **Syntax**

+FCLASS=<mode>

# **Defined Values**

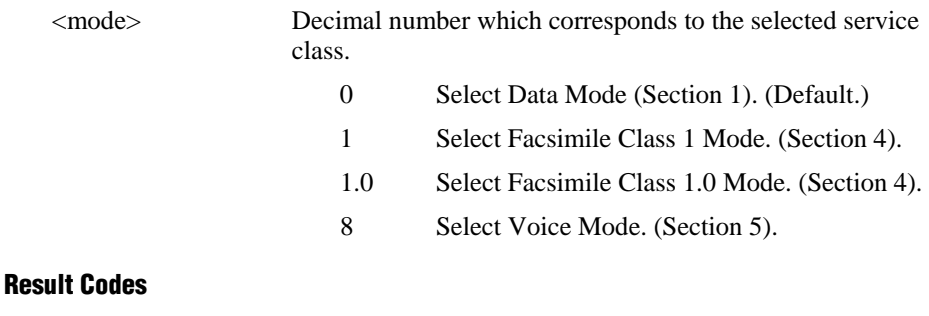

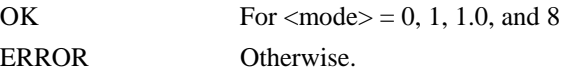

#### <span id="page-26-0"></span>**Reporting Current or Selected Values**

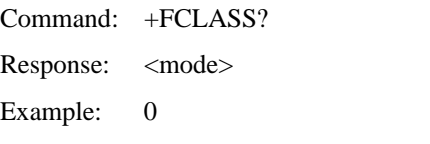

For the default setting.

#### **Reporting Supported Range of Parameter Values**

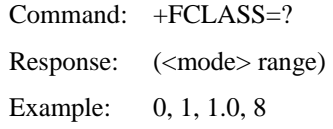

# **+VCID - Caller ID (CID)**

This command controls the reporting and presentation of data associated with the Caller ID services in the Incoming Call Line ID (ICLID) data format for the next call.

#### **Syntax**

+VCID=<mode>

#### **Defined Values**

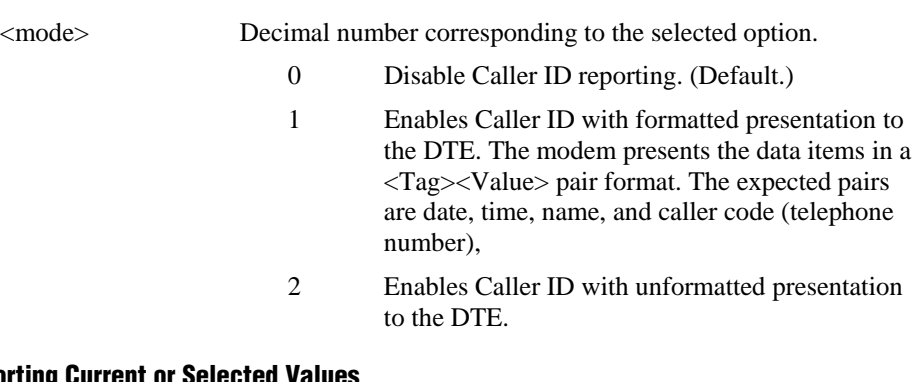

#### **Reporting Current or Selected Values**

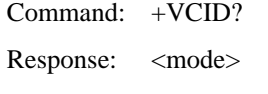

Example: 0 For the default setting.

# **Reporting Supported Range of Parameter Values**

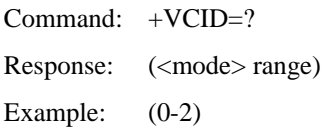

# <span id="page-27-0"></span>**-SCID - Snooping CID (Type II)**

This command allows the modem to snoop a telephone line for Type II CID and relay this information in order to report to DTE while on-hook. It is similar in functionality with the standard Type II CID, which fetches CID information while off-hook. The main difference is that the -SCID command requires equipment with Type II CID capability connected in parallel with the modem, and hence the name Snooping CID. It will not work without the CID equipment.

#### **Syntax**

-SCID=<pmode>

#### **Defined Values**

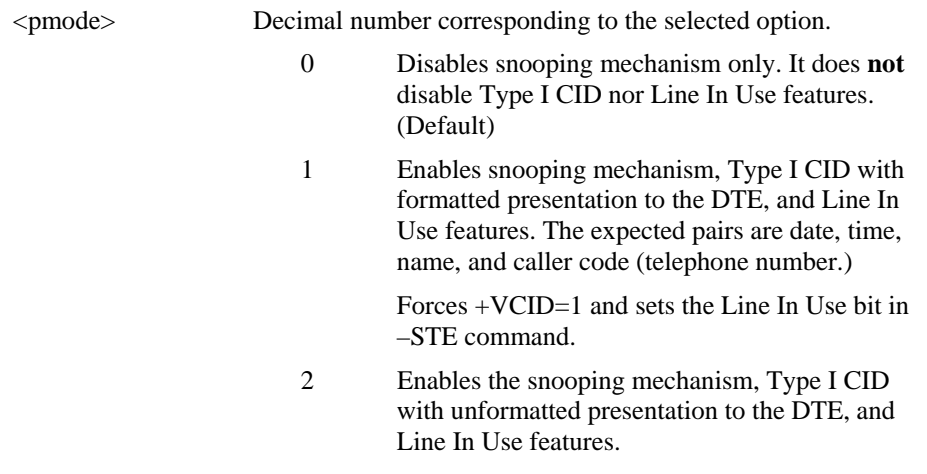

 Forces +VCID=2 and sets the Line In Use bit in –STE command.

#### **Example:**

The following command sequence demonstrates how the –SCID affects both Line In Use and Type I CID features:

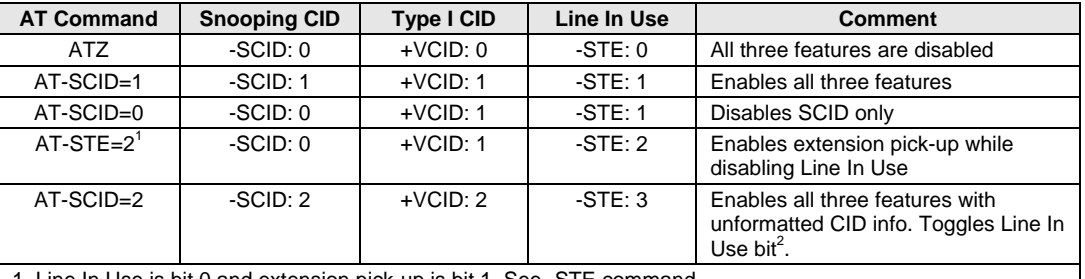

1. Line In Use is bit 0 and extension pick-up is bit 1. See -STE command.

2. The –SCID command only toggled the Line In Use bit and left the extension pick-up bit as is.

#### **Reporting Current or Selected Values**

Command: -SCID? Response: <pmode>

Example: 0 For the default setting.

# <span id="page-28-0"></span>**+VRID - Report Retrieved Caller ID (CID)**

This command reports the data associated with the Caller ID services in the Incoming Call Line ID (ICLID) data format for the last received call.

#### **Syntax**

+VRID=<mode>

# **Defined Values**

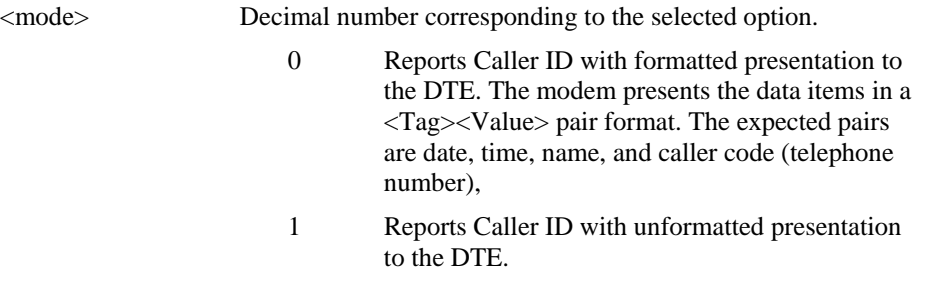

# **Reporting Supported Range of Parameter Values**

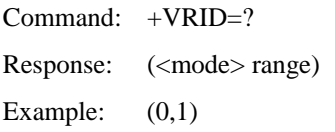

# <span id="page-29-0"></span>**\N - Operating Mode**

This command controls the preferred error correcting mode to be negotiated in a subsequent data connection. This command is affected by the OEM firmware configuration.

#### **Syntax**

\N<mode>

# **Defined Values**

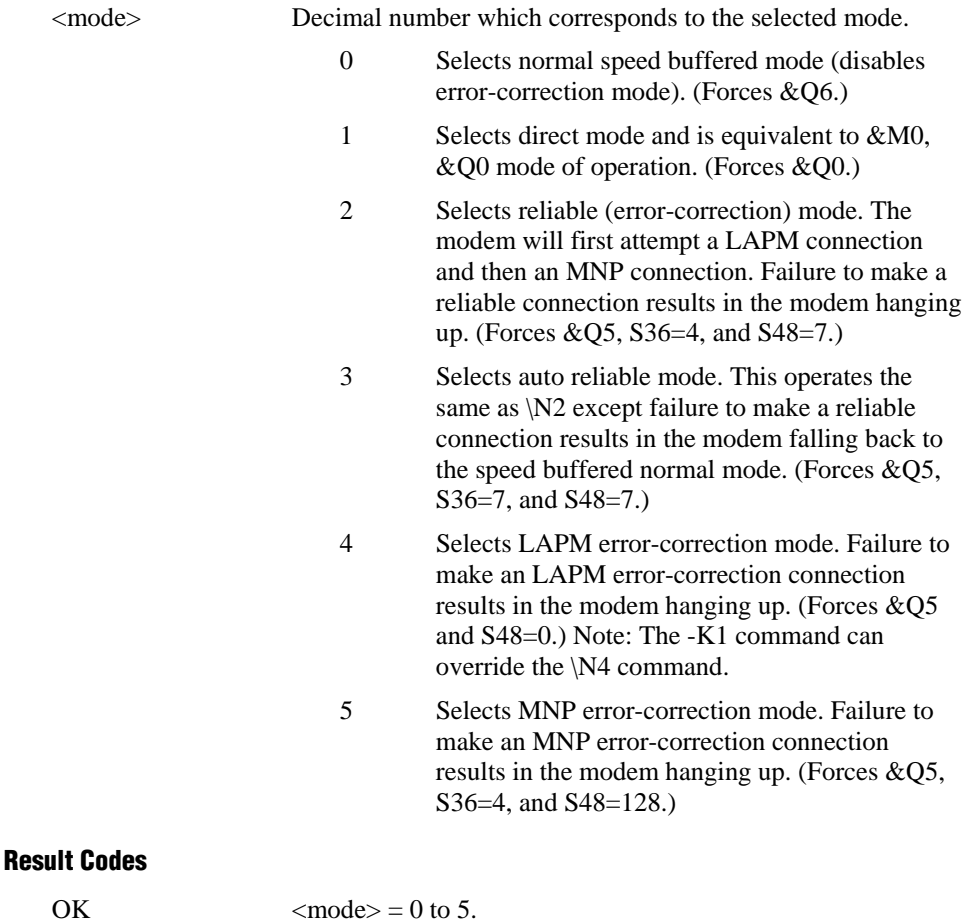

ERROR Otherwise.

# <span id="page-30-0"></span>**I - Identification**

This command causes the modem to reports the requested result according to the command parameter.

#### **Syntax**

I<value>

#### **Defined Values**

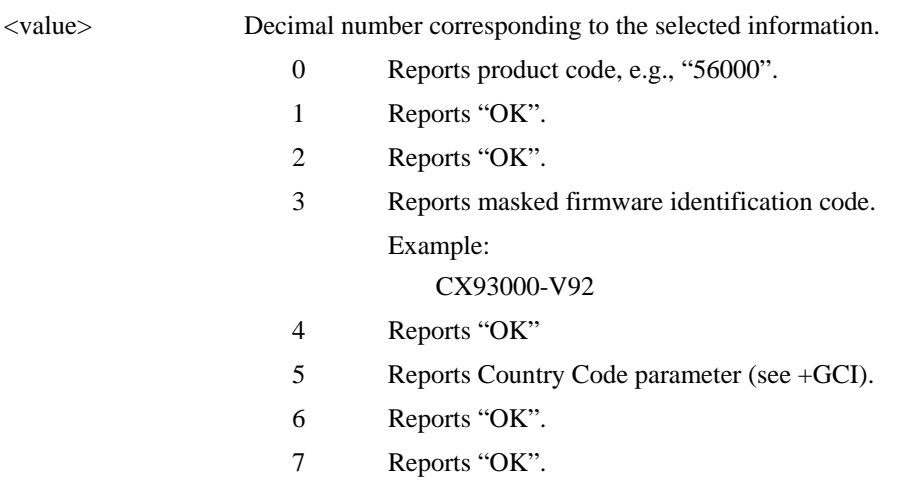

# **Result Codes**

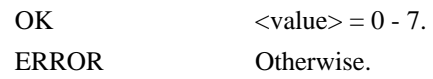

# **+GMI - Request Manufacturer Identification**

This command causes the modem to report the modem product manufacturer.

#### **Syntax**

 $+GMI$ 

# **Typical Response**

+GMI: CONEXANT OK

# <span id="page-31-0"></span>**+GMI9 - Request Conexant Identification**

This command causes the modem to report CONEXANT ACF identification.

#### **Syntax**

 $+$ GMI9

# **Response**

+GMI9: CONEXANT ACF OK

# **+GMM - Request Model Identification**

This command causes the modem to report the modem product.

#### **Syntax**

+GMM

# **Typical Response**

+GMM: V90

# **+GMR - Request Revision Identification**

 This command causes the modem to report the modem version, revision level or date. This is the same as the I3 command.

# **Syntax**

+GMR

# **Typical Response**

+GMR: CX93000-V92 **OK** 

# <span id="page-32-0"></span>**+GCI - Country of Installation**

This extended syntax command selects and indicates the country of installation for the modem. This parameter selects the settings for any operational parameters that need to be adjusted for national regulations or telephone networks.

#### **Syntax**

+GCI=<country\_code>

#### **Defined Values**

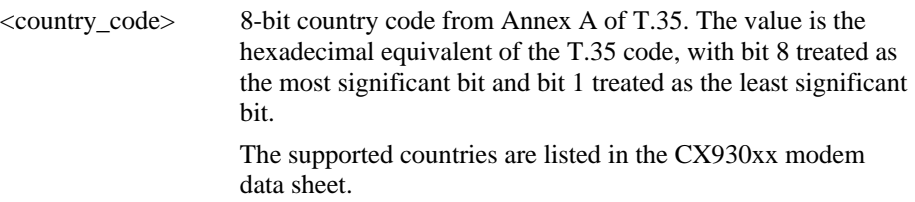

#### **Default**

If the modem is specified for use in only one country, that country code is the default. Otherwise, the default is defined by the OEM. Factory default is B5 (United States).

#### **Reporting Current or Selected Values**

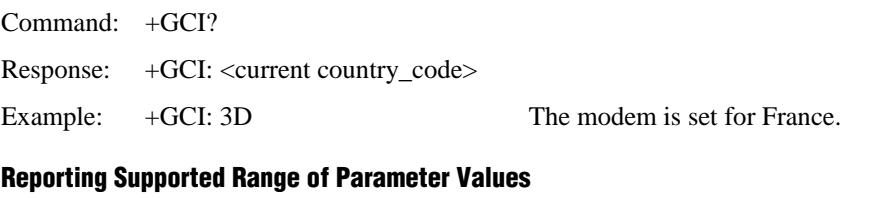

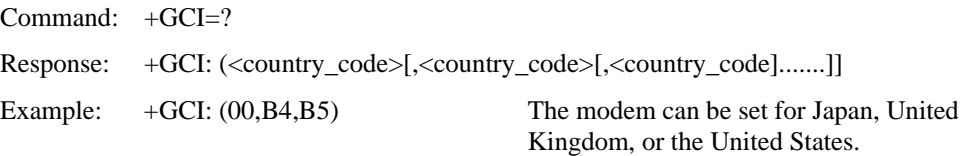

# <span id="page-33-0"></span>**&F - Restore Factory Configuration (Profile)**

The modem loads the factory default configuration (profile). The factory defaults are identified for each command and in the S-Parameter descriptions. A configuration (profile) consists of a subset of S-Parameters.

#### **Syntax**

&F[<value>]

#### **Defined Values**

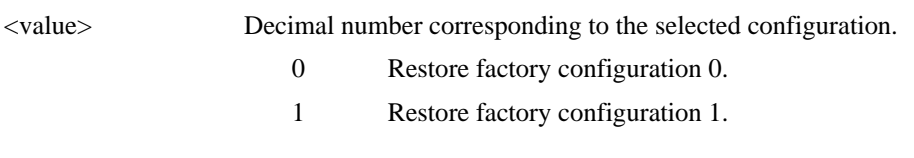

# **Result Codes**

OK ERROR If the modem is connected.

# **&T - Local Analog Loopback Test**

The modem will perform the local analog loopback test if  $&T1$  is selected. The test can be run only when in an asynchronous operation in non-error-correction mode (normal), e.g., AT&Q6. To terminate the test in progress, the escape sequence must be entered first (see Section [3.1.1](#page-24-0)).

# **Syntax**

&T[<value>]

# **Defined Values**

- <value> Decimal number corresponding to the selected option.
	- 0 Terminates test in progress. Clears S16.
	- 1 Initiates local analog loopback, V.54 Loop 3. Sets S16 bit 0. If a connection exists when this command is issued, the modem hangs up. The CONNECT XXXX message is displayed upon the start of the test.

# <span id="page-34-0"></span>**&Y - Designate a Default Reset Profile**

This command selects which user profile will be used after a hard reset.

operational.

#### **Syntax**

&Y<value>

#### **Defined Values**

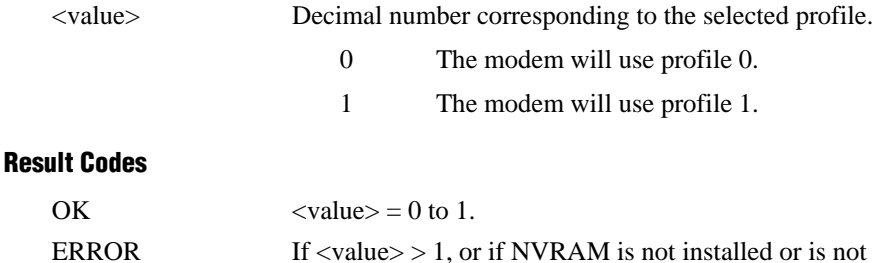

# **&W - Store Current Configuration**

Saves the current (active) configuration (profile), including S-Parameters, in one of the two user profiles in NVRAM as denoted by the parameter value. This command will yield an ERROR message if the NVRAM is not installed or is not operational as detected by the NVRAM test.

The current configuration is comprised of a list of storable parameters illustrated in the &V command. These settings are restored to the active configuration upon receiving a Zn command or at power up (see &Yn command).

#### **Syntax**

&W<value>

#### **Defined Values**

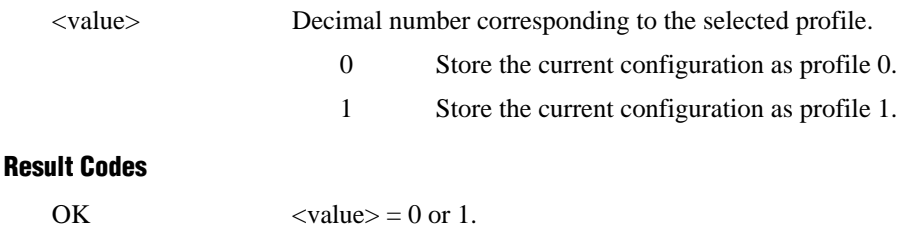

ERROR Otherwise.

# <span id="page-35-0"></span>**&Zn=x - Store Telephone Number**

The modem can store up to four telephone numbers and each telephone number dial string can contain up to 31 digits. (Requires 256-byte NVRAM installed.)

# **Syntax**

&Z<value>=<string>

# **Defined Values**

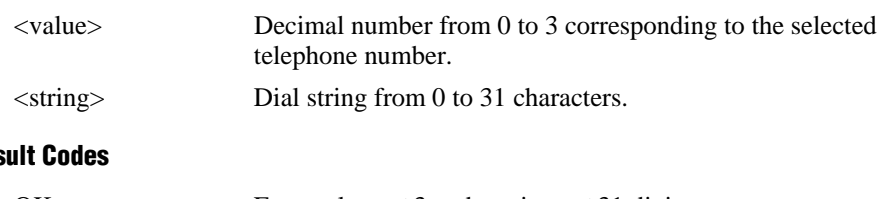

# **Res**

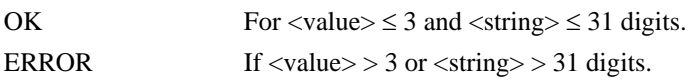

# **%7 - Plug and Play Serial Number**

Sets and stores eight serial numbers in hex format used for serial Plug and Play and for ISA Plug and Play which use the Conexant 11596 Plug and Play device. Applicable to Desktop configuration only.

# **Syntax**

%7<8 hex numbers><same 8 hex numbers>

#### **Example**

%70000000100000001

# **Result Codes**

OK <8 hex numbers><same 8 hex numbers>

ERROR Otherwise

To display the stored serial number, issue AT"?.
# **%8 - Plug and Play Vendor ID and Product Number**

Sets and stores Vendor ID and product number for serial Plug and Play and for ISA Plug and Play which use the Conexant 11596 Plug and Play device. Applicable to Desktop configuration only.

### **Syntax**

%8<3 ASCII characters><4 hex numbers><same 3 ASCII characters><same 4 hex numbers>

### **Example**

%8CXT0324CXT0324

### **Result Codes**

OK ERROR Otherwise

# **\*\*- Download Firmware Code**

The AT\*\* command allows users to customize modem firmware and add or override country profiles by uploading NVRAM or SRAM patches.

# **Uploading NVRAM Patch**

The NVRAM loader allows NVRAM connected to the modem serial EEPROM bus to be upgraded with custom patch code. This process transfers the modem patch code from the host computer to the modem, which transfers the data to the NVRAM device. Uploading an NVRAM patch to the NVRAM device is a two-step process.

- **1.** When the AT\*\* command is issued, the modem firmware boot loader is invoked and the user will first load the NVRAM loader into the modem's RAM. The data transfer is done via an ASCII transfer. The NVRAM loader contains the programming algorithm for the NVRAM device being programmed.
- **2.** The user will then load the NVRAM patch which the NVRAM loader will then program into the NVRAM device. This transfer is done via ASCII transfer.

### **Procedure**

- **1.** Put the NVRAM loader (e.g., NVM02-16.S37) and the NVRAM patch file (e.g., PatchB3-05-00\_NVM.S37) in an appropriate directory on the computer's hard disk.
- **2.** Configure the communications application program for a DTE rate of between 9600 bps and 115200 bps and RTS/CTS flow control.
- **3.** Check the modem for response by typing AT.
- **4.** Initiate the download process using the AT\*\* command. The "Download initiated .." message appears upon issuing the AT\*\* command.
- **5.** Perform an ASCII transfer of the NVRAM loader file (e.g., NVM02-16.S37) from the host computer to the modem RAM using an industry standard communications software or an equivalent process (ensure that all ASCII translation or pacing is turned off).
- **6.** After the NVRAM loader has been loaded perform an AASCI transfer of the NVRAM patch file (e.g., PatchB3-05-00\_NVM.s37) from the host computer to the

modem RAM using industry standard communications software or an equivalent process.

### **Uploading SRAM patch**

An internal SRAM patch does not require a loader. The AT\*\* command can be used to transfer the SRAM patch directly to the modem's internal RAM. When the AT\*\* command is issued, the modem firmware boot loader is invoked and the user will transfer the SRAM patch into the modem's RAM. The data transfer is done via an ASCII transfer.

### **Procedure**

- **1.** SRAM patch file (e.g., PatchB3-05-00\_RAM.S37) in an appropriate directory on the computer's hard disk.
- **2.** Configure the communications application program for a DTE rate of between 9600 bps and 115200 bps and RTS/CTS flow control.
- **3.** Check the modem for response by typing AT.
- **4.** Initiate the download process using the AT\*\* command. The "Download initiated .." message appears upon issuing the AT\*\* command.
- **5.** Perform an ASCII transfer of the SRAM patch file (e.g., PatchB3-05-00\_RAM.s37) from the host computer to the modem RAM using industry standard communications software or an equivalent process.

# **3.2.2 DTE-Modem Interface commands**

The parameters defined in this section control the operation of the interface between the DTE and modem.

# **E - Command Echo**

The modem enables or disables the echo of characters to the DTE. The parameter value, if valid, is written to S14 bit 1.

### **Syntax**

E<value>

### **Defined Values**

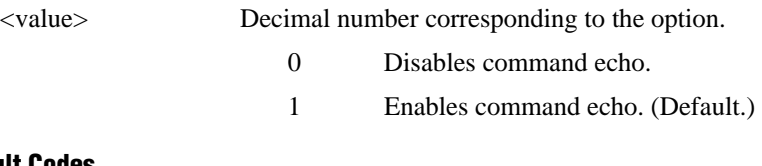

### **Result Codes**

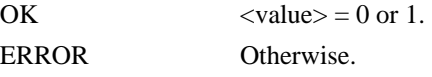

# **Q - Quiet Results Codes Control**

The command enables or disables the sending of result codes to the DTE. The parameter value, if valid, is written to S14 bit 2.

### **Syntax**

Q<value>

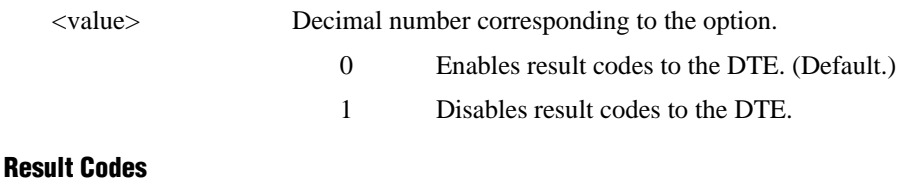

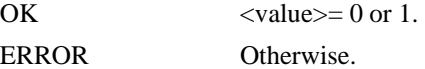

# **V - Result Code Form**

This command selects the sending of short-form or long-form result codes to the DTE. The parameter, if valid, is written to S14 bit 3.

### **Syntax**

V<value>

# **Defined Values**

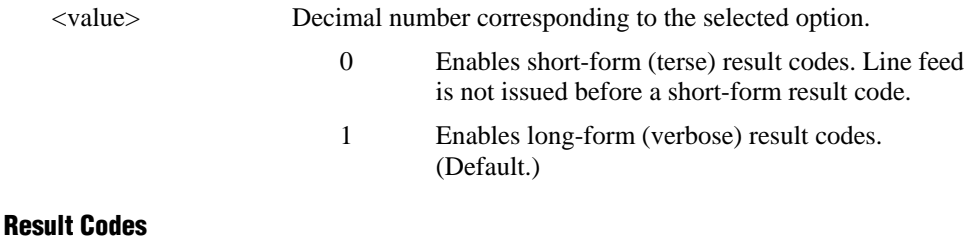

# OK  $\langle \text{value} \rangle = 0 \text{ or } 1.$ ERROR Otherwise.

# **W - Connect Message Control**

This command, in conjunction with S95 bits 0, 2, 3, and 5 (bits 2, 3, and 5 can be written directly by the host or by the +MR, +ER, and +DR commands, respectively), control the format of CONNECT messages (see Section [3.4](#page-136-0) and [Table 3-5\)](#page-137-0). The actual result code messages reported reflect the W command setting and the S95 bit settings. (Also see +MR, +ER, and +DR commands.)

The W parameter value, if valid, is written to S31 bits 2 and 3.

### **Syntax**

W<value>

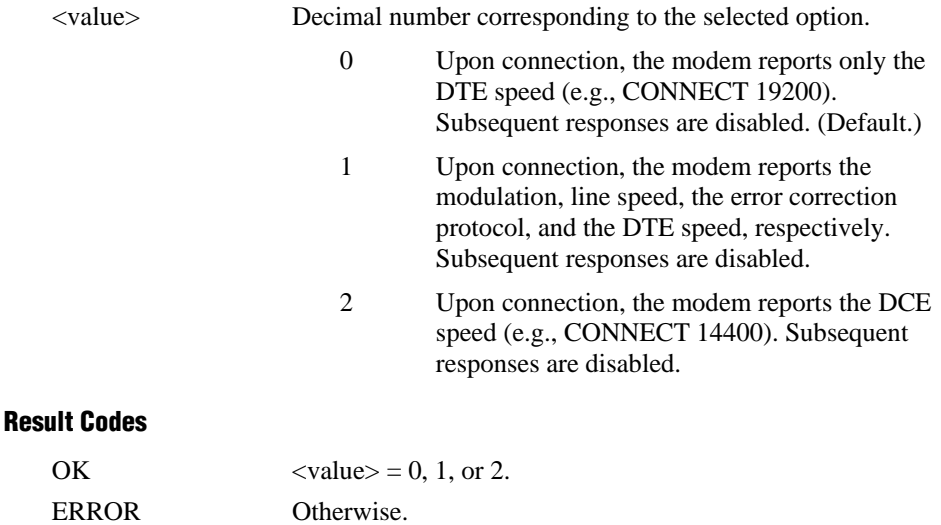

# **X - Extended Result Codes**

This command selects the subset of the result code messages used by the modem to inform the DTE of the results of commands.

Blind dialing is enabled or disabled by country parameters. If the user wishes to enforce dial tone detection, a "W" can be placed in the dial string (see D command). The information below is based upon the default implementation of the X results table. [Table 3-1](#page-42-0) indicates the messages which are enabled for each X value.

If the modem is in facsimile mode (+FCLASS=1 or 1.0), the only message sent to indicate a connection is CONNECT without a speed indication.

#### **Syntax**

X<value>

#### **Defined Values**

<value> Decimal number corresponding to the selected option.

- 0 Disables reporting of busy tones unless forced otherwise by country requirements; send only OK, CONNECT, RING, NO CARRIER, ERROR, and NO ANSWER result codes. Blind dialing is enabled/disabled by country parameters. If busy tone detection is enforced and busy tone is detected, NO CARRIER will be reported. If dial tone detection is enforced or selected and dial tone is not detected, NO CARRIER will be reported instead of NO DIAL TONE. The value 000b is written to S22 bits 6, 5, and 4, respectively. 1 Disables reporting of busy tones unless forced
	- otherwise by country requirements; send only OK, CONNECT, RING, NO CARRIER, ERROR, NO ANSWER, and CONNECT  $XXXX$  ( $XXXX = rate$ ). Blind dialing enabled/disabled by country parameters. If busy tone detection is enforced and busy tone is detected, NO CARRIER will be reported instead of BUSY. If dial tone detection is enforced or selected and dial tone is not detected, NO CARRIER will be reported instead of NO DIAL TONE. The value 100b is written to S22 bits 6, 5, and 4, respectively.
- 2 Disables reporting of busy tones unless forced otherwise by country requirements; send only OK, CONNECT, RING, NO CARRIER, ERROR, NO DIAL TONE, NO ANSWER, and CONNECT XXXX. If busy tone detection is enforced and busy tone is detected, NO CARRIER will be reported instead of BUSY. If dial tone detection is enforced or selected and dial tone is not detected, NO DIAL TONE will be reported instead of NO CARRIER. The value 101b is written to S22 bits 6, 5, and 4, respectively. 3 Enables reporting of busy tones; send only OK,
	- CONNECT, RING, NO CARRIER, ERROR, NO ANSWER, and CONNECT XXXX. Blind dialing is enabled/disabled by country parameters. If dial tone detection is enforced and dial tone is not detected, NO CARRIER will be reported. The value 110b is written to S22 bits 6, 5, and 4, respectively.
- 4 Enables reporting of busy tones; send all messages. The value 111b is written to S22 bits 6, 5, and 4, respectively. (Default.)

# **Result Codes**

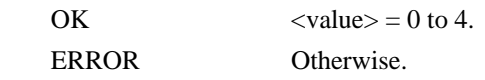

<span id="page-42-0"></span>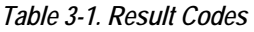

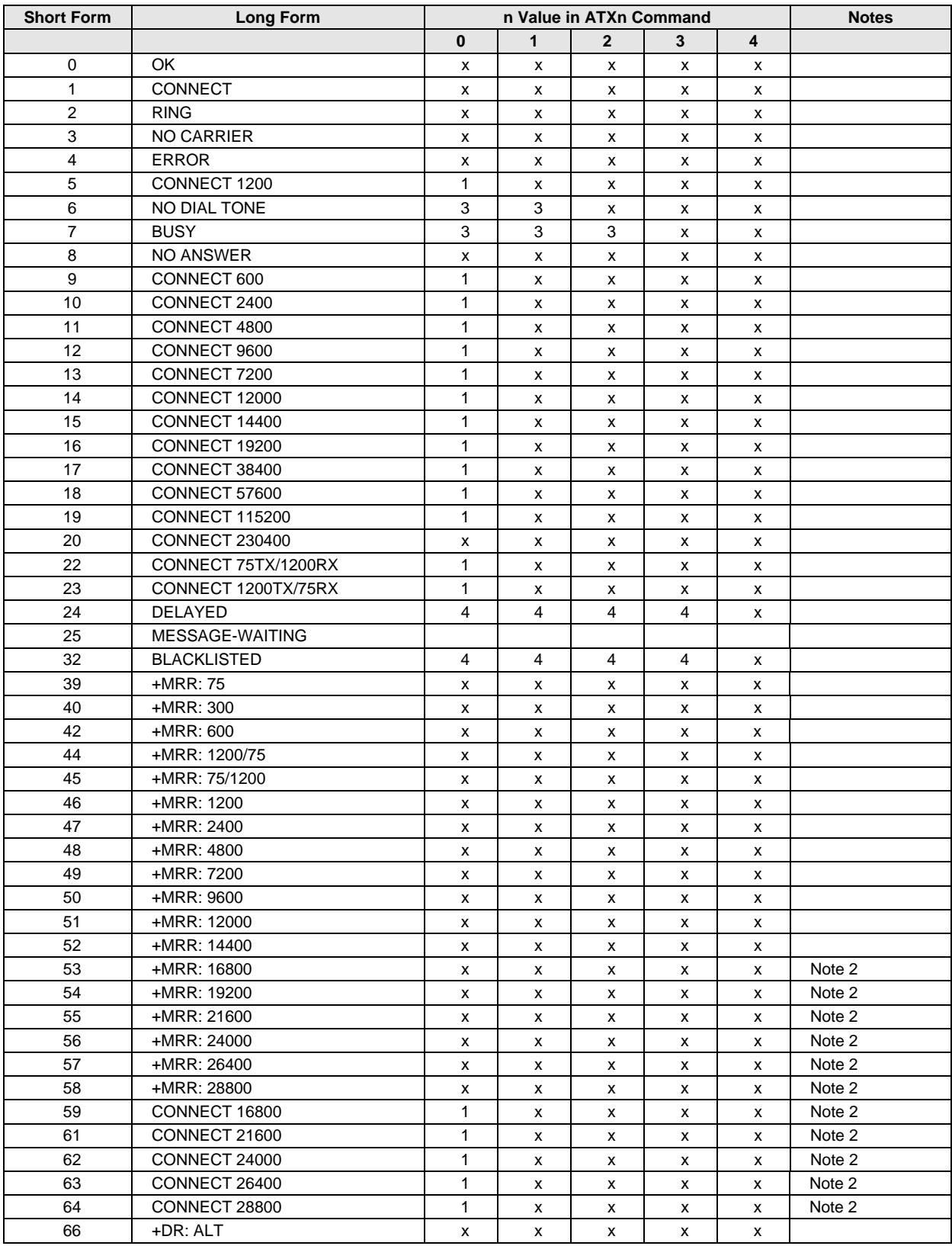

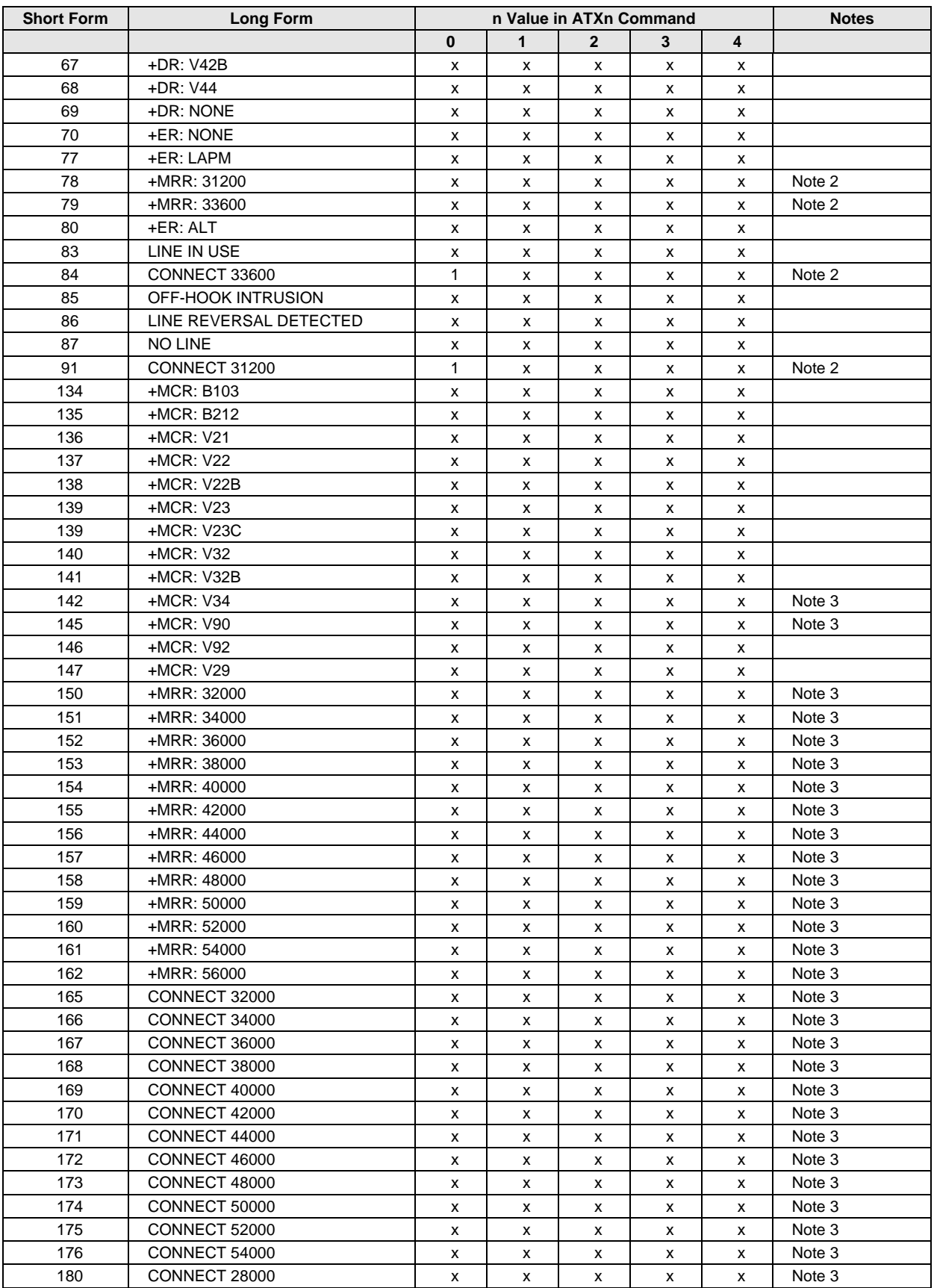

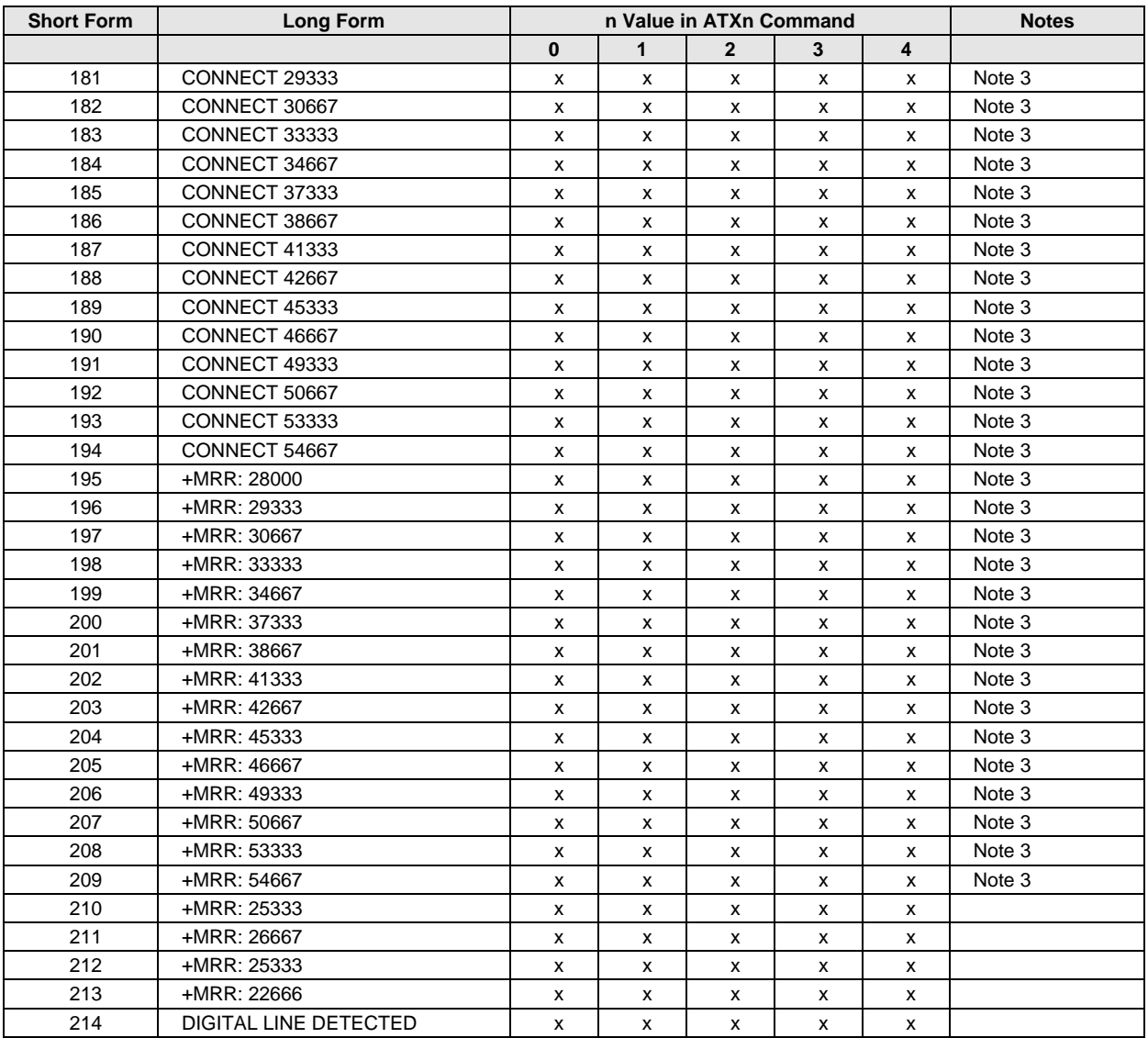

**Notes:**

1. An 'x' in a column indicates that the message (either the long form if verbose, or the value only for short form) will be generated when that particular value of 'n' (shown at the top of the column) has been selected by the use of ATXn. If the column is blank, then no message will be generated for that x option. A numeral indicates which less explicit message (verbose or short form) will be output for that X option. (Also, see Section 3.3).

2. V.34, V.90, and V.92 models only.

3. V.90 and V.92 models only.

# **&C - RLSD (DCD) Option**

The modem controls the RLSD output in accordance with the parameter supplied. The parameter value, if valid, is written to S21 bit 5.

### **Syntax**

&C<value>

# **Defined Values**

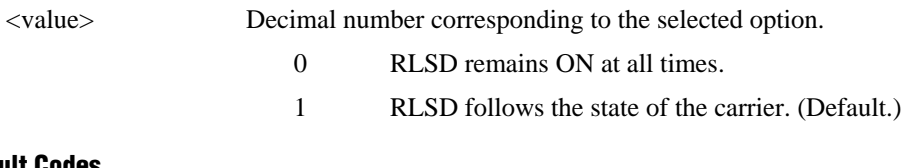

### **Result Codes**

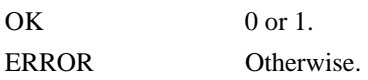

# **&D - DTR Option**

This command interprets the ON to OFF transition of the DTR signal from the DTE in accordance with the parameter supplied. The parameter value, if valid, is written to S21 bits 3 and 4. Also, see S25.

### **Syntax**

&D<value>

### **Defined Values**

<value> Decimal number corresponding to the selected option.

0 DTR drop is interpreted according to the current &Qn setting as follows:

> &Q0, &Q5, &Q6: DTR is ignored (assumed ON). Allows operation with DTEs which do not provide DTR.

&Q1: DTR drop causes the modem to hang up. Auto-answer is not affected.

 $\&Q2 \&Q3$ : DTR drop causes the modem to hang up. Auto-answer is inhibited.

1 DTR drop is interpreted according to the current &Qn setting as follows:

> &Q0, &Q1, &Q5, &Q6: DTR drop is interpreted by the modem as if the asynchronous escape sequence had been entered. The modem returns to asynchronous command state without disconnecting.

> $\&Q2 \&Q3$ : DTR drop causes the modem to hang up. Auto-answer is inhibited.

2 DTR drop is interpreted according to the current &Qn setting as follows:

> &Q0 through &Q6: DTR drop causes the modem to hang up. Auto-answer is inhibited. (Default.)

3 DTR drop is interpreted according to the current &Qn setting as follows:

> $\&$ Q0,  $\&$ Q1,  $\&$ Q5,  $\&$ Q6: DTR drop causes the modem to perform a soft reset as if the Z command were received. The &Y setting determines which profile is loaded.

&Q2 &Q3: DTR drop causes the modem to hang up. Auto-answer is inhibited.

If &Q5 or &Q6, is in effect, the action taken is the same as for &Q0.

### **&K - Flow Control**

This command defines the DTE/DCE (terminal/modem) flow control mechanism. The parameter value, if valid, is written to S39 bits 0, 1, and 2.

#### **Syntax**

&K<value>

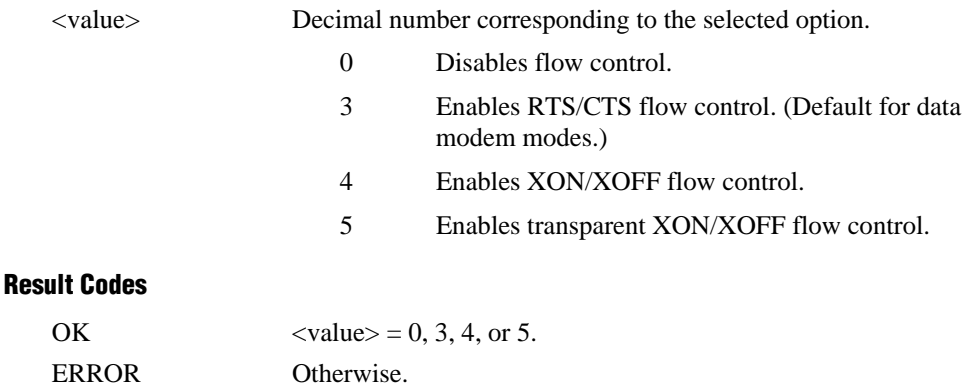

# **&M - Asynchronous/Synchronous Mode Selection**

This command determines the DTR operating mode. The modem treats the &M command as a subset of the &Q command.

### **Syntax**

&M<value>

# **Defined Values**

<value> Decimal number corresponding to the selected option. 0 Selects direct asynchronous operation. The command sequence &M0\N0 selects normal buffered mode, but the command sequence \N0&M0 selects direct mode. This is because the \N0 command is analogous to the &Q6 command. The value 000b is written to S27 bits 3, 1, and 0, respectively. (See &Q). 1 Selects synchronous connect mode with async off-line command mode. The value 001b is written to S27 bits 3, 1, and 0, respectively. (Serial interface operation only.) 2 Selects synchronous connect mode with async off-line command mode. Same as &M1 except that &M2 enables DTR dialing of directory slot 0. The modem will disconnect if DTR is OFF for more than the period in S25 (in units of hundredths of a second): the data connection will be synchronous. The value 010b is written to S27 bits 3, 1, and 0, respectively. (Serial interface operation only.) 3 Selects synchronous connect mode. This mode allows DTR to act as a talk/data switch. The call is manually initiated while DTR is inactive. When DTR becomes active, the handshake proceeds in originate or answer mode according to S14 bit 7. The value 011b is written to S27 bits 3, 1, and 0, respectively. (Serial interface operation only.) **Result Codes**  OK  $\langle \text{value} \rangle = 0$  to 3

ERROR Otherwise.

# **&Q - Sync/Async Mode**

This command is an extension of the &M command and is used to control the connection modes permitted. It is used in conjunction with S36 and S48. (Also, see \N.)

**NOTE:** When the &Q0 to &Q3 command is issued to select the mode, the subsequent connect message will report the DCE speed regardless of the W command and S95 settings.

### **Syntax**

&Q<value>

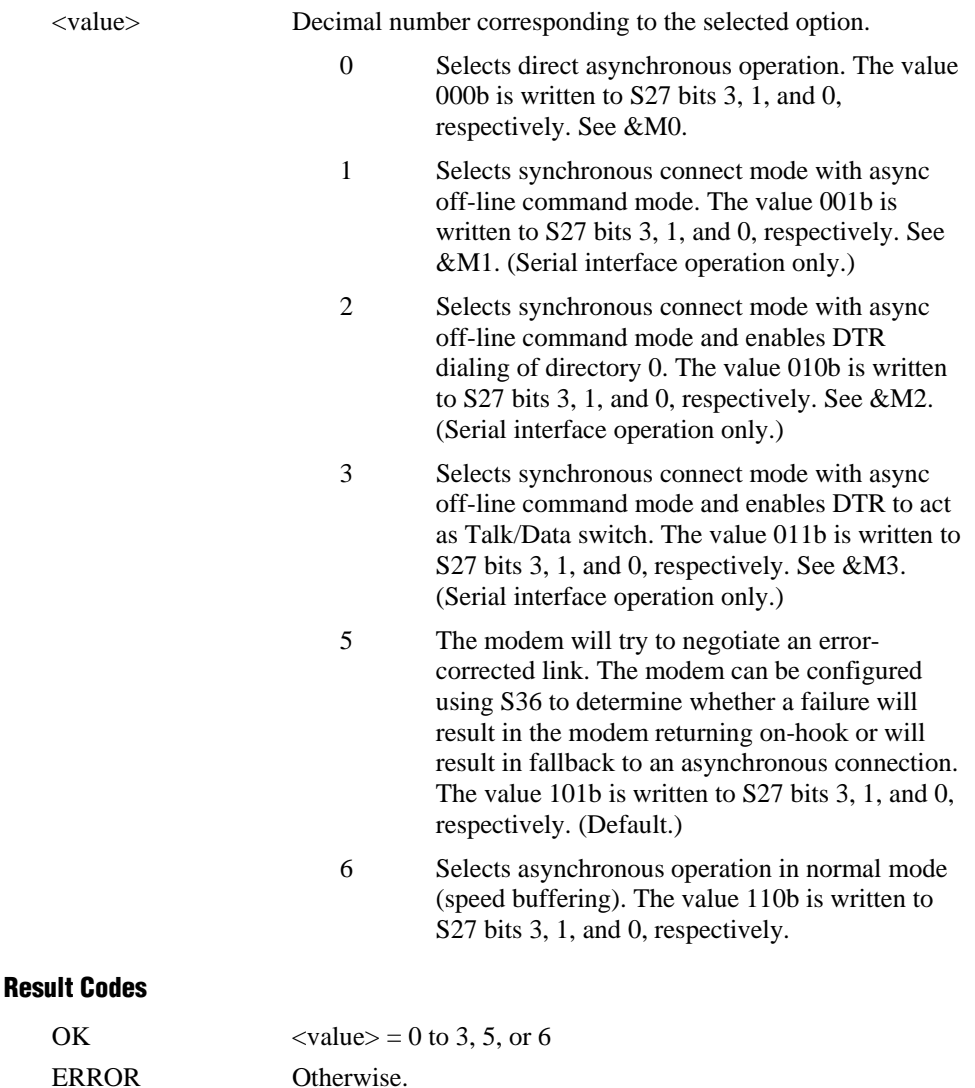

# **&R - RTS/CTS Option**

This selects how the modem controls CTS. CTS operation is modified if hardware flow control is selected (see &K command). The parameter value, if valid, is written to S21 bit 2.

### **Syntax**

&R<value>

### **Defined Values**

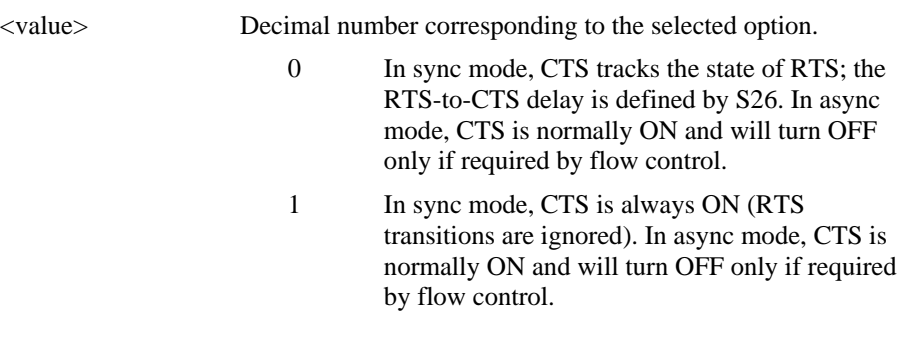

# **Result Codes**

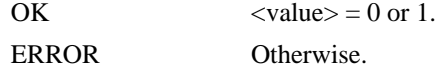

# **&S - DSR Override**

This command selects how the modem will control DSR. The parameter value, if valid, is written to S21 bit 6.

# **Syntax**

**Resu** 

&S<value>

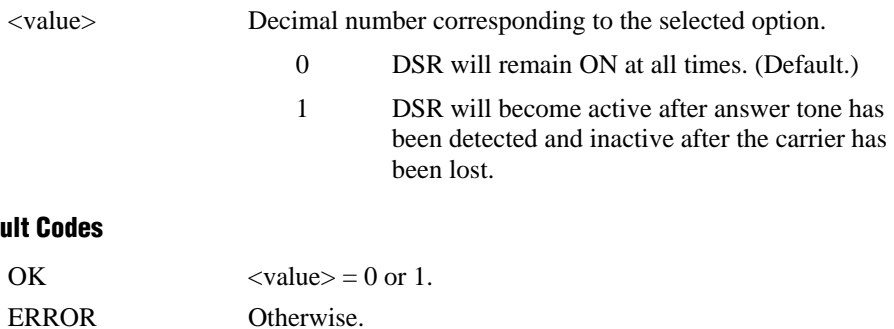

# **+IPR - Fixed DTE Rate**

This numeric extended-format parameter specifies the data rate at which the modem will accept commands during online operation. It may be used to select operation at rates at which the modem is not capable of automatically detecting the data rate being used by the DTE. Specifying a value of 0 disables the function and allows operation only at rates automatically detectable by the modem. The specified rate takes effect following the issuance of any result code(s) associated with the current command line.

The <rate> specified does not apply in OnLine Data State if Normal Mode (Direct Mode) of operation is selected.

### **Syntax**

 $+IPR =$ 

### **Defined Values**

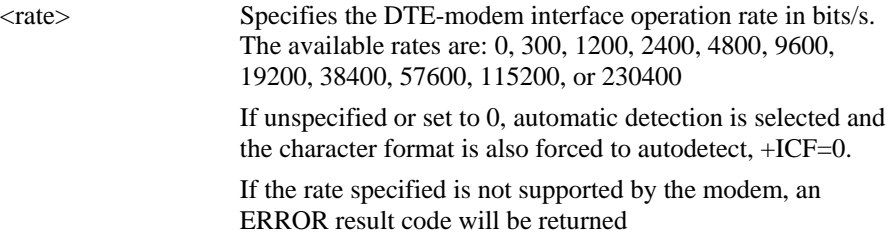

### **Reporting Current or Selected Values**

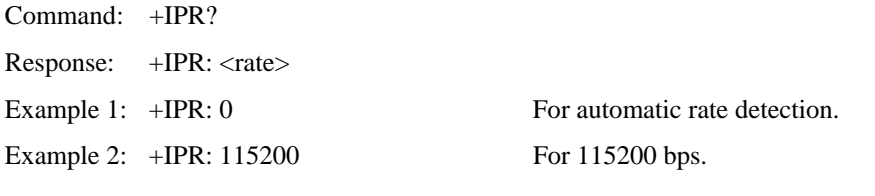

# **Reporting Supported Range of Parameter Values**

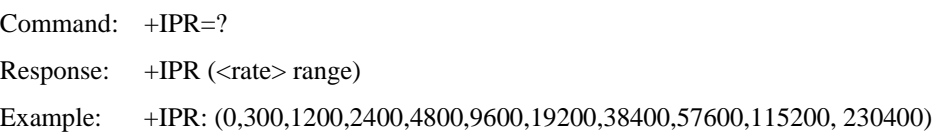

# **+IFC - DTE-Modem Local Flow Control**

This extended-format compound parameter controls the operation of local flow control between the DTE and the modem during the data state when V.42 error control is used, or when fallback to non-error control mode is specified to include buffering and flow control. It accepts two numeric subparameters.

# **Syntax**

+IFC=[<modem\_by\_DTE>[,<DTE\_by\_modem>]]

### **Defined Values**

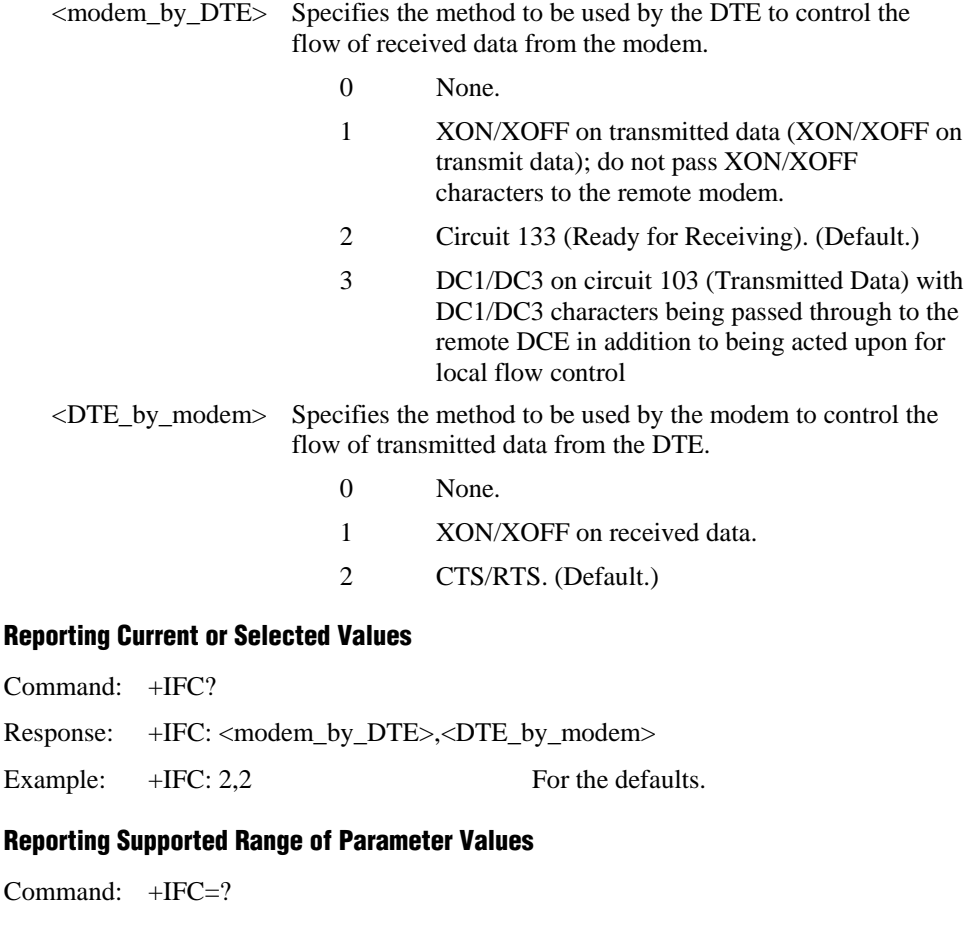

Response: +IFC: (<modem\_by\_DTE> range),(<DTE\_by\_modem> range)

Example: +IFC: (0-3),(0-2)

### **+IBC – In Band Commands**

This command provides a mechanism by which an in-band secondary channel may be implemented. This in-band secondary channel can be utilized to transparently exchange commands and responses to/from the modem during a data connection. This is an alternative approach to using the +++ escape sequence. The +IBC command also provides a mechanism to exchange V.24 signaling via the secondary channel. The primary reason the In Band Channel is implemented is to retrieve Caller ID type II information.

The supported In Band Channel command is compatible with the ITU-T V.80 standard but is not a full V.80 implementation. TheV.80 protocol supported is described below. Portions of the V.80 protocol not described are not supported. Please refer Section 7 of the ITU-T V.80 standard for more details.

#### **Syntax**

+IBC=<IB>,<105>,<106>,<107>,<108>,<109>,<110>,<125>,<132>,<133>,<135>,  $<$ 142>, $<$ hook $>$ 

# **Defined Values**

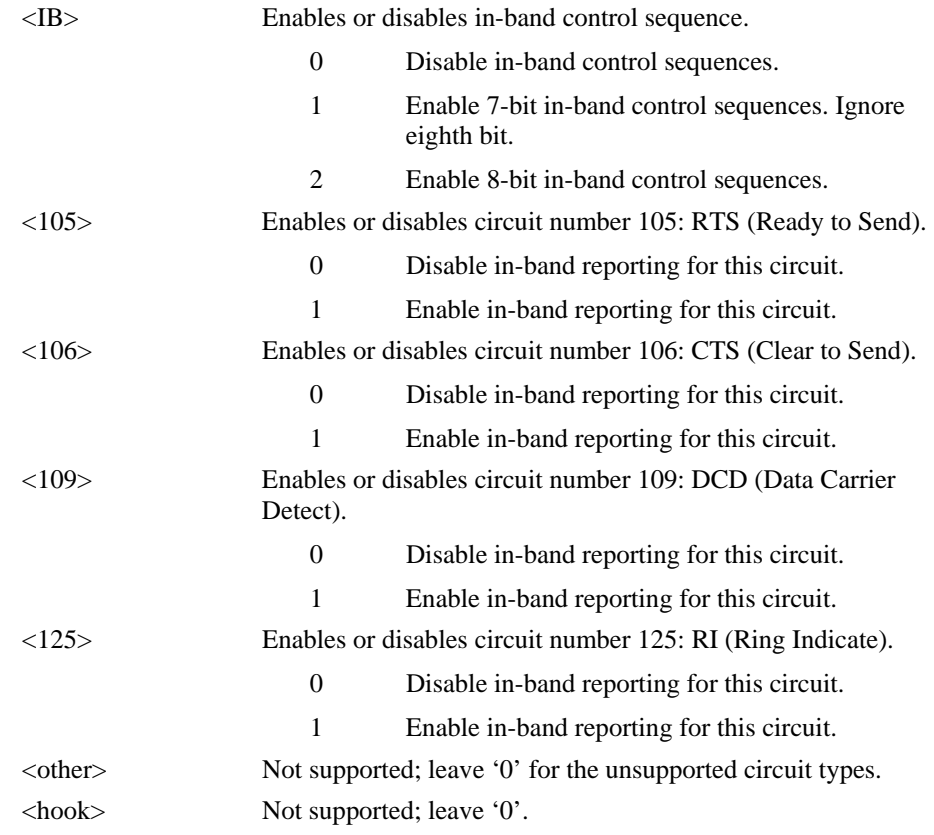

### **Reporting Current or Selected Values**

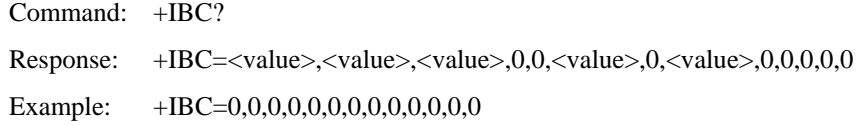

### **Reporting Supported Range of Parameter Values**

```
Command: +IBC=? 
Response: +IBC: (0-2),(0-1),(0-1),0,0,(0-1),0,(0-1),0,0,0,0,0
```
# **Entering and Exiting In Band Active State**

In Band Command mode will be active only when a modem connection has been made and DCD is on and the modem is not in command mode. Upon a data connection before the connect message is sent, an In Band message will be sent to the DTE to notify that all further data will be EM shielded and should be filtered. Any other time (i.e., command mode or idle mode) the DTE should allow all user data to be in pass-through mode in which the data is unfiltered.

The DTE will receive one of the following active messages:

EM<60h><26h><62h>+IBC:1 to indicate In Band is active and the server is V.92  $EM < 60h > 26h > 62h > +1BC:2$  to indicate In Band is active and the server is non-V.92

Upon Hang up or escape to command mode, the In Band command mode will end and the DTE should stop filtering EM data and return to pass-through mode.

The DTE will receive the following inactive In Band message:

 $EM < 60h > < 26h > < 62h > + IBC$ :0 to indicate In Band is inactive

# **EM Shielding Data**

When in-band control sequences are enabled, the DTE and the modem must shield and filter data containing EM. In V.80, in-band data is shielded from normal data by an EM character represented by a <19h> or <99h>. If the DTE's data contains an EM, an additional character is inserted.

For example, sending <19h> from the DTE to the modem requires inserting a  $\langle$ singleEM $>$  or  $\langle$ 5Ch $>$  into the data stream (e.g.,  $\langle$ 19h $>$ 5Ch $>$ ). The modem encodes this as one  $\langle 19h \rangle$  in the user data. On the other hand, sending  $\langle 19h \rangle$  from the modem to the DTE requires inserting a <singleEM> or <7Ch>. See [Table 3-2.](#page-54-0) Please refer to the V.80 standard for more information.

<span id="page-54-0"></span>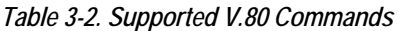

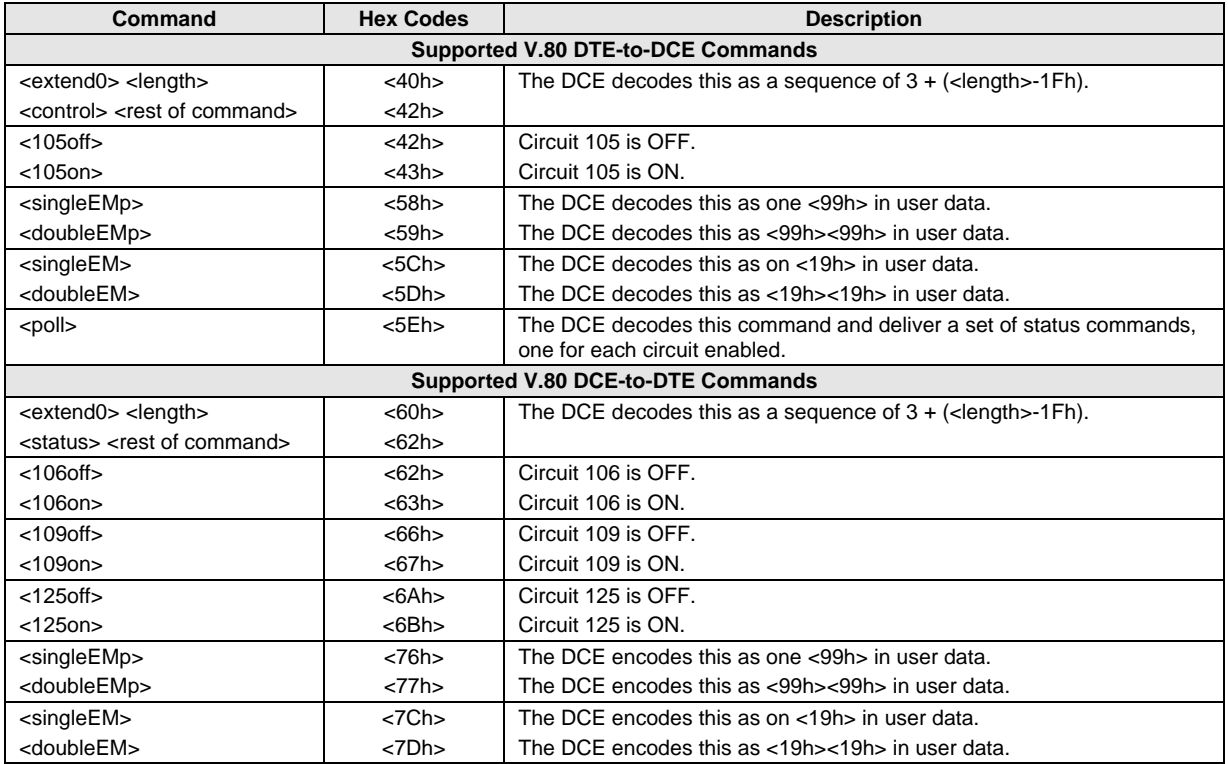

### **In band processing of AT commands**

When in-band control sequences are enabled, the modem responds to EM shielded AT commands via the extend-0 CONTROL sequence. This command may be used to transmit any AT commands to the modem as follows:

EM <extend-0> <length> <CONTROL> <AT Command without AT and trailing carriage return>

Upon receipt of an in-band command, the modem responds with the extend-0 STATUS REPORT sequence. This sequence will contain the response to the AT command issued via the CONTROL sequence with the trailing  $\langle cr \rangle \langle l\hat{r} \rangle$  omitted:

EM <extend-0> <length> <STATUS> <AT Command response without trailing LF>

Example: Send +VRID=2 command to the modem and respond with terse caller ID:

EM  $\langle 60h \rangle \langle 27h \rangle \langle 42h \rangle + \langle 4RID = 2$ 

Note: < length > is 27h corresponding to 27h-1Fh=8. This is the length of the sequence following the <length> octet.

The modem responds to this command by transmitting the caller ID information to the DTE via the in-band sequence:

 $EM < 60h$  <length  $> < 62h$  <raw caller ID information >

EM<60h><22h><62h>OK

In this case, the  $\langle$ length $\rangle$  octet is the actual length of the raw caller ID + 1 + 1Fh.

### **In band signaling of CTS and Ring Indicate (Circuit 106 and Circuit 125)**

Whenever the V.24 circuit selected via the +IBC command changes, the modem will send an unsolicited EM shielded frame to the DTE to inform the DTE of the new state. This is used for CTS and RI. For MOH applications, the DTE is specifically interested in circuit 125 (Ring Indicate).

When RI is asserted, the sequence EM <125on> or 19h 6Bh is sent to the DTE.

When RI is de-asserted, the sequence EM <125off> or 19h 6Ah is sent to the DTE.

# **3.2.3 Call Control**

# **D - Dial**

This command directs the modem to go on-line, dial according to the string entered and attempt to establish a connection. If no dial string is supplied, the modem will go on-line and attempt the handshake in originate mode.

**NOTE:** If the ATD command is issued before the S1 register has cleared, the modem will respond with the NO CARRIER result code.

If +FCLASS=0 is selected, the modem will behave as a data modem and will attempt to connect to another data modem. The modem will have up to the period of time specified by register S6 or S7 to wait for carrier and complete the handshake. If this time expires before the modem can complete the handshake, the modem will go on-hook with the NO CARRIER response. This command will be aborted in progress upon receipt of any DTE character before completion of the handshake.

### **Dial Modifiers**

The valid dial string parameters are described below. Punctuation characters may be used for clarity, with parentheses, hyphen, and spaces being ignored.

### **Syntax**

D<string>

### **Defined Values**

<string> Character string corresponding to the selected option(s).

- 0-9 DTMF digits 0 to 9.
- \* The 'star' digit (tone dialing only).
- # The 'gate' digit (tone dialing only).
- A-D DTMF digits A, B, C, and D. Some countries may prohibit sending of these digits during dialing.
- L Re-dial last number: the modem will re-dial the last valid telephone number. The L must be immediately after the D with all the following characters ignored).
- P Select pulse dialing: pulse dial the numbers that follow until a "T" is encountered. Affects current and subsequent dialing. Some countries prevent changing dialing modes after the first digit is dialed.
- T Select tone dialing: tone dial the numbers that follow until a "P" is encountered. Affects current and subsequent dialing. Some countries prevent changing dialing modes after the first digit is dialed.
- R This command will be accepted, but not acted on.
- $S=n$  Dial the number stored in the directory (n = 0 to 3). (See &Z.)
- ! Flash: the modem will go on-hook for a time defined by the value of S29. Country requirements may limit the time imposed.
- W Wait for dial tone: the modem will wait for dial tone before dialing the digits following "W". If dial tone is not detected within the time specified by S7 (US) or S6 (W-class), the modem will abort the rest of the sequence, return on-hook, and generate an error message.
- @ Wait for silence: the modem will wait for at least 5 seconds of silence in the call progress frequency band before continuing with the next dial string parameter. If the modem does not detect these 5 seconds of silence before the expiration of the call abort timer (S7), the modem will terminate the call attempt with a NO ANSWER message. If busy detection is enabled, the modem may terminate the call with the BUSY result code. If answer tone arrives during execution of this parameter, the modem handshakes.
- & Wait for credit card dialing tone before continuing with the dial string. If the tone is not detected within the time specified by S7 (US models) or S6 (W-class models), the modem will abort the rest of the sequence, return on-hook, and generate an error message.
	- , Dial pause: the modem will pause for a time specified by S8 before dialing the digits following ",".
- ; Return to command state. Added to the end of a dial string, this causes the modem to return to the command state after it processes the portion of the dial string preceding the ";". This allows the user to issue additional AT commands while remaining off-hook. The additional AT commands may be placed in the original command line following the ";" and/or may be entered on subsequent command lines. The modem will enter call progress only after an additional dial command is issued without the ";" terminator. Use "H" to abort the dial in progress, and go back on-hook.
- ^ Toggles calling tone enable/disable: applicable to current dial attempt only.
- ( ) Ignored: may be used to format the dial string.
	- Ignored: may be used to format the dial string.

<space> Ignored: may be used to format the dial string.

- <i> Invalid character: will be ignored.
- > If enabled by country specific parameter, the modem will generate a grounding pulse on the EARTH relay output.

# **T - Set Tone Dial Default**

This command forces DTMF dialing until the next P dial modifier or P command is received. The modem will set an S-Parameter bit to indicate that all subsequent dialing should be conducted in tone mode. The DP command will override this command. Clears S14 bit 5.

This command may not be permitted in some countries. (See P.)

### **Result Code**

**OK** 

# **P - Set Pulse Dial Default**

This command forces pulse dialing until the next T dial modifier or T command is received. Sets S14 bit 5.

As soon as a dial command is executed which explicitly specifies the dialing mode for that particular call (e.g., ATDT...), this command is overridden so that all future dialing will be tone dialed. (See T command.)

This command may not be permitted in some countries.

### **Result Code**

**OK** 

# **A - Answer**

The modem will go off-hook and attempt to answer an incoming call if correct conditions are met. Upon successful completion of answer handshake, the modem will go on-line in answer mode. This command may be affected by the state of Line Current Sense, if enabled. (Most countries do not require Line Current Sense.) Operation is also dependent upon +FCLASS command and country-specific requirements.

If +FCLASS=0 is selected, the modem will enter the connect state after exchanging carrier with the remote modem. If no carrier is detected within a period specified in register S7, the modem hangs up. Any character entered during the connect sequence will abort the connection attempt.

# **H - Disconnect (Hang-Up)**

This command initiates a hang up sequence.

This command may not be available for some countries due to PTT restrictions.

### **Syntax**

H<value>

# **Defined Values**

<value> Decimal number corresponding to the selected option.

0 The modem will release the line if the modem is currently on-line, and will terminate any test (AT&T) that is in progress. Country specific, modulation specific, and error correction protocol specific (S38) processing is handled outside of the H0 command. 1 If on-hook, the modem will go off-hook and enter command mode. For US models, the

# modem will remain off-hook. For W-class models, the modem will return on-hook after a period of time determined by S7.

# **Result Codes**

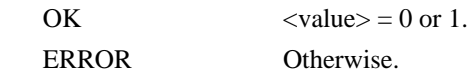

# **O - Return to On-Line Data Mode**

This command determines how the modem will enter the on-line data mode. If in the online command mode, the modem enters the on-line data mode with or without a retrain. If in the off-line command mode (no connection), the modem reports ERROR.

# **Syntax**

O<value>

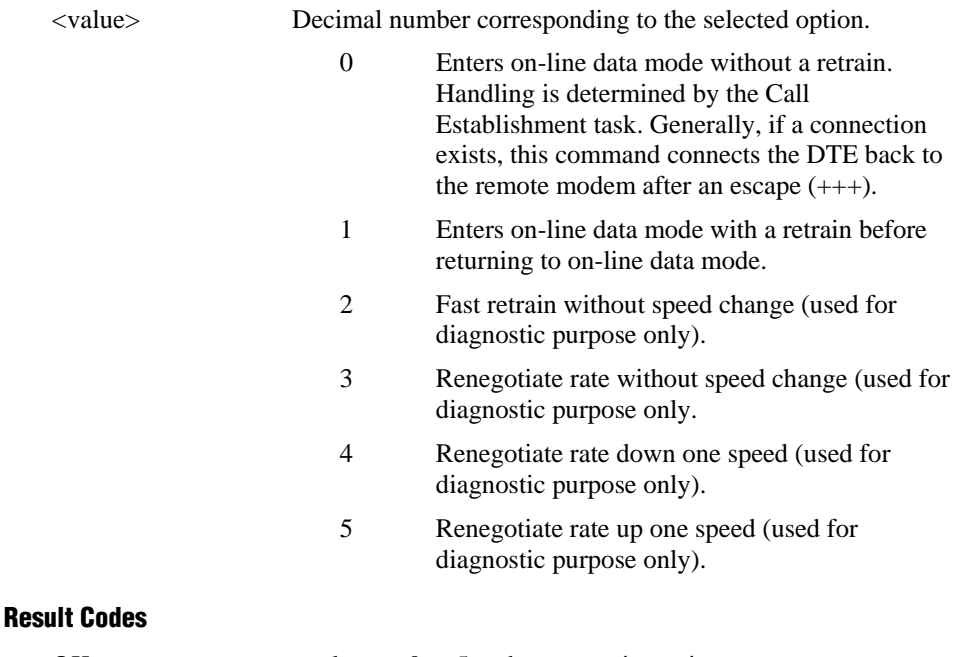

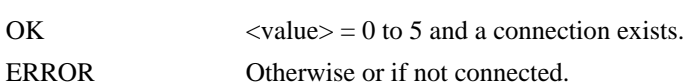

# **L - Speaker Volume**

This command sets the speaker volume control. The parameter value, if valid, is written to S22 bits 0 and 1.

### **Syntax**

L<value>

# **Defined Values**

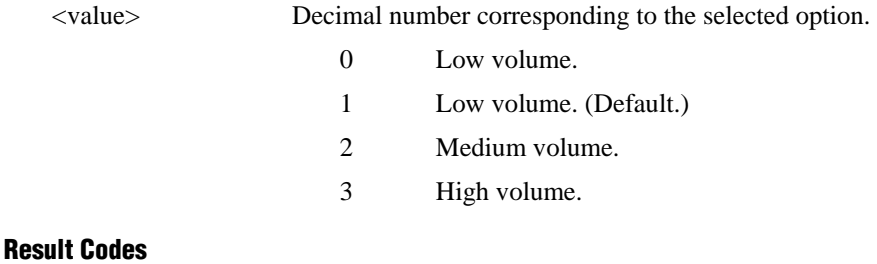

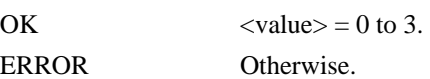

# **M - Speaker Control**

This command selects when the speaker will be on or off. The parameter value, if valid, is written to S22 bits 2 and 3.

### **Syntax**

M<value>

# **Defined Values**

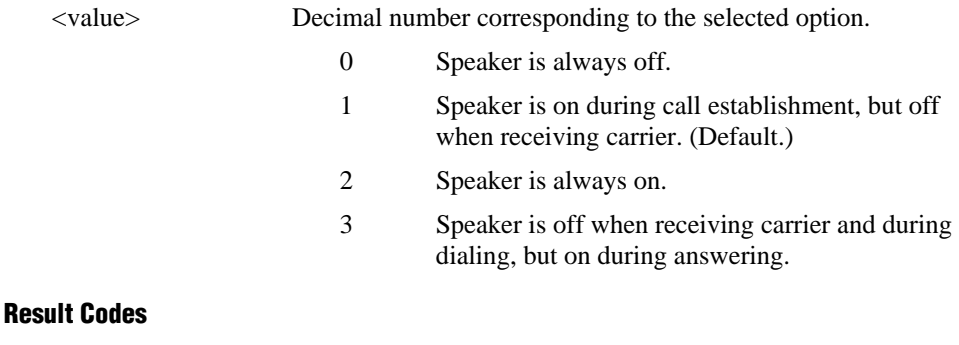

# OK  $\langle value \rangle = 0$  to 3.

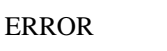

Otherwise.

# **&G - Select Guard Tone**

This command causes the modem to generate the guard tone selected by this command (DPSK modulation modes only). The parameter value, if valid, is written to S23 bits 6 and 7.

#### **Syntax**

&G<value>

#### **Defined Values**

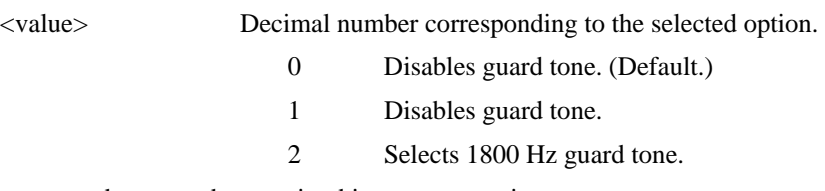

This command may not be permitted in some countries.

### **Result Codes**

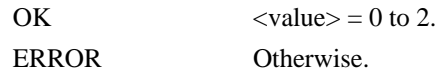

# **&P - Select Pulse Dial Make/Break Ratio**

This command determines the make/break ratio used during pulse dialing. The default is country-dependent. The parameter value, if valid, is written to S28 bits 3 and 4.

#### **Syntax**

&P<value>

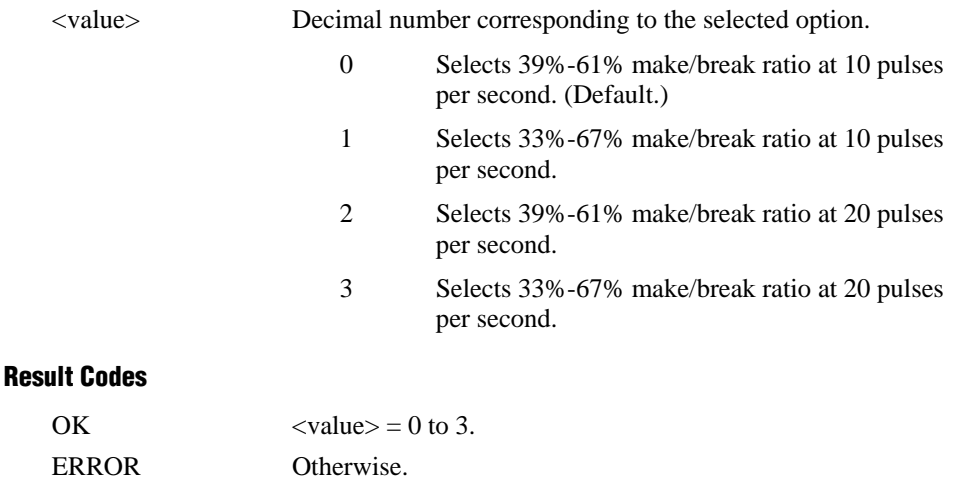

# **&V - Display Current Configuration and Stored Profiles**

This command reports the current (active) configuration, the stored (user) profiles, and the first four stored telephone numbers. The stored profiles and telephone numbers are not displayed if the NVRAM is not installed or is not operational as detected by the NVRAM test during reset processing.

### **Result Code**

OK

#### **Example:**

AT&V ACTIVE PROFILE: B1 E1 L1 M1 N0 QO T V1 W0 X4 Y0 &C1 &D2 &G0 &J0 &K3 &Q5 &R1 &S0 &T5 &X0 S00:000 S01:000 S02:043 S03:013 S04:010 S05:008 S06:002 S07:050 S08:001 S09:006 S10:014 S11:085 S12:050 S18:000 S25:005 S26:001 S36:007 S38:020 S46:138 S48:007 S95:000

STORED PROFILE 0: B1 E1 L1 M1 N0 QO T V1 W0 X4 Y0 &C1 &D2 &G0 &J0 &K3 &Q5 &R1 &S0 &T5 &X0 S00:000 S02:043 S06:002 S07:050 S08:001 S09:006 S10:014 S11:085 S12:050 S18:000 S36:007 S40:104 S41:195 S46:138 S95:000

STORED PROFILE 1: B1 E1 L1 M1 N0 QO T V1 W0 X4 Y0 &C1 &D2 &G0 &J0 &K3 &Q5 &R1 &S0 &T5 &X0 S00:000 S02:043 S06:002 S07:050 S08:001 S09:006 S10:014 S11:085 S12:050 S18:000 S36:007 S40:168 S41:195 S46:138 S95:000

```
TELEPHONE NUMBERS: 
0 = 1 =2 = 3 =
```
OK

# **&V1 - Display Last Connection Statistics**

Displays the last connection statistics in the following format (shown with typical results):

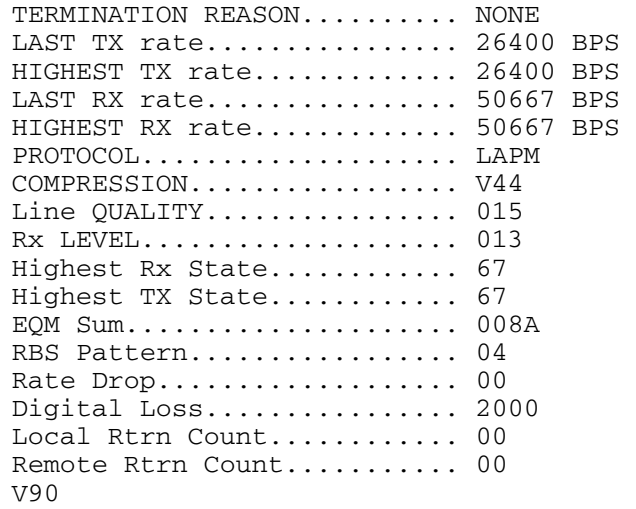

**TERMINATION REASON:** Call termination reason.

**LAST TX rate**: Last transmit speed achieved.

**HIGHEST TX rate:** Highest transmit speed achieved.

**LAST RX rate:** Last receive speed achieved.

**HIGHEST RX rate:** Highest transmit rate achieved.

**PROTOCOL:** Error correction protocol.

**COMPRESSION:** Data compression protocol.

Line QUALITY: Quantitative measure of the line quality. A value of 0 indicates no quality degradation.

**Rx LEVEL:** Indicates receive level in dBm.

**Highest Rx State:** Highest handshake receiver state (modulation dependant).

**Highest TX State:** Highest handshake transmitter state (modulation dependant).

**EQM Sum:** Eye Quality Monitor Sum. Used by the modem to determine the speed selection.

**RBS Pattern:** Indicates the robbed bit pattern (least significant 6 bytes), e.g., 03 indicates 2 robbed bits in positions 0 and 1.

**Rate Drop:** Indicates speed rate drops from the attempted speed.

**Digital Loss:** Indicates loss in dB caused by digital pads.

**Local Rtrn Count:** Number of retrains initiated by the modem.

**Remote Rtrn Count:** Number of retrains initiated by the remote modem.

**V90:** Indicates connection mode.

# **\V - Single Line Connect Message Enable**

This command enables or disables the single line connect message format as follows:

### **Syntax**

\V<value>

# **Defined Values**

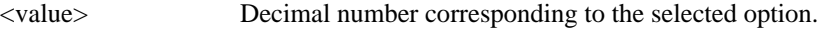

0 Connect messages are controlled by the command settings X, W, and S95.

1 Connect messages are displayed in the single line format described below subject to the command settings V (Verbose) and Q (Quiet). In Non-Verbose mode (V0), single line connect messages are disabled and a single numeric result code is generated for CONNECT DTE.

When single line connect messages are enabled, there are no CARRIER, PROTOCOL (+ER:), or COMPRESSION (+DR:) messages apart from the fields described below.

The single line connect message format is:

CONNECT <DTE Speed>/<Modulation>/<Protocol>/<Compression>/ <Line Speed>

Where:

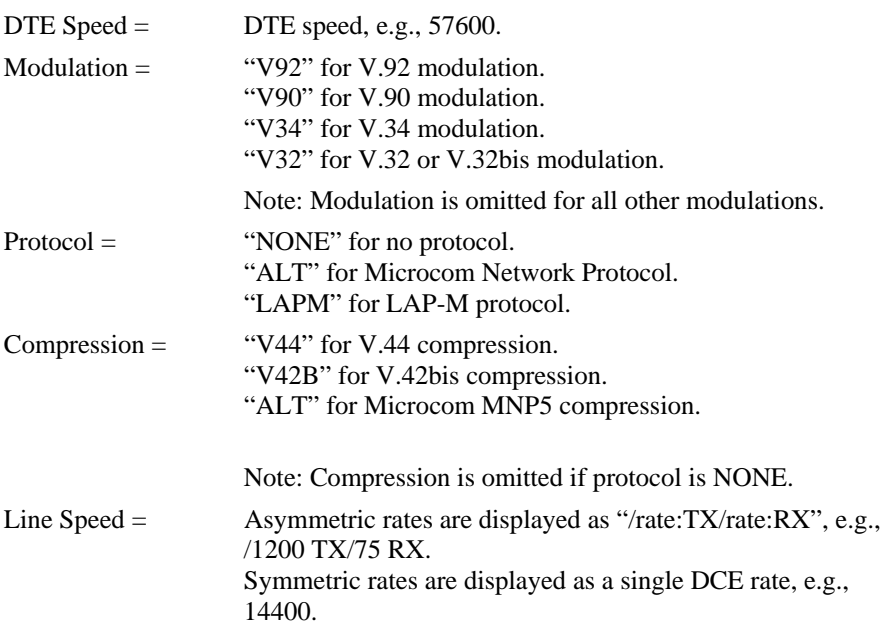

### **%L - Report Line Signal Level**

Returns a value which indicates the received signal level. The value returned is a direct indication (DAA dependent) of the receive level at the MDP, **not** at the telephone line connector. For example,  $009 = -9$  dBm,  $043 = -43$  dBm, and so on.

#### **Result Codes**

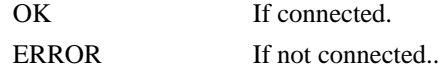

# **%Q - Report Line Signal Quality**

Reports the line signal quality (DAA dependent). Returns the higher order byte of the EQM value. Based on the EQM value, retrain or fallback/fall forward may be initiated if enabled by %E1 or %E2.

Example:

AT%Q 015

#### **Result Codes**

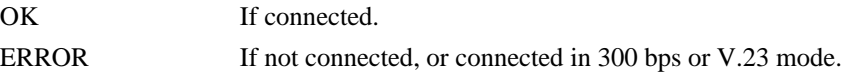

### **\*B - Display Blacklisted Numbers**

This command requests the modem to return a list of blacklisted numbers to the DTE. The format of the response is shown by the example below. Permanently forbidden numbers as defined by country requirements will not appear on this list. If no numbers are blacklisted, only the OK result code is issued.

#### **Syntax**

\*B

### **Example**

 $NO = PHONE NUMRER =$  ------ ------------------------------ 1; 4175537660 2; 8288924961 3; 3887278862 4; 3124839442 5; 6284664 OK

# **\*D - Display Delayed Numbers**

This command causes the modem to send a list of the delayed numbers together with the delay associated with each. The modem will return a list of delayed telephone numbers as defined in the \*B command. The format of the response is shown by the example below (delay times are shown as hours:minutes:seconds). If no numbers are delayed, only the OK result code is issued.

### **Syntax**

\*D

### **Example**

 NO. - PHONE NUMBER -DELAY ------ ------------------------------------------- 1; 8264734660 2:00:00 2; 7532634661 2:00:00 3; 2587334662 0:02:00 4; 7532651663 0:03:25 5; 7459931664 0:01:45

OK

# **–SLP= - Set Low Power Mode**

This command sets the modem low power mode entered when no line connection exists or when no host activity occurs for the period specified in the S24 register.

# **Syntax**

-SLP=<value>

### **Defined Values**

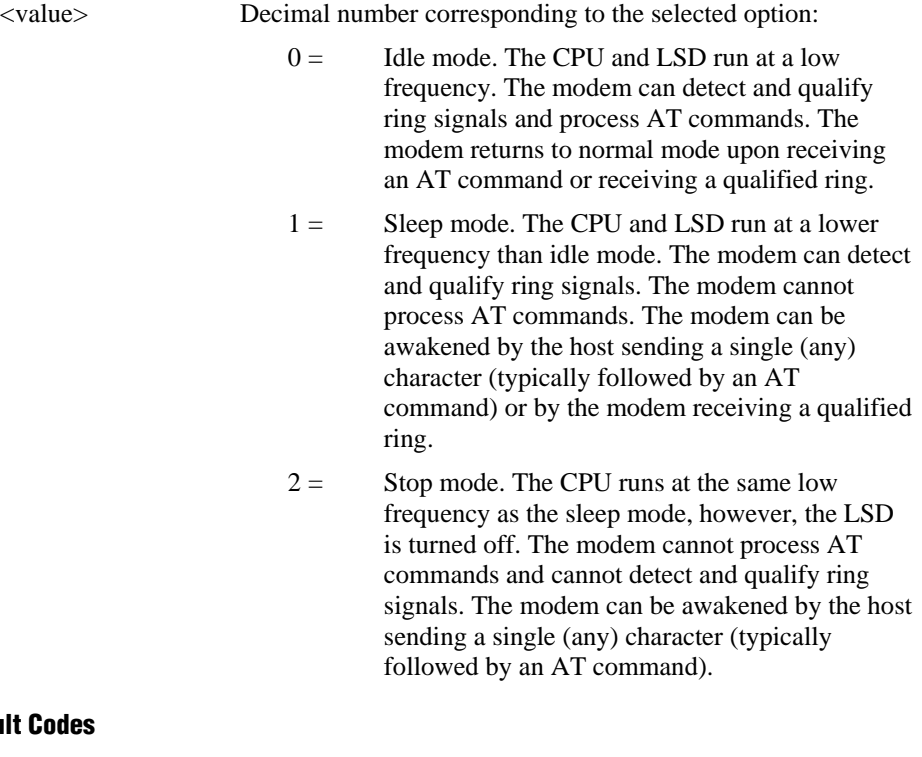

# **Result C**

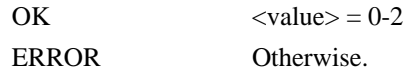

# **–STE= - Set Telephony Extension**

The –STE command enables/disables Line In Use, Extension Pickup, and Remote Hangup detection features.

Note: Additional hardware may be required to support these features.

### **Syntax**

-STE=<value>

### **Defined Values**

<value> Decimal number corresponding to the selected bit-mapped options. The bit fields are defined as follows:

Bit 0 Line In Use detection enable/disable.

- Bit 1 Extension Pickup detection enable/disable.
- Bit 2 Remote Hangup detection enable/disable.

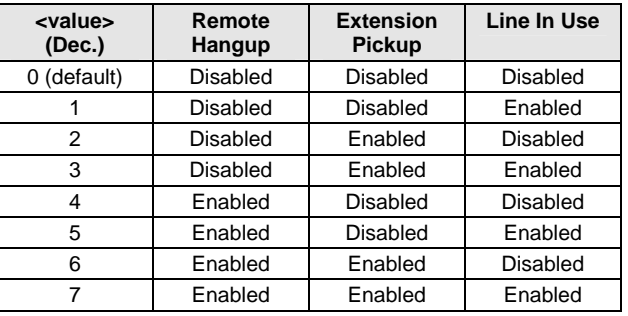

### **Reporting Current or Selected Values**

Command: -STE? Response: -STE: <value> Example: -STE: 4 Remote Hangup enabled, Extension

Pickup disabled, and Line In Use disabled.

#### **Reporting Supported Range of Parameter Values**

Command: -STE=? Show available options.

Response: -STE: 0-7

### **Result Codes**

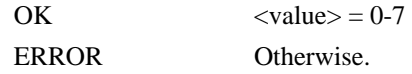

### **Behavior in Data Mode (+FCLASS=0) and Fax Mode (+FCLASS=1, 1.0)**

When on-hook, if the line is in use and an ATDT is issued, the modem will not go offhook and will return with the message LINE IN USE.

When off-hook and either an extension is picked up or a line reversal is detected, the modem will drop the connection. The disconnect reason in register  $S86=25$  (this is also defined for #UD). The user must flash the hook in order to get a dial tone due because the remote server will be retraining.

If the local handset is picked up while the modem is off-hook, the modem will do a linkdisconnect, flash the hook for 1.5 seconds, then connect the local handset to the line. At this point, the user dial tone should be on the local handset. The disconnect reason in S86=25.

### **Behavior in Voice Mode (+FCLASS=8)**

When in voice mode and an extension is picked-up,  $a$  <DLE>P is sent to the DTE. When the modem is off-hook , a line reversal may also be detected in which case a <DLE>l is sent to the DTE.

In voice mode, there is no blocking of ATDT when the line is in use. Also, there is no automatic hang-up in voice mode as in data mode. There is only the above stated <DLE> shielding event reporting.

### **Operation in Data Mode**

### Line In Use (Enabled by AT-STE=1, AT-STE=3, AT-STE=5, or AT-STE=7)

### *Case 1: Telephone Line is in Use*

If an ATDT, ATDP or ATDL is issued while Line In Use detection is enabled and the telephone line is in use, the modem will immediately return the message LINE IN USE to the DTE without going off-hook, and then return to command mode.

### *Case 2: Telephone Line is in Use But Disconnected*

If an ATDT, ATDP or ATDL is issued while Line In Use detection is enabled and the telephone line is NOT in use, the modem will go off-hook after a short pause, then respond with CONNECT or NO CARRIER message.

### *Case 3: Telephone Line is Not Connected to Modem*

If an ATDT, ATDP or ATDL is issued while Line In Use detection is enabled and the telephone line is not connected, the modem will go off-hook momentarily, go back onhook, then respond with NO LINE message.

### Extension Pick-up (Enabled by AT-STE=2, AT-STE=3, AT-STE=6, or AT-STE=7):

### *Case 1: Modem off-hook, Local Handset Goes Off-Hook*

If the local handset goes off-hook while the modem is in a data connection, the local handset will be muted. The modem will then send a GSTN Cleardown to the remote modem and then go on-hook. The modem will then send an OFF HOOK INTRUSION message to the DTE. A result code of 25 will be left in S86 register. After 2 seconds, the local handset will be connected to the telephone line so the user hears the dial tone.

### *Case 2: Modem off-hook, Extension Pick-up*

If the modem is connected and another extension goes off-hook, the modem will send a GSTN Cleardown to the remote modem and then immediately hang-up. Due to the noise possibly being added to the line when a telephone extension is picked-up, a GSTN Cleardown may or may not successfully be received by the remote mode. If the GSTN Cleardown is not received successfully by the remote modem, the remote modem may attempt a retrain until the retrain fails and the remote modem drops the line. In any case, the modem will send an OFF HOOK INTRUSION message to the DTE immediately after sending the GSTN Cleardown. A result code of 25 will be left in the S86 register.

Because the extension is off-hook, the modem cannot flash the hook for the central office to generate a dial tone. In this case, the user must flash the extension handset to obtain a dial tone.

### Remote Hang-up (enabled by AT-STE=4, AT-STE=5, AT-STE=6, or AT-STE=7):

### *Case 1: Modem off-hook, Remote Hang-up*

If the modem is connected (off-hook) and the remote modem/server goes hangs up, the central office may issue a line polarity reversal. If a line polarity reversal is detected, the modem will drop the call and respond with NO LINE REVERSAL DETECTED. The reason for hang-up can be determined by #UD or by S86=25. A line reversal can also be simulated by simply pulling out the telephone line during a connection.

### **Operation in Voice Mode**

### Line In Use (enabled by AT-STE=1, AT-STE=3, AT-STE=5, or AT-STE=7):

This feature does not apply in voice mode.

### Extension Pickup (Enabled by AT-STE=2, AT-STE=3, AT-STE=6, or AT-STE=7)

If the modem is off-hook and an extension goes off-hook, the modem issues a <DLE>P to the DTE. The application software should then hang up the line (VLS=0).

Remote Hang-up (Enabled by AT-STE=4, AT-STE=5, AT-STE=6, or AT-STE=7)

If the modem is off-hook and the remote user goes on-hook, the modem issues a  $\leq$ DLE $\geq$ P to the DTE. The application software should then hang up the line (VLS=0).

### **Examples**

User is talking on an extension and the modem tries to dial

AT-STE=7 ATDT555-1212 LINE IN USE
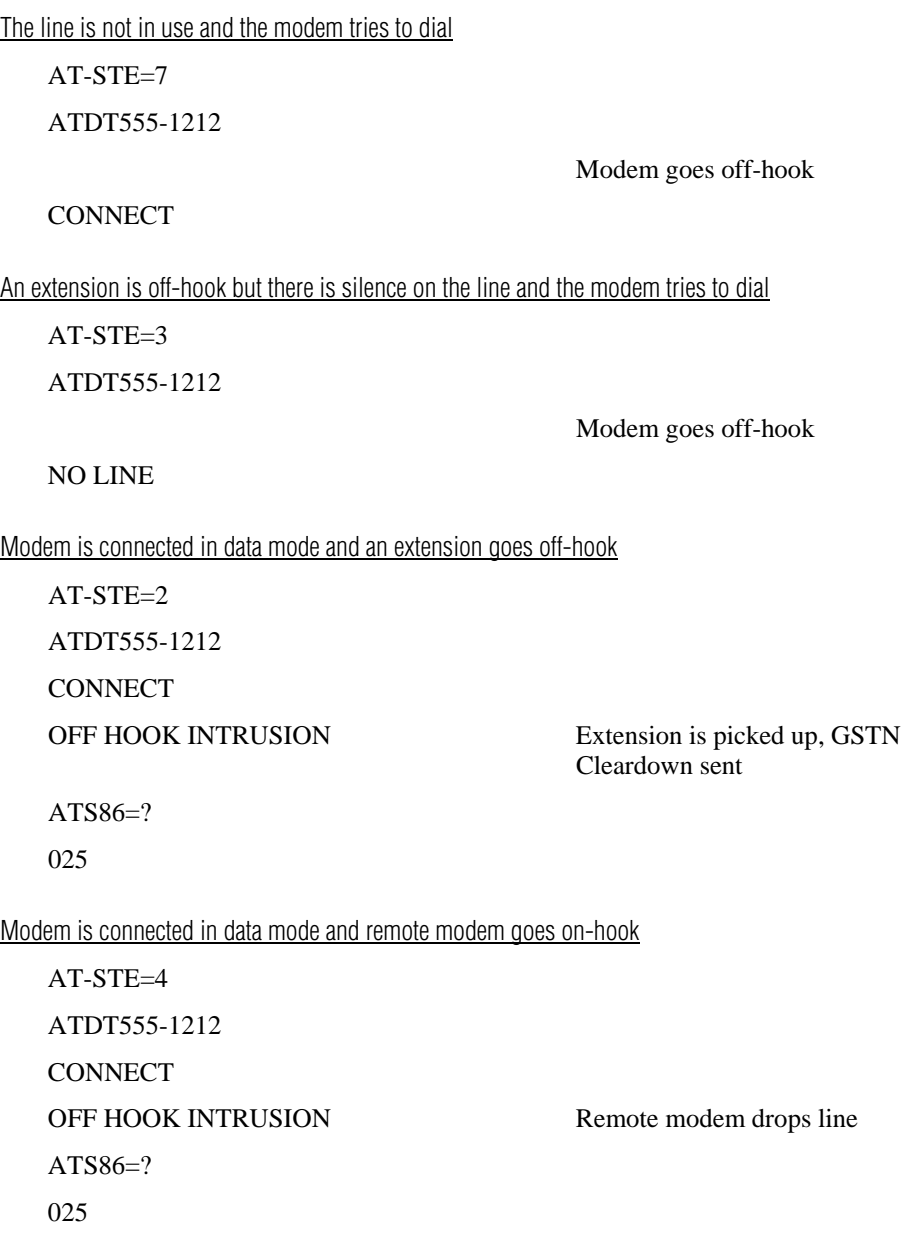

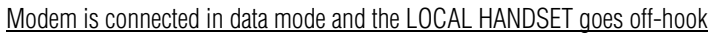

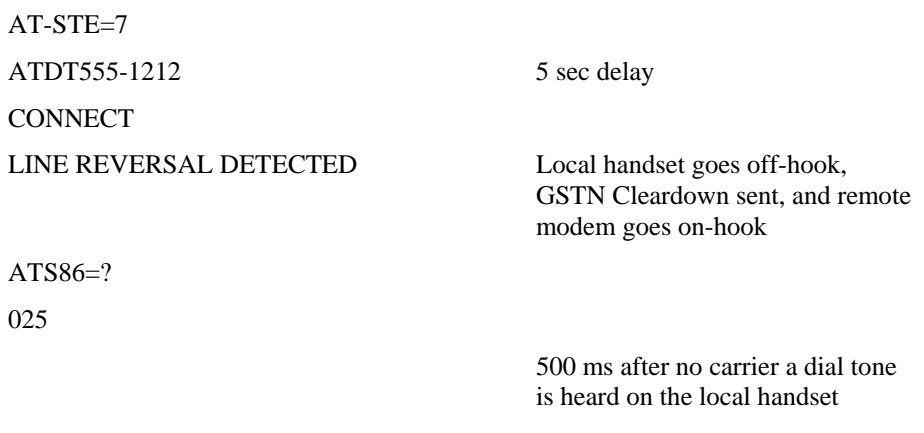

Modem is in answer machine mode and an extension goes off-hook

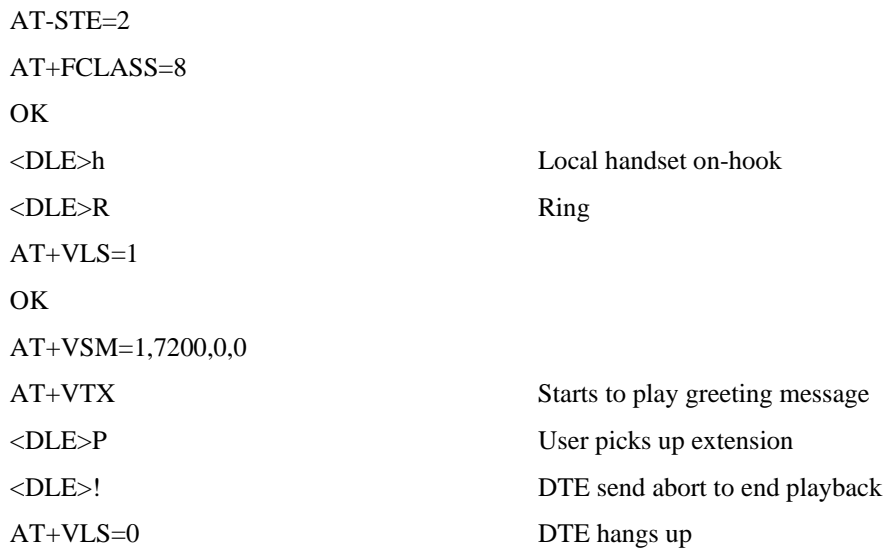

Automated system that needs to periodically use the line while giving the voice user the highest priority

A common use for these features would be an automated system that needs to periodically use the line while giving the voice user the highest priority.

The automated system would make a connection when the line is free. It would do this without disturbing the line if the line is in use. The automated system would periodically retry the connection until the line is free. Once the line is free it would dial and make its connection. If a voice user wishes to use the line while the modem is connected. The modem will drop the line and give the line to the user. The modem will then try to regain control of the line by once again periodically retrying to establish a connection.

AT-STE=7 OK ATDT5551212 **CONNECT**  Sometime later, the user picks up phone NO CARRIER ATS86? 25 OK Delay 30 seconds ATDT5551212 LINE IN USE Try again some time later user hangs up the phone

**CONNECT** 

# **-TRV – Tip & Ring Voltage**

This command allows the host to read the voltage that the modem sees across Tip  $\&$ Ring.

#### **Syntax**

-TRV

#### **Example**

Command: AT-TRV

Response: 1.4

**Note:** The voltage measurement is read on the opposite of the diode bridge, so the modem assumes and compensates for the voltage drop across 2 diodes. Therefore, if no line is connected, the modem will report 1.4V.

# **-TTE - Threshold Adjustments for Telephony Extension**

This command allows the host to set/tune the telephone extension features for the modem to determine Line In Use, Extension Pickup, Remote Hang-up, and Digital Line Protection and Line Interruption Immunity conditions. An ATZ or AT&F will load default values.

# **Syntax**

-TTE=<Line In Use voltage drop threshold>, <Extension Pickup voltage drop threshold>, <Remote Hang-up voltage drop threshold>, <Digital Line Protection current threshold >, <Line Interruption Immunity >,<RESERVED>

- Range:  $(0-9999)^1$ ,  $(0-9999)^1$ ,  $(0-9999)^1$ ,  $(0-9999)$ ,  $(0-255)$ ,  $(0-255)$
- Units:  $1/10$  volt (first three parameters), 1 mA (fourth parameter), 100 ms (fifth parameter)

# **Defined Values**

 $\leq$ Line In Use voltage drop threshold $>1$ 

 $1000 = 10.00$  V drop while modem is on-hook. (Default.)

 $\leq$ Extension Pickup voltage drop threshold $>1$ <sup>1</sup>

 $150 = 1.50$  V drop while modem is off-hook; this value must be less than the Remote Hang-up voltage drop threshold. (Default.)

 $\leq$ Remote Hang-up voltage drop threshold $>^{1, 2}$ 

 $500 = 5.00$  V drop while modem is off-hook; this value must be greater than the Extension Pickup voltage drop threshold. (Default.)

<Digital Line Protection current threshold>

 $160 = 160$  mA while modem is off-hook (Default.):

<Line Interruption Immunity>

 $0 = 200$  ms (Default.)  $1 = 200$  ms  $2 = 200$  ms n (where  $n > 2$ ) =  $n*100$  ms <RESERVED> 0 (Default.)

# **Reporting Current or Selected Value**

Command: AT-TTE? Queries current setting

# **Notes:**

- 1. Thresholds are difference thresholds. Example: The line would be considered "in use" if the Tip & Ring voltage dropped by 10.00 V. Another Example: If the modem is off-hook and the voltage drops by more than 2.50 V, then the modem would consider the condition as an extension pickup.
- 2. The <Remote Hang-up voltage drop threshold> must always be less than the <Extension Pickup voltage drop threshold). Otherwise, the extension pickup will not function.

# <span id="page-76-0"></span>**3.2.4 Modulation Control Commands**

# **+MS - Modulation Selection**

This extended-format compound parameter controls the manner of operation of the modulation capabilities in the modem. It accepts six subparameters.

### **Syntax**

+MS=[<carrier>[,<automode>[,<min\_tx\_rate>[,<max\_tx\_rate>[,<min\_rx\_rate> [,<max\_rx\_rate>]]]]]]

Where possible <carrier>, <min\_tx\_rate>, <max\_tx\_rate>, <min\_rx\_rate>, and <max\_rx\_rate> values are listed in [Table 3-3](#page-76-0).

| <b>Modulation</b> | <carrier></carrier> | Possible ( <min_rx_rate>, <min_rx_rate>, (<min_tx_rate>),<br/>and <max_tx_rate>) Rates (bps)</max_tx_rate></min_tx_rate></min_rx_rate></min_rx_rate>           |
|-------------------|---------------------|----------------------------------------------------------------------------------------------------|
| <b>Bell 103</b>   | B <sub>103</sub>    | 300                                                                                                    |
| <b>Bell 212</b>   | B212                | 1200 Rx/75 Tx or 75 Rx/1200 Tx                                                                                                    |
| V.21              | V <sub>21</sub>     | 300                                                                                                    |
| V.22              | V <sub>22</sub>     | 1200                                                                                                    |
| $V.22$ bis        | V22B                | 2400 or 1200                                                                                                    |
| V.23              | V23C                | 1200                                                                                                    |
| V.32              | V32                 | 9600 or 4800                                                                                                    |
| $V.32$ bis        | V32B                | 14400, 12000, 9600, 7200, or 4800                                                                                                    |
| V.34              | V34                 | 33600, 31200, 28800, 26400, 24000, 21600, 19200, 16800,<br>14400, 12000, 9600, 7200, 4800, or 2400                                                             |
| V.90              | V90                 | 56000, 54667, 53333, 52000, 50667, 49333, 48000, 46667,<br>45333, 44000, 42667, 41333, 40000, 38667, 37333, 36000,<br>34667, 33333, 32000, 30667, 29333, 28000 |
| V.92 downstream   | V <sub>92</sub>     | 56000, 54667, 53333, 52000, 50667, 49333, 48000, 46667,<br>45333, 44000, 42667, 41333, 40000, 38667, 37333, 36000,<br>34667, 33333, 32000, 30667, 29333, 28000 |
| V.92 upstream     | V92                 | 48000, 46667, 45333, 44000, 42667, 41333, 40000, 38667,<br>37333, 36000, 34667, 33333, 32000, 30667, 29333, 28000,<br>26667, 25333, 24000                      |

*Table 3-3. +MS Command Supported Rates* 

# **Defined Values**

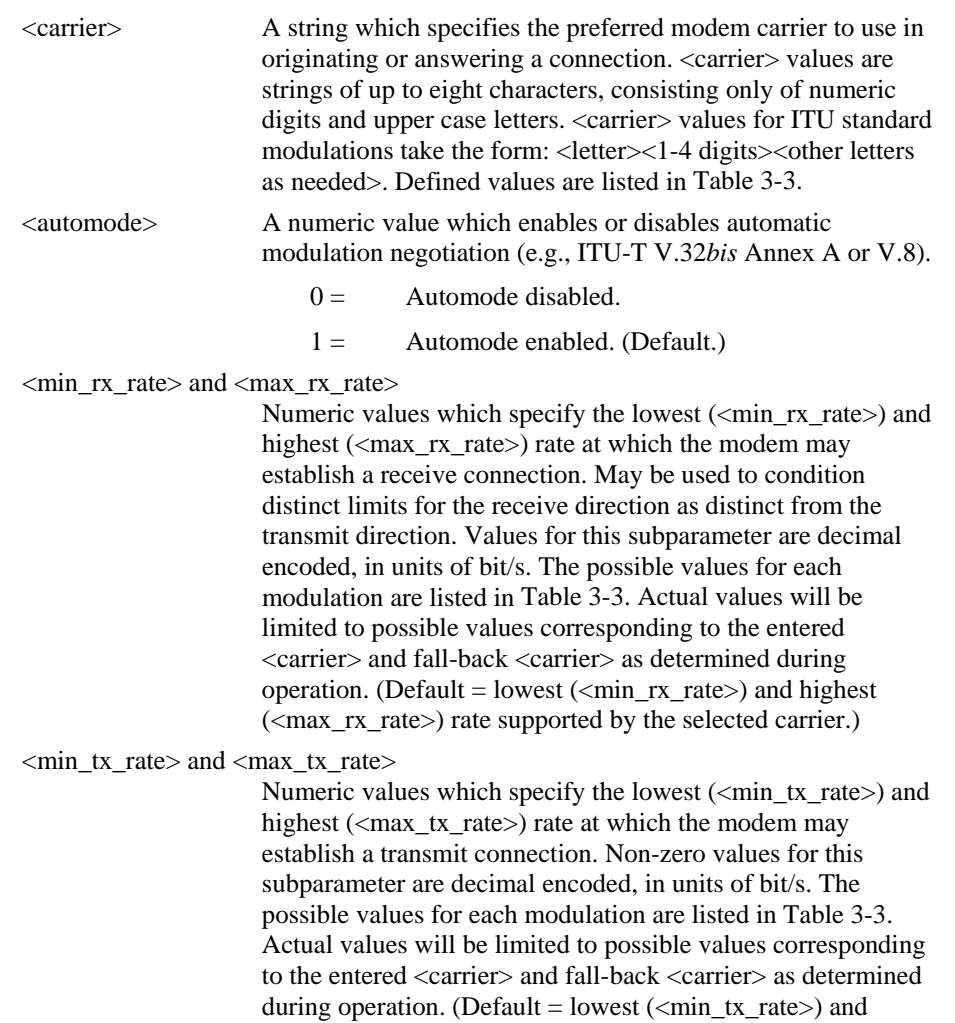

highest (<max\_tx\_rate>) rate supported by the selected

carrier.)

### **Reporting Current or Selected Values**

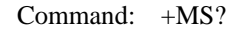

- Response: +MS:<carrier>,<automode>,<min\_tx\_rate>, <max\_tx\_rate>, <min\_rx\_rate>,<max\_rx\_rate>
- **Note:** The current active settings are reported under control of the +MR parameter.
- Example: +MS: V92, 1,300,48000,300,56000

For default values. This example allows maximum system flexibility to determine optimal receive and transmit rates during operation.

#### **Reporting Supported Range of Parameter Values**

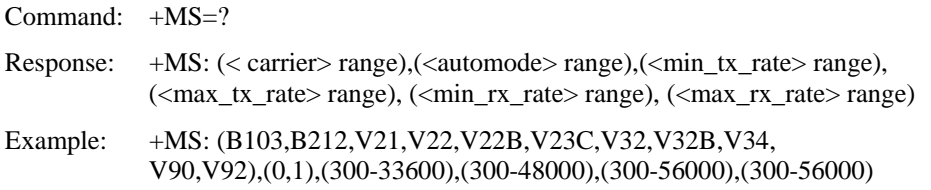

# **Result Code**

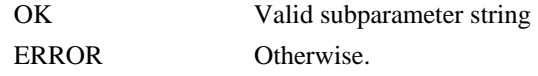

## **+MR - Modulation Reporting Control**

This extended-format numeric parameter controls whether or not the extended-format +MCR:<carrier> and +MRR:<rate> intermediate result codes are transmitted from the modem to the DTE. If enabled,  $+MCR$ : <carrier> and  $+MRR$ : <rate> intermediate result codes represent the current (negotiated or renegotiated) modulation  $\langle$ carrier> and  $\langle$ rate> that are transmitted at the point during connect negotiation (handshaking) at which the modem has determined which modulation and rate will be used, i.e., before any Error Control or Data Compression reports are transmitted, and before any final result code (e.g., CONNECT) is transmitted.

S95 bit 2 is reset to 0 for  $+MR=0$  and is set to a 1 for  $+MR=1$  or  $+MR=2$ . The more recent setting of +MR or S95 bit 2, and the W command setting, determines modulation result code reporting (see S95 Parameter and W Command).

#### **Syntax**

+MR=[<value>]

# **Defined Values**  <value>

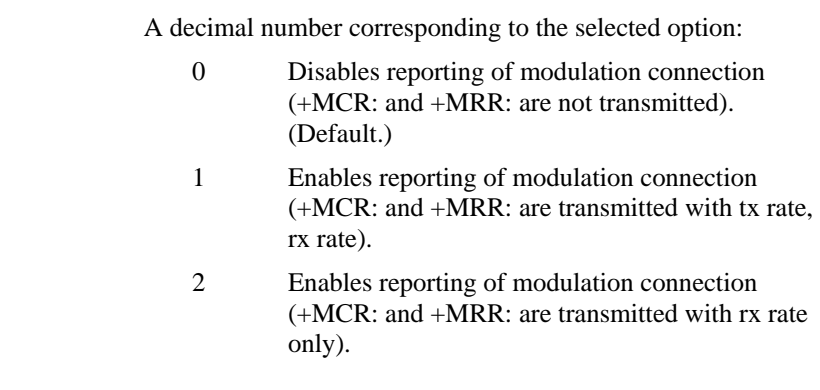

# **Reporting Current or Selected Values**

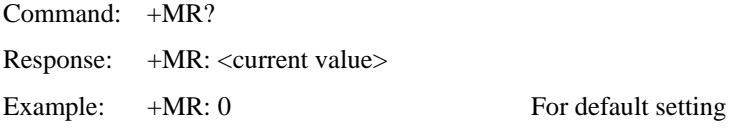

# **Reporting Supported Range of Parameter Values**

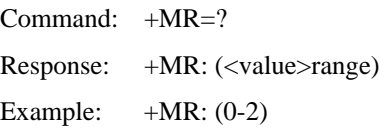

# **+MCR: Report Syntax**

Response: +MCR: <carrier>

<carrier> Alphanumeric code corresponding to the reported carrier. Defined values are:

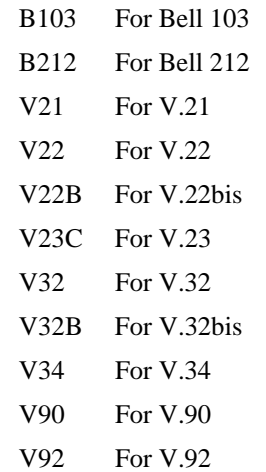

#### **+MRR: Report Syntax**

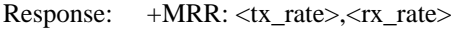

 $\langle tx \rangle$  rate  $\langle tx \rangle$  Decimal transmit rate in bits/s. <rx\_rate> Decimal receive rate in bits/s. Example: +MRR: 28800, 48000

# **%E - Enable/Disable Line Quality Monitor and Auto-Retrain or Fallback/Fall Forward**

Controls whether or not the modem will automatically monitor the line quality and request a retrain (%E1) or fall back when line quality is insufficient or fall forward when line quality is sufficient (%E2). The parameter value, if valid, is written to S41 bits 2 and 6.

If enabled, the modem attempts to retrain for a maximum of 30 seconds.

#### **Syntax**

%E<value>

#### **Defined Values**

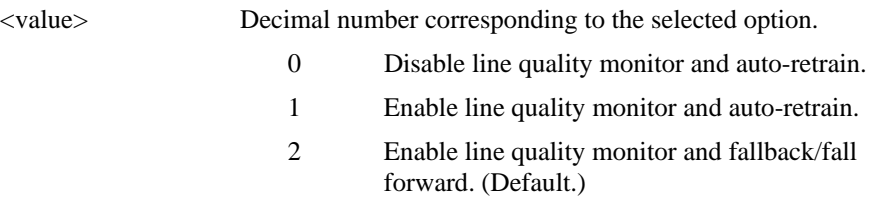

#### **Result Codes**

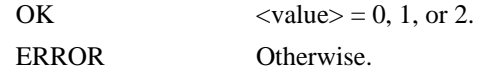

**Fallback/Fall Forward.** When %E2 is active, the modem monitors the line quality (EQM). When line quality is insufficient, the modem will initiate a rate renegotiation to a lower speed within the V.34/V.32 bis/V.32 (RC336) modulation speeds. The modem will keep falling back within the current modulation if necessary until the speed reaches 2400 bps (V.34) or 4800 bps (V.32). Below this rate, the modem will only do retrains if EQM thresholds are exceeded. If the EQM is sufficient for at least one minute, the modem will initiate a rate renegotiation to a higher speed within the current modulation speeds. The rate renegotiations will be done without a retrain if a V.32 bis connection is established.

Speeds attempted during fallback/fall forward are those shown to be available in the rate sequences exchanged during the initial connection. Fallback/fall forward is available in error correction and normal modes, but not in direct mode or synchronous mode with external clocks.

# **B - CCITT or Bell**

When the modem is configured to allow either option, the modem will select Bell or CCITT modulation for a line speed connection of 300 or 1200 bps. Any other line speed will use a CCITT modulation standard. The parameter value, if valid, is written to S27 bit 6.

# **Syntax**

B<value>

# **Defined Values**

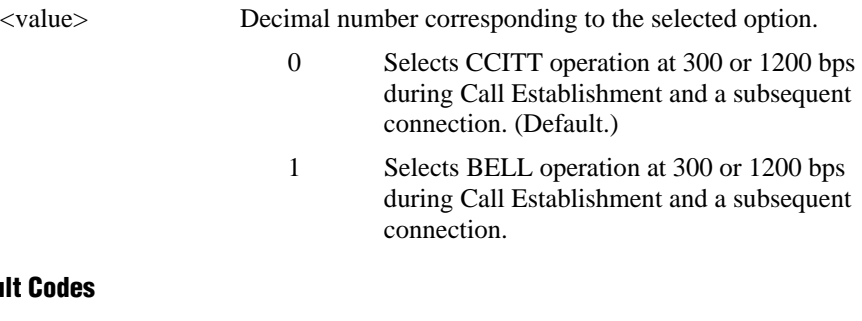

# **Result**

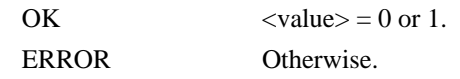

# **3.2.5 Error Control Commands**

# **+ES - Error Control and Synchronous Mode Selection**

This extended-format command specifies the initial requested mode of operation when the modem is operating as the originator, optionally specifies the acceptable fallback mode of operation when the modem is operating as the originator, and optionally specifies the acceptable fallback mode of operation when the modem is operating as the answerer. It accepts three numeric subparameters:

### **Syntax**

+ES=[<orig\_rqst>[,<orig\_fbk>[,<ans\_fbk>]]]

#### **Defined Values**

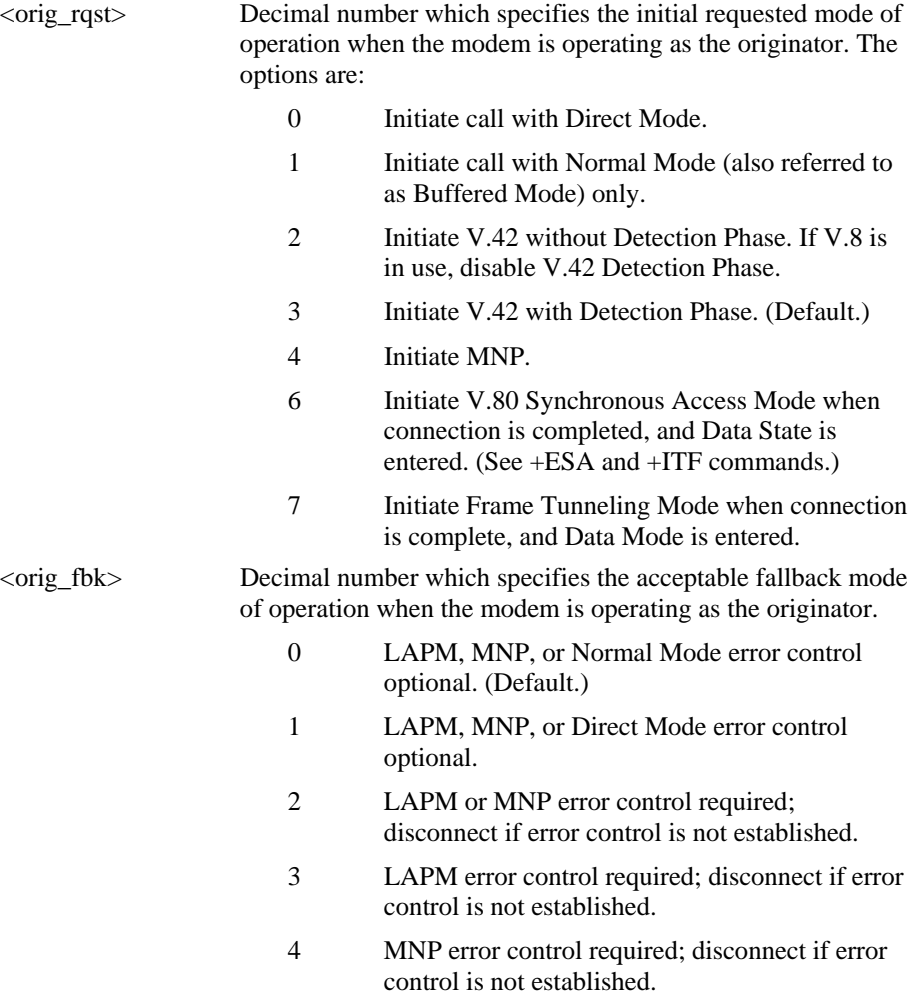

<ans\_fbk> Decimal number which specifies the acceptable fallback mode of operation when the modem is operating as the answerer or specifies V.80 Synchronous Access Mode.

- 0 Direct Mode.
- 1 Error control disabled, use Normal Mode.
- 2 LAPM, MNP, or Normal Mode error control optional. (Default.)
- 3 LAPM, MNP, or Direct Mode error control optional.
- 4 LAPM or MNP error control required; disconnect if error control is not established.
- 5 LAPM error control required; disconnect if error control is not established.
- 6 MNP error control required; disconnect if error control is not established.
- 8 Initiate V.80 Synchronous Access Mode when connection is completed, and Data State is entered (see +ESA and +ITF commands).
- 9 Initiate Frame Tunneling Mode when connection is complete, and Data Mode is entered.

## **Examples**

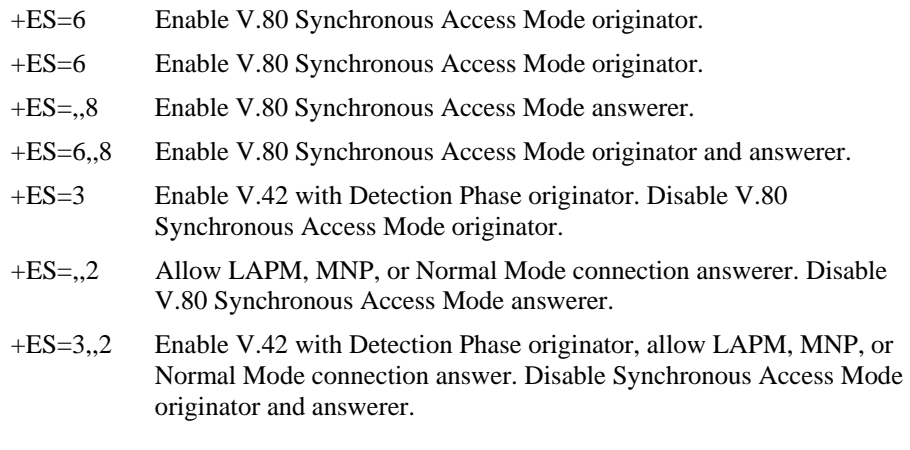

#### **Reporting Current or Selected Values**

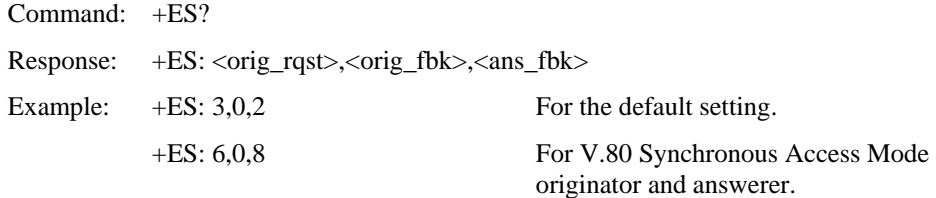

#### **Reporting Supported Range of Parameter Values**

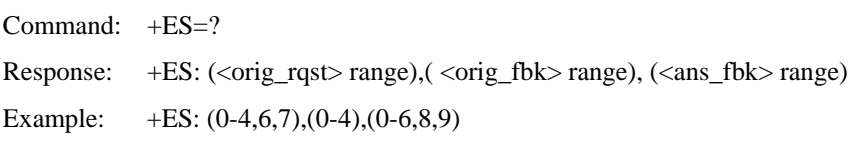

# **+EB - Break Handling in Error Control Operation**

This extended-format compound parameter controls the break handling in V.42 operation. It accepts three numeric subparameters:

#### **Syntax**

+EB=[<break\_selection>[,<timed>[,<default\_length>]]]

## **Defined Values**

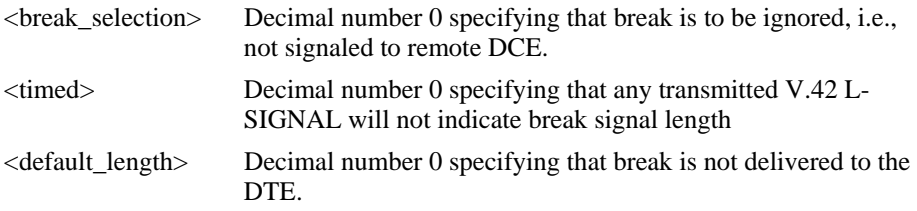

#### **Reporting Current or Selected Values**

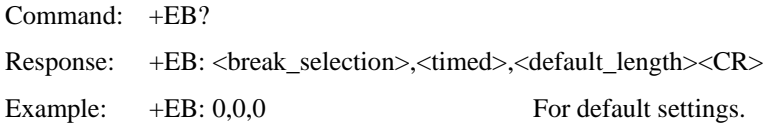

#### **Reporting Supported Range of Parameter Values**

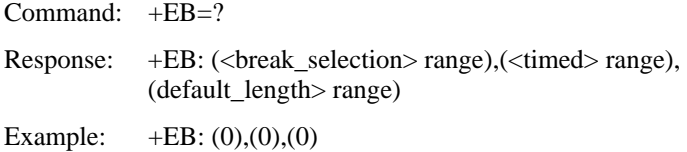

## **+ESR - Selective Repeat**

This extended-format numeric parameter controls the use of the selective repeat (SREJ) option in V.42.

#### **Syntax**

```
+ESR=[<value>]
```
Decimal number 0 specifying that SREJ is not used.

#### **Reporting Current or Selected Values:**

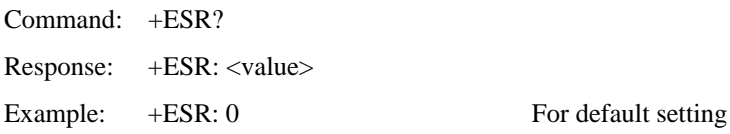

# **Reporting Supported Range of Parameter Values:**

Command: +ESR=? Response: +ESR: (<value>) Example:  $+ESR: (0)$ 

# **+EFCS - 32-bit Frame Check Sequence**

This extended-format numeric parameter controls the use of the 16-bit or 32-bit frame check sequence (FCS) option in V.42.

#### **Syntax**

+EFCS=[<value>]

# **Defined Values**

<value> Decimal number 0 specifying the use of the 16-bit FCS specified in V.42.

# **Reporting Current or Selected Values**

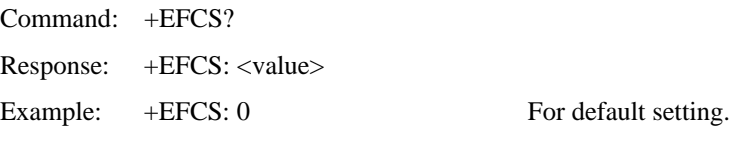

## **Reporting Supported Range of Parameter Values**

Command: +EFCS=? Response: +EFCS: (<value> range) Example:  $+EFCS: (0)$ 

# **+ER - Error Control Reporting**

This extended-format numeric parameter controls whether or not the extended-format +ER: intermediate result code is transmitted from the modem to the DTE.

S95 bit 3 is reset to 0 for +ER=0 and is set to a 1 for +ER=1. The more recent setting of +ER or S95 bit 3, and the W command setting, determines the actual error control result code reporting (see S95 Parameter and W Command).

## **Syntax**

+ER=[<value>]

## **Defined Values**

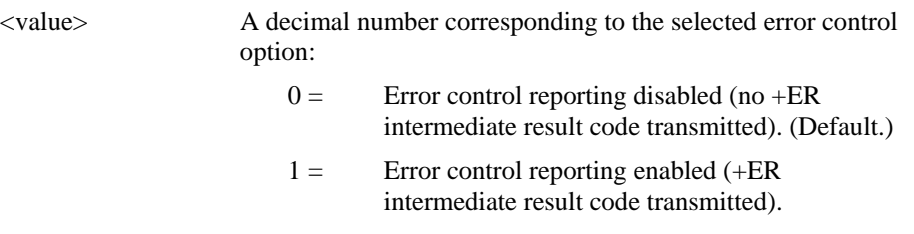

# **Reporting Current or Selected Values**

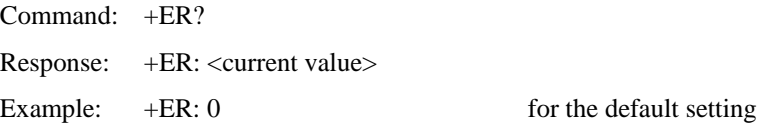

# **Reporting Supported Range of Parameter Values**

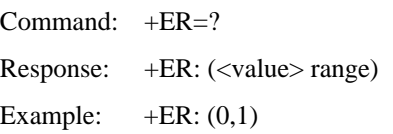

# **+ER: <type>**

The +ER: <type> reported represents the current (negotiated or renegotiated) modemmodem error control type. If enabled, the intermediate result code is transmitted at the point during error control negotiation (handshaking) at which the modem has determined which error control protocol will be used (if any), before the final result code (e.g., CONNECT) is transmitted. The format of this result code is:

The +ER intermediate result code, if enabled, is issued after the Modulation report (+MCR and +MRR) and before the Data Compression Report (+DR).

# **Syntax**

+ER: <type>

## **Defined Values**

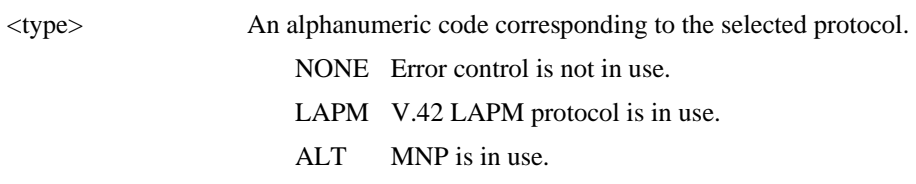

## **Example**

+ER: LAPM

# **+ETBM - Call Termination Buffer Management**

This extended-format compound parameter controls the handling of data remaining in modem buffers upon call termination. It accepts three numeric subparameters:

# **Syntax**

+ETBM=[<pending\_TD>[,<pending\_RD>[,<timer>]]]

# **Defined Values**

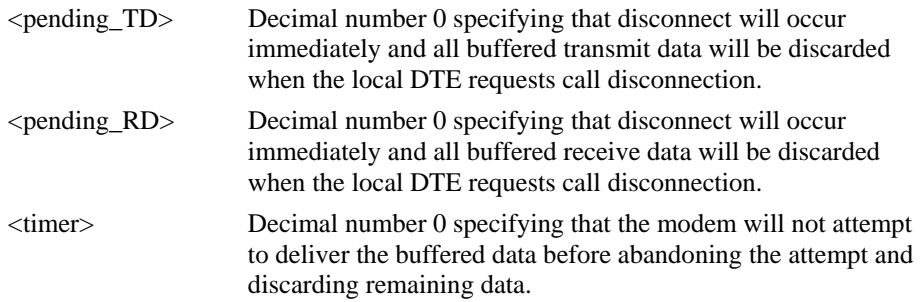

# **Reporting Current or Selected Values**

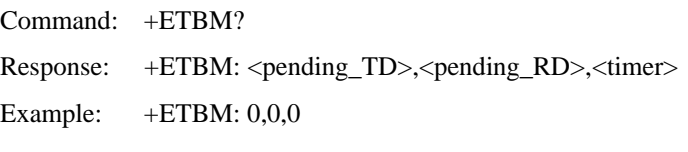

# **Reporting Supported Range of Parameter Values**

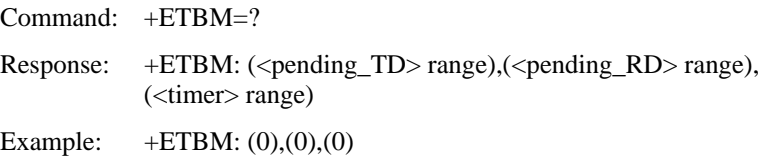

# **\B - Transmit Break to Remote**

In non-error correction mode, the modem will transmit a break signal to the remote modem with a length in multiples of 100 ms according to parameter specified. If a number in excess of 9 is entered, 9 is used. The command works in conjunction with the \K command.

In error correction mode, the modem will signal a break through the active error correction protocol, giving no indication of the length.

## **Syntax**

\B<value>

## **Defined Values**

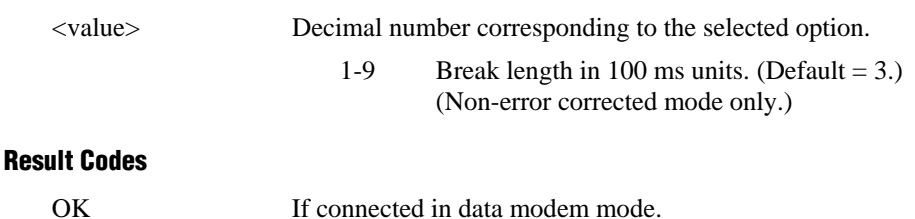

NO CARRIER If not connected in data modem mode.

**Note:** When the modem receives a break from the remote modem, break is passed to the DTE as follows: In non-error correction mode direct, the break length is passed; in nonerror correction mode normal and in error correction mode, a 300 ms break is passed.

# **\K - Break Control**

Controls the response of the modem to a break received from the DTE or the remote modem or the \B command. The parameter value, if valid, is written to S40 bits 3, 4, and 5.

#### **Syntax**

\K<value>

#### **Defined Values**

<value> Decimal number corresponding to the selected option.

The response is different in three separate states.

 The **first state** is where the modem receives a break from the DTE when the modem is operating in data transfer mode:

- 0 Enter on-line command mode, no break sent to the remote modem.
- 1 Clear data buffers and send break to remote modem.
- 2 Same as 0.
- 3 Send break to remote modem immediately.
- 4 Same as 0.
- 5 Send break to remote modem in sequence with transmitted data. (Default.)

 The **second case** is where the modem is in the on-line command state (waiting for AT commands) during a data connection, and the \B is received in order to send a break to the remote modem:

- 0 Clear data buffers and send break to remote modem.
- 1 Clear data buffers and send break to remote modem. (Same as 0.)
- 2 Send break to remote modem immediately.
- 3 Send break to remote modem immediately. (Same as 2.)
- 4 Send break to remote modem in sequence with data.
- 5 Send break to remote modem in sequence with data. (Same as 4.) (Default.)

 The third case is where a break is received from a remote modem during a non-error corrected connection:

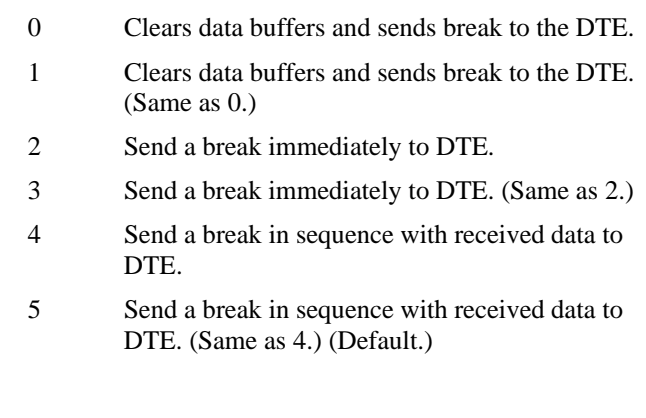

# **Result Codes**

OK  $0$  to 5. ERROR Otherwise.

# **3.2.6 Data Compression Commands**

This section contains parameters to condition modem use of standard ITU-T V.42*bis* Data Compression Procedures.

# **+DS - Data Compression**

This extended-format compound parameter controls the V.42bis data compression function if provided in the modem. It accepts four numeric subparameters:

#### **Syntax**

+DS=[<direction>[,<compr\_neg>[,<max\_dict>[,<max\_string>]]]]

### **Defined Values**

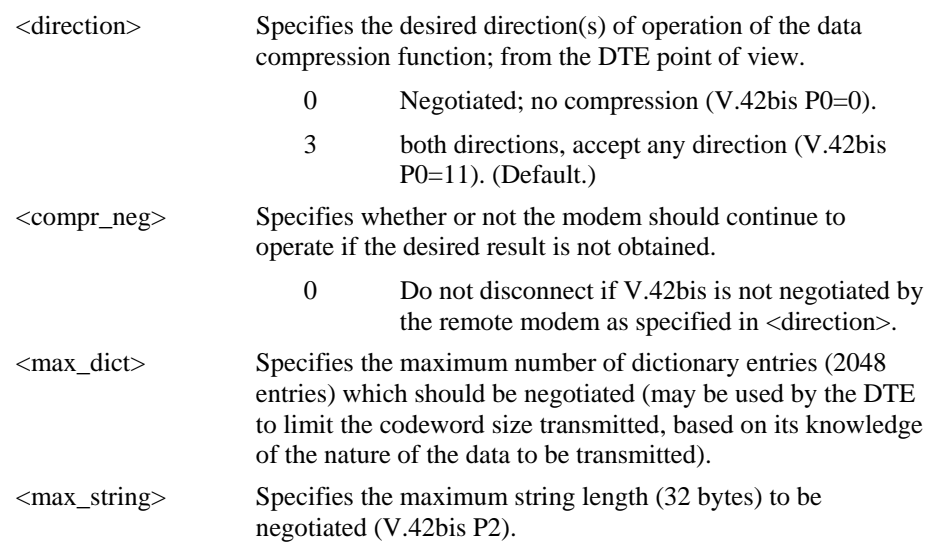

### **Reporting Current or Selected Values**

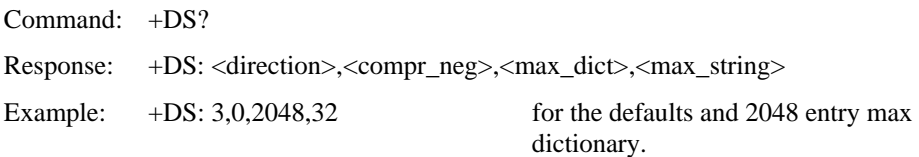

### **Reporting Supported Range of Parameter Values**

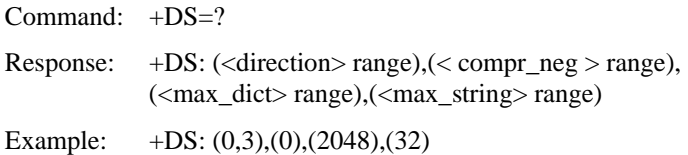

# **+DS44 - V.44 Compression Select**

This extended-format compound parameter controls the V.44 data compression function.

# **Syntax**

+DS44=[<direction>[,< compress\_negotiation >[,<capability>[,<max\_codewords\_tx> [,<max\_codewords\_rx>[,<max\_string\_tx>[,<max\_string\_rx>[,<max\_history\_tx> [,<max\_history\_rx>]]]]]]]]]

# **Defined Values**

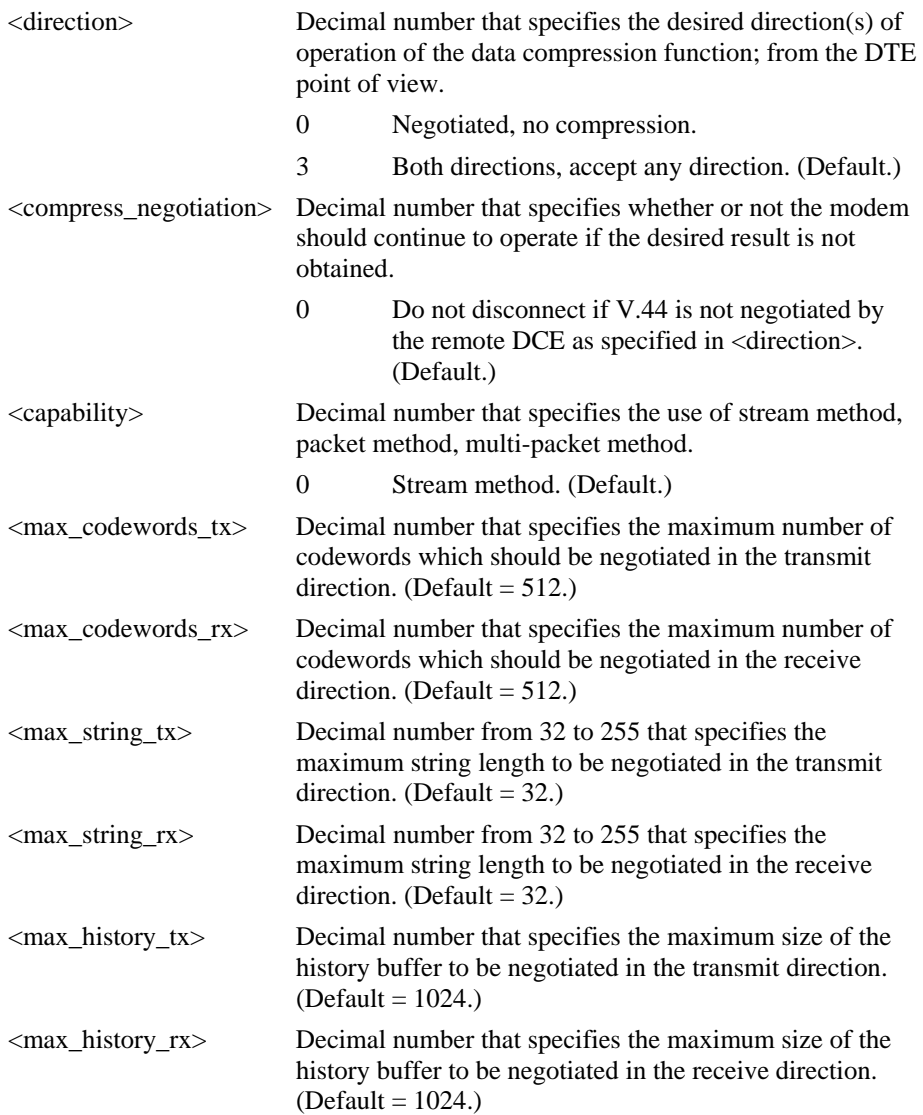

### **Reporting Current or Selected Values**

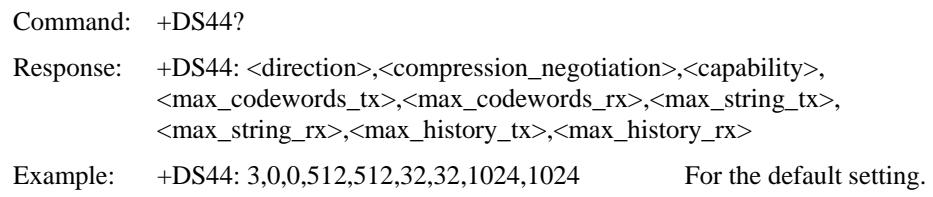

#### **Reporting Supported Range of Parameter Values**

Command: +DS44=?

Response: +DS44: (list of supported <direction> values),(list of supported <compression\_negotiation> values),(list of supported <capability> values),(list of supported <max\_codewords\_tx> values),(list of supported <max\_codewords\_rx> values),(list of supported <max\_string\_tx> values),(list of supported <max\_string\_rx> values),(list of supported <max\_history\_tx> values),(list of supported <max\_history\_rx> values)

# **+DR - Data Compression Reporting**

This extended-format numeric parameter controls whether or not the extended-format +DR: intermediate result code is transmitted from the modem to the DTE.

S95 bit 5 is reset to 0 for +DR=0 and is set to a 1 for +DR=1. The more recent setting of +DR or S95 bit 5, and the W command setting, determines the actual data compression result code reporting (see S95 Parameter and W Command).

#### **Syntax**

+DR=[<value>]

# **Defined Values**

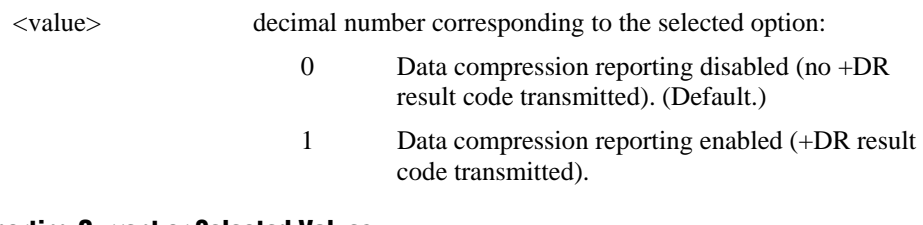

#### **Reporting Current or Selected Values**

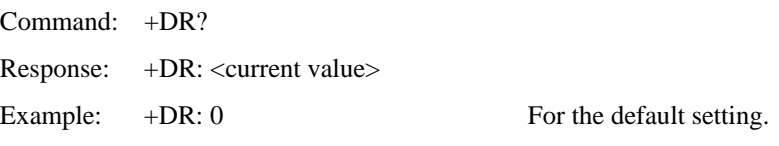

# **Reporting Supported Range of Parameter Values**

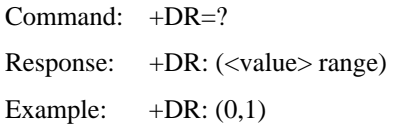

### **+DR: <type> Intermediate Result Code**

The +DR: <type> reported represents the current (negotiated or renegotiated) modemmodem data compression type. If enabled, the intermediate result code is transmitted at the point after error control negotiation (handshaking) at which the modem has determined which data compression technique will be used (if any) and the direction of operation. The +DR intermediate result code, if enabled, is issued after the Error Control Report (+ER) and before the final result code (e.g., CONNECT).

The format of this result code is:

## **Result Code Syntax**

+DR: <type>

#### **Defined Values**

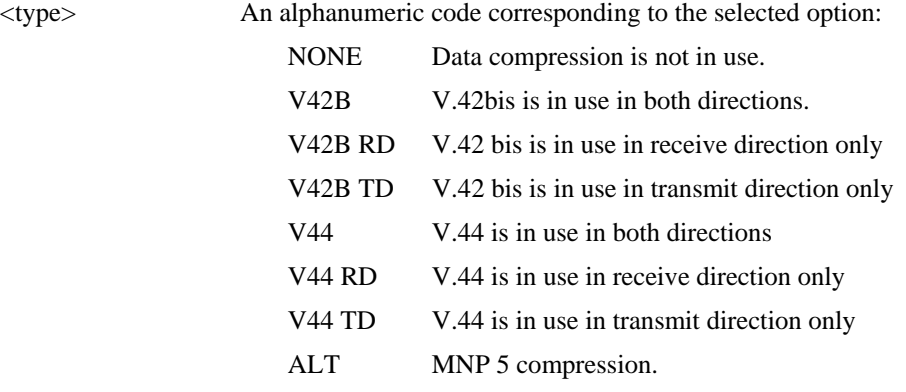

### **Example**

+DR: V42B

# **%C - Enable/Disable Data Compression**

Enables or disables data compression negotiation. The modem can only perform data compression on an error corrected link. The parameter value, if valid, is written to S41 bits 0 and 1.

## **Syntax**

%C<value>

# **Defined Values**

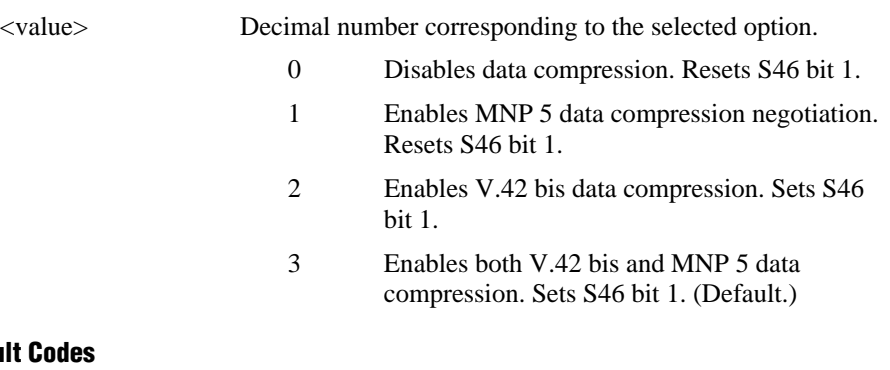

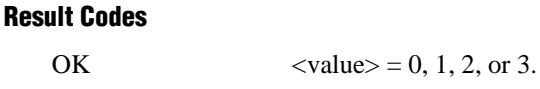

ERROR Otherwise.

# **3.2.7 Synchronous Access Mode Commands**

Three commands support Synchronous Access Mode:

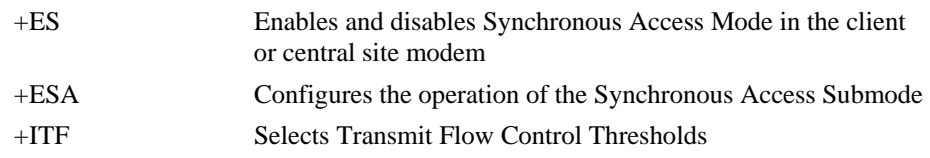

Enabling Synchronous Access Mode enables the use of the 8-bit command characters defined in Table 9/V.80 of the Draft ITU-T Recommendation V.80 (DATA COMMUNICATION OVER THE TELEPHONE NETWORK; In-Band DCE Control and Synchronous Data Modes for Asynchronous DTE).

# **+ESA - Configure Synchronous Access Submode**

The operation of the Synchronous Access sub-Mode is configured by the +ESA parameter.

This extended-format compound parameter is used to control the manner of operation of the Synchronous Access Mode in the modem. It accepts six numeric subparameters:

#### **Syntax**

+ESA=[<trans\_idle>[,<framed\_idle>[,<framed\_un\_ov>[,<hd\_auto>[,<crc\_type>[,< nrzi\_en>[,<syn1>[,<syn2>]]]]]]]]

# **Defined Values**

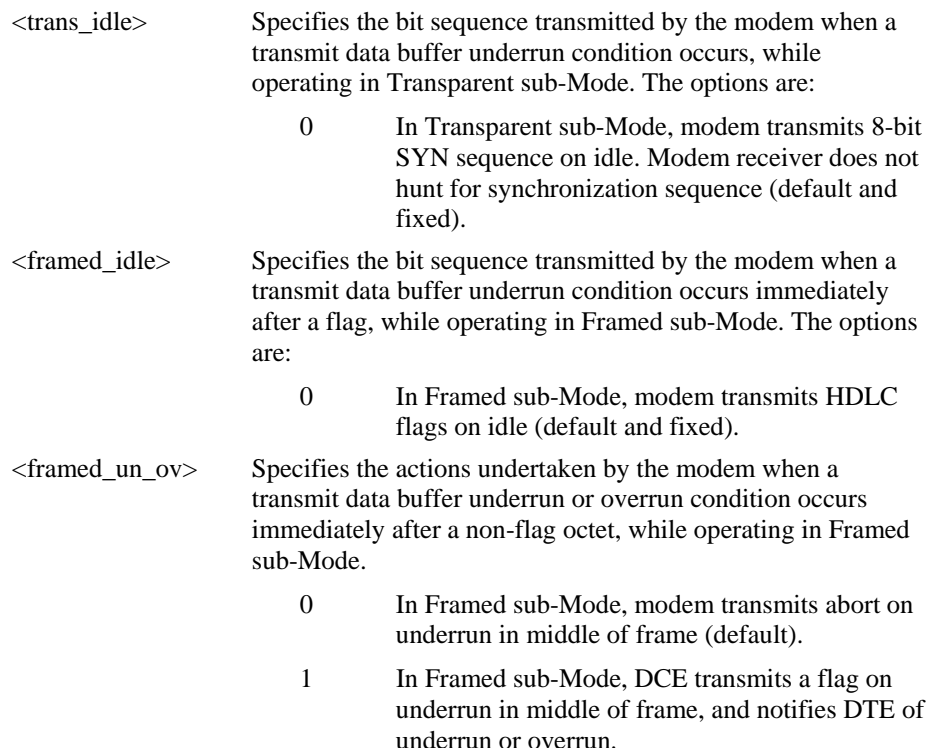

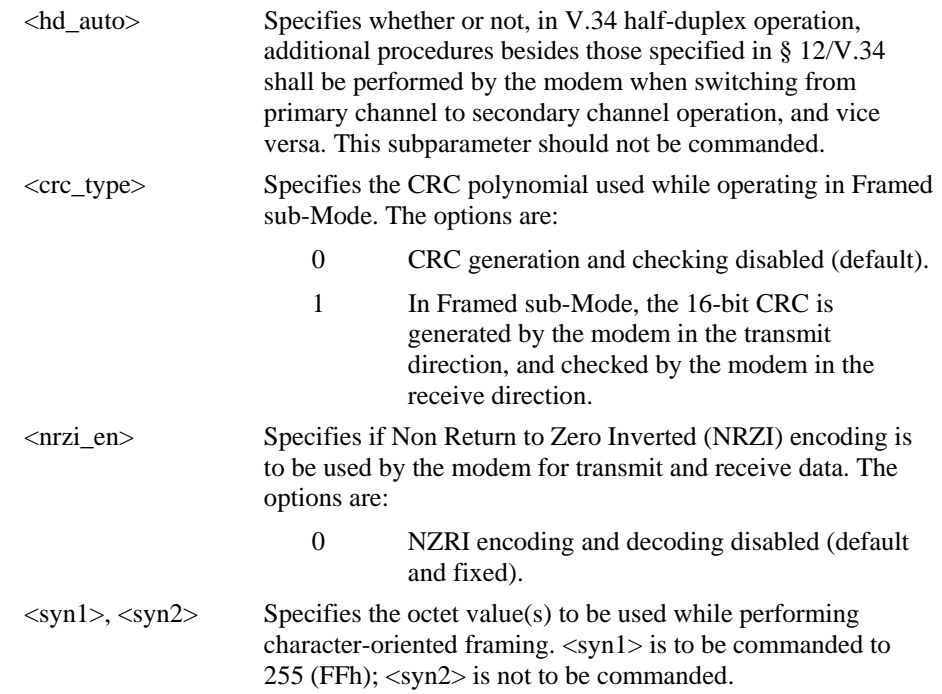

## **Reporting Selected Options**

The modem reports the selected options in response to the following command:

 $+ESA?$ 

The response is:

```
+ESA: <trans_idle>,<framed_idle>,<framed_un_ov>,<hd_auto>, 
<crc_type>,<nrzi_en>,<syn1>,<syn2>
```
Example:

 $+ESA?$ 

 $+ESA: 0,0,0, 0,0,255,$  For the defaults.

## **Reporting Supported Options**

The modem reports the supported options in response to the following command:

 $+ESA=?$ 

The response is:

+ESA: (list of supported <trans\_idle> values), (list of supported <framed\_idle> values),(list of supported <framed\_un\_ov> values), (list of supported <hd\_auto> values),(list of supported <crc\_type> values), (list of supported <nrzi\_en> values), (list of supported <syn1> values), (list of supported <syn2> values)

#### Example:

 $+ESA=?$ 

 $+ESA: (0), (0), (0-1), (0-1), (0), (255),$ 

# **+ITF - Transmit Flow Control Thresholds**

The +ITF command determines the flow control thresholds used by the modem for transmit data from the DTE.

This optional compound parameter allows the DTE to determine the input buffer size in the modem for data on circuit 103 (transmit data) from the DTE, to control the thresholds used for flow control of such data, and to control how often the modem reports to the DTE the number of octets in this buffer. The DTE can adjust its own thresholds for flow control of data on circuit 104 (received data) from the modem.

#### **Syntax**

+ITF=[<off>[,<on>[,<report\_period>]]]

#### **Defined Values**

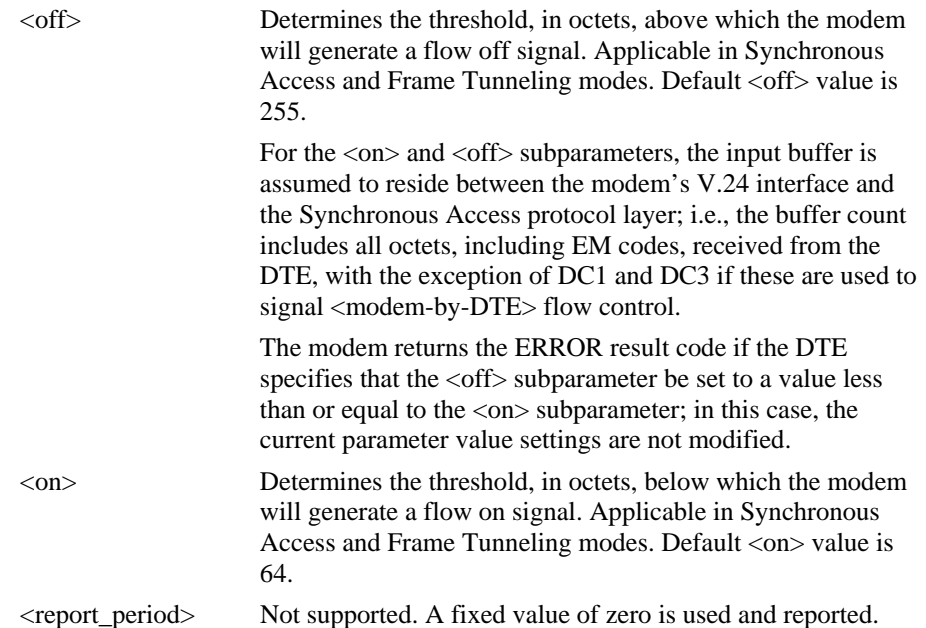

#### **Reporting Selected Options**

The modem sends a string of information text to the DTE consisting of selected options in response to the following command:

 $+ ITF?$ 

The response is:

+ITF: <off>,<on>,<report\_period>

Example:

 $+$ ITF? +ITF: 255,64,0 Default values

# **Reporting Supported Options**

The modem sends a string of information text to the DTE consisting of supported options in response to the following command:

 $+ITF=?$ 

The response is:

+ITF: (list of supported <off> values),(list of supported <on> values),(list of supported <report\_period> values)

Example:

 $+ITF=?$ 

+ITF: (0-255),( 0-255),(0)

The maximum reported <off> value is the input transmit data buffer level at which the modem signals a transmit data overrun indication to the DTE.

# **3.2.8 Diagnostic Commands**

# **%TT - PTT Test Command**

This command facilitates PTT testing of signal levels by providing continuous signals regards of whether or not the modem is connected to the line. The signal transmitted is in accordance with the parameter provided.

A range of commands allows the user to initiate a series of signals required to obtain PTT approval. The signals emitted include answer tone, modulation, carriers, and other pertinent signals. A test is initiated upon receipt of a %TTn (the second T is a password and n is a test number), and the test is aborted when any keyboard character is entered. The modem will continuously transmit the tone or carrier according to the parameter supplied.

# **DTMF Tones**

#### **%TT0x DTMF Tones**

Command syntax:

%TT0x

 $x =$ "digit to dial": 1,2,3,4,5,6,7,8,9,0,\*,#,A,B,C,D

# **FSK, V.22 and V.22 bis Spectrum**

**%TT1x V.21,V.23,V.22,V.22bis** 

#### **%TT10 - V.21 channel 1 mark [originate] symbol**

Command syntax:

%TT10

### **%TT11 - V.21 channel 2 mark symbol**

Command syntax:

%TT11

#### **%TT12 - V.23 backward channel mark symbol**

Command syntax: %TT12

# **%TT13 - V.23 forward channel mark symbol**

Command syntax: %TT13

## **%TT14 - V.22 originate [call mark] signalling at 600 bps**

Command syntax:

%TT14

#### **%TT15 - V.22 originate [call mark] signalling at 1200 bps**

Command syntax:

%TT15

#### **%TT16 - V.22 bis originate [call mark] signalling at 2400 bps**

Command syntax:

%TT16

### **%TT17 - V.22 answer signalling (guard tone: 1800Hz, 550Hz, none) at 1200bps**

Command syntax:

%TT17<guard tone>

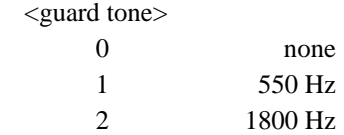

#### **%TT18 - V.22 bis answer signalling (guard tone: 1800Hz, 550Hz, none) at 2400bps**

Command syntax:

%TT18<guard tone>

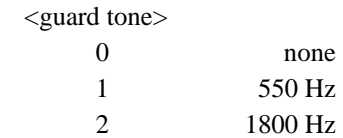

#### **%TT19 - V.21 channel 1 space symbol**

Command syntax:

%TT19

## **%TT1A - V.21 channel 2 space symbol**

Command syntax:

%TT1A

#### **%TT1B - V.23 backward channel space symbol**

Command syntax:

%TT1B

#### **%TT1C - V.23 forward channel space symbol**

Command syntax:

%TT1C

### **%TT1D - V.22 answer signalling (guard tone: 1800Hz, 550Hz, none) at 600 bps**

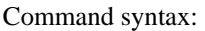

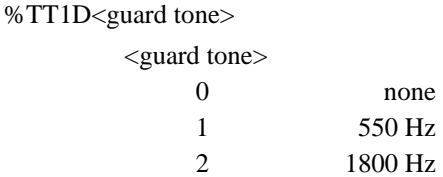

#### **V.32 and V.32bis Spectrum**

**%TT2x V.32,V32bis** 

#### **%TT20 - V.32bis TCM 14400 bps (Answer Mode, Originate Mode)**

Command syntax:

%TT20<mode>

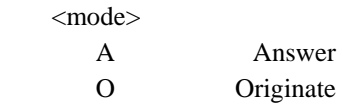

#### **%TT21 - V.32bis TCM 12000 bps (Answer Mode, Originate Mode)**

Command syntax:

%TT21<mode>

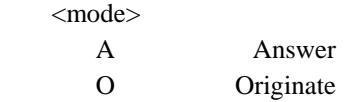

#### **%TT22 - V.32 TCM 9600 bps (Answer Mode, Originate Mode)**

Command syntax:

%TT22<mode>

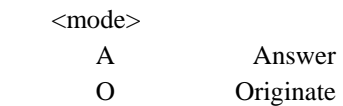

### **%TT23 - V.32 9600 bps (Answer Mode, Originate Mode)**

Command syntax:

%TT23<mode>

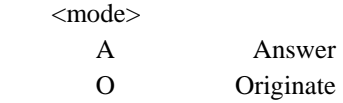

#### **%TT24** - **V.32bis TCM 7200 bps (Answer Mode, Originate Mode)**

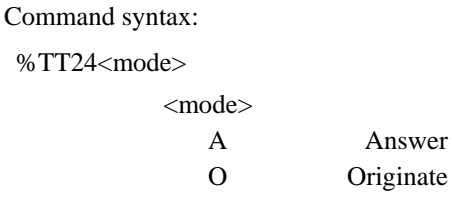

#### **%TT25 - V.32 4800 bps (Answer Mode, Originate Mode)**

Command syntax:

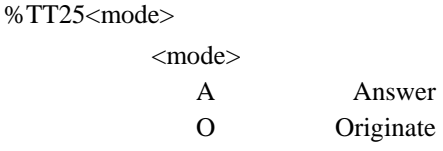

# **Tone Generation**

## **%TT3x Tone Generation**

### **%TT30 - Silence [on-line], i.e., go off-hook**

Command syntax:

%TT30

# **%TT31 - V.25 answer tone**

Command syntax: %TT31

#### **%TT32 - 1800 Hz guard tone**

Command syntax:

%TT32

### **%TT33 - V.25 calling tone [1300 Hz]**

Command syntax:

%TT33

# **%TT34 - FAX calling tone [1100 Hz]**

Command syntax:

%TT34

# **%TT35 - Bell answer tone [2225 Hz]**

Command syntax: %TT35

# **V.34 Spectrum**

# **%TT60 - V.34 Spectrum**

Command syntax:

%TT60<mode><symbol rate><secondary channel><pre-emphasis filter><data rate>

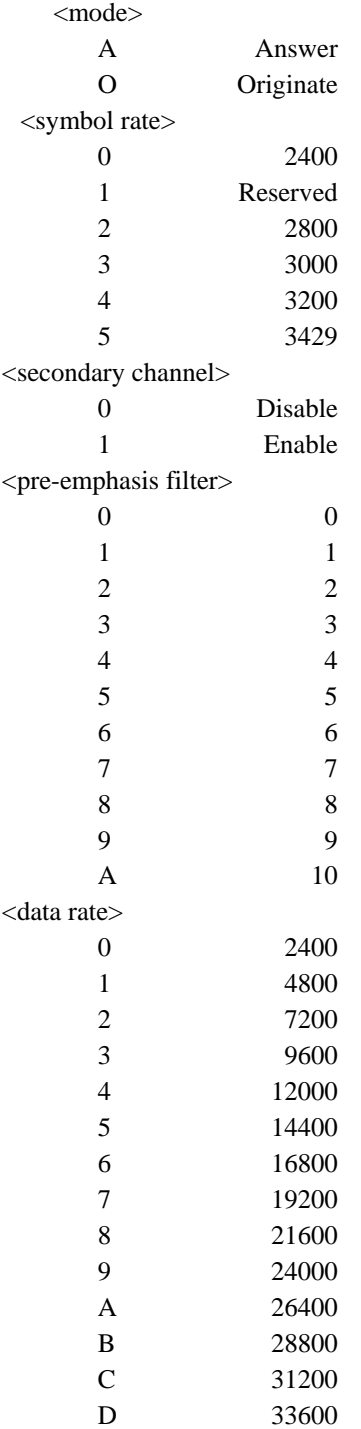

### **Japan-Specific Sequences**

#### **%J0 - V.21 originate alternating mark & space**

Command syntax:

%J0

## **%J1 - V.21 answer alternating mark & space**

Command syntax:

%J1

## **%J2 - V.21 channel 2 alternating mark & space**

Command syntax:

%J2

# **%J3 - Bell103 originate alternating mark & space**

Command syntax:

%J3

#### **%J4 - Bell103 originate mark**

Command syntax:

%J4

# **%J5 - Bell103 originate space**

Command syntax:

%J5

#### **%J6 - Bell103 answer alternating mark & space**

Command syntax:

%J6

### **%J7 - Bell103 answer mark**

Command syntax:

%J7

# **%J8 - Bell103 answer space**

Command syntax: %J8

### **%J9 - V.23 backward channel mark & space**

Command syntax:

%J9

# **%J10 - V.23 forward channel mark & space**

Command syntax:

%J10

# **%J11 - Bell212A originate**

Command syntax:

%J11

# **%J12 - Bell212A answer**

Command syntax:

%J12
## **3.2.9 Fast Connect Commands**

## **\$F – Fast Connect Control**

This command allows configuring of the client modem to connect to a central site modem that supports non-standard V.22, V.22 bis, and V.29 fast connect protocols. It is used in conjunction with S17.

#### **Syntax**

 $F < n$ 

#### **Defined Values**

<n> Decimal number which specifies the initial requested mode of operation when the modem is operating as the originator. The options are:

- 0 Normal connection (Default)
- 1 Fast connect without answer tone
- 2 V.22 fast connect
- 3 Fast connect with answer tone
- 4 V.29 FastPOS
- 6 V.29 FastPOS with alternate sequence

## **3.2.10 V.92 +P and –Q Commands**

This section describes the +P (PCM DCE) and –Q commands and parameters used to control the V.92 Mode operation.

### **+PCW - Call Waiting Enable**

This command controls the operation of the modem in the presence of call waiting.

#### **Syntax**

+PCW=<value>

#### **Defined Values**

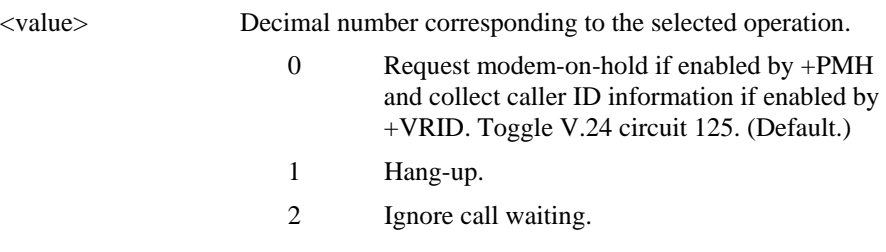

## **Result Codes**

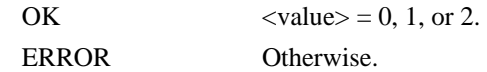

#### **Reporting Selected Value(s)**

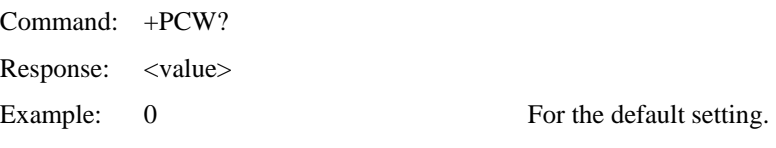

#### **Reporting Supported Range of Parameter Values**

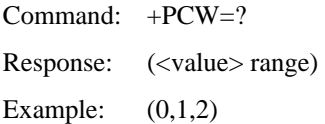

## **+PMH - Modem-on-Hold Enable**

This command controls the selection of modem-on-hold in the modem. The action of the modem in response to modem-on-hold events is determined by the state of this command as well as the state of a negotiated handshake with a V.92-compliant server in V.92 Mode.

#### **Syntax**

+PMH=<value>

### **Defined Values**

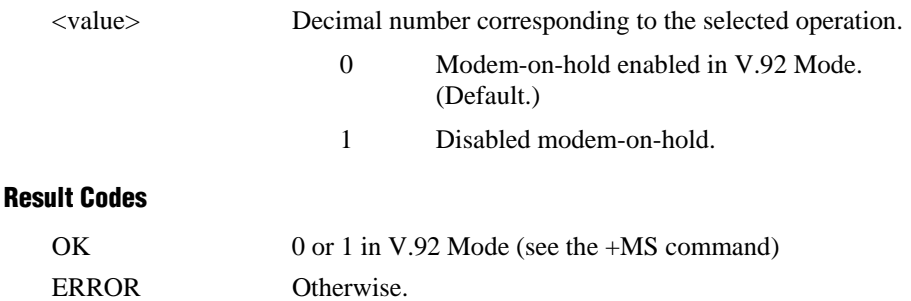

#### **Reporting Current or Selected Value**

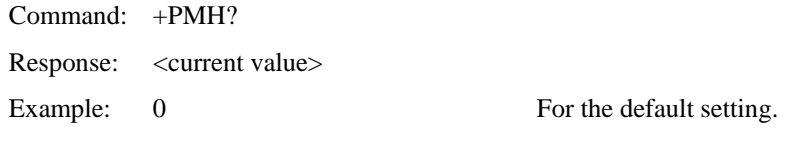

## **Reporting Supported Range of Parameter Values**

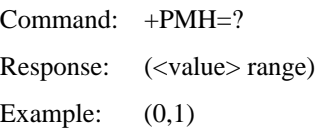

## **+PMHT – Modem-on-Hold Timer**

This command controls whether or not the modem will grant or deny a modem-on-hold (MOH) request as well as setting the MOH Timeout value.

#### **Syntax**

+PMHT=<value>

#### **Defined Values**

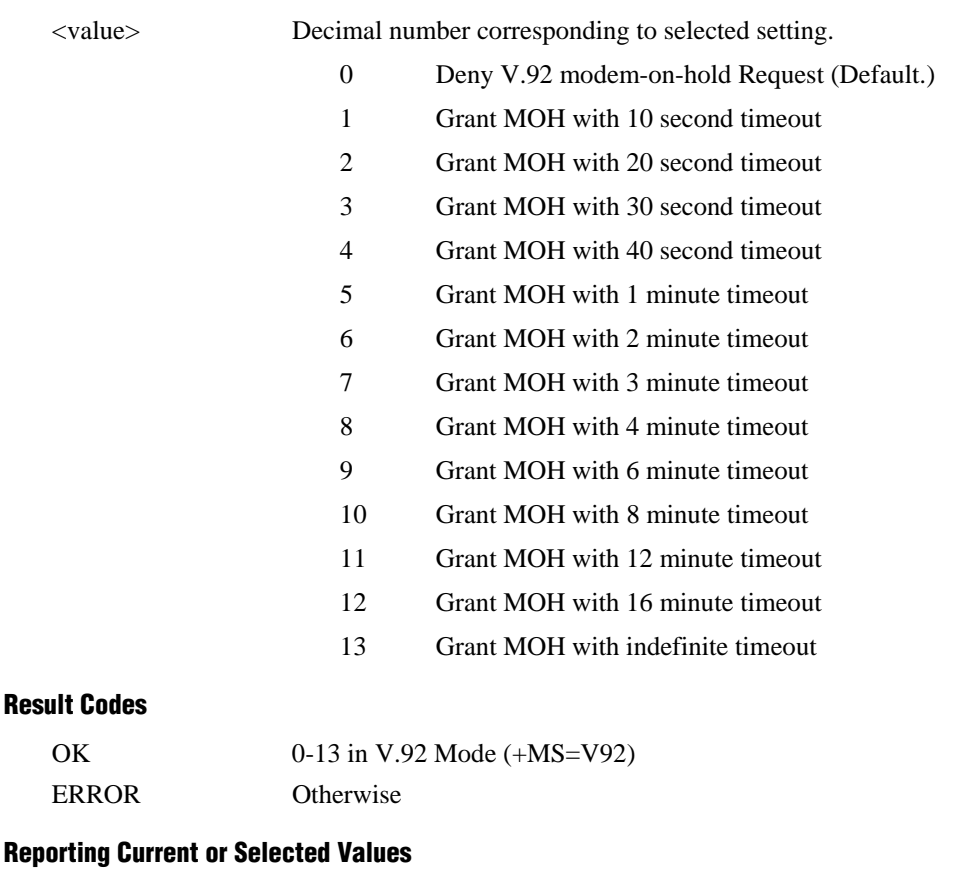

#### **Reporting Current or Selected Values**

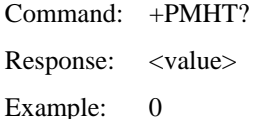

For the default setting.

#### **Reporting Supported Range of Parameter Values**

Command: +PMHT=? Response: (<value> range) Example: (0-13)

#### **+PMHR - Initiate Modem-on-Hold**

This command requests the modem to initiate or to confirm a modem-on-hold procedure. The modem will return ERROR if modem-on-hold is not enabled or if the modem is in an idle condition. The modem will return the string response +PMHR: <value> where <value> is a decimal value corresponding to the status of the modem's hold exchange procedure as defined below. This response may be delayed depending upon the context under which the +PMHR command is made, i.e., if the +PMHR is in response to an incoming modem-on-hold or if it is initiating a request.

**Note:** If modem-on-hold is enabled but the remote server does not support V.92 then the modem will always report 0 to show that the hold request is denied.

#### **Syntax**

 $+$ PMHR

#### **Response**

+PMHR:<value>

<value> Decimal number corresponding to the maximum hold time the server or hold-granting modem will allow.

- 0 V.92 MOH request denied or not available.
- 1 MOH with 10 second timeout Granted.
- 2 MOH with 20 second timeout Granted.
- 3 MOH with 30 second timeout Granted.
- 4 MOH with 40 second timeout Granted.
- 5 MOH with 1 minute timeout Granted.
- 6 MOH with 2 minute timeout Granted.
- 7 MOH with 3 minute timeout Granted.
- 8 MOH with 4 minute timeout Granted
- 9 MOH with 6 minute timeout Granted.
- 10 MOH with 8 minute timeout Granted.
- 11 MOH with 12 minute timeout Granted.
- 12 MOH with 16 minute timeout Granted.
- 13 MOH with indefinite timeout Granted.

#### **Result Codes**

OK 0-13 in V.92 Mode (+MS=V92)

ERROR Otherwise

#### **+PIG - PCM Upstream Ignore**

This command controls the selection of PCM upstream in the modem. The actual state of PCM upstream is determined by the state of this command as well as the state of a negotiated handshake with a V.92-compliant server in V.92 Mode.

#### **Syntax**

+PIG=<value>

#### **Defined Values**

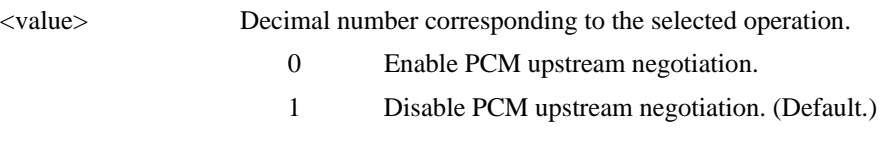

### **Result Codes**

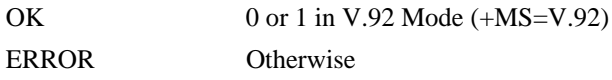

#### **Reporting Selected Value(s)**

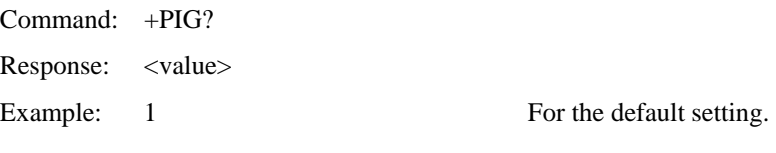

#### **Reporting Supported Range of Parameter Values**

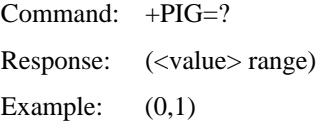

## **+PMHF - V.92 Modem-on-Hold Hook Flash**

This command causes the modem to initiate the flash hook sequence when in the modemon-hold procedure. This enables switching to the second call (incoming or outgoing). This command applies only to V.92 modem-on-hold. There are no parameters associated with this command.

#### **Syntax**

+PMHF

#### **Result Code**

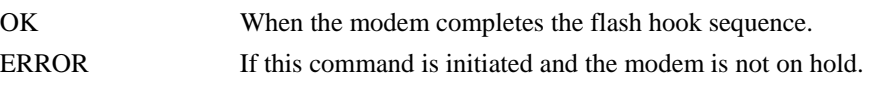

## **+PQC - V.92 Phase 1 and Phase 2 Control**

This command controls the global enabling or disabling of the V.92 shortened Phase 1 and Phase 2 startup procedures. This command is used in conjunction with the +PSS command.

#### **Syntax**

+PQC=<value>

#### **Defined Values**

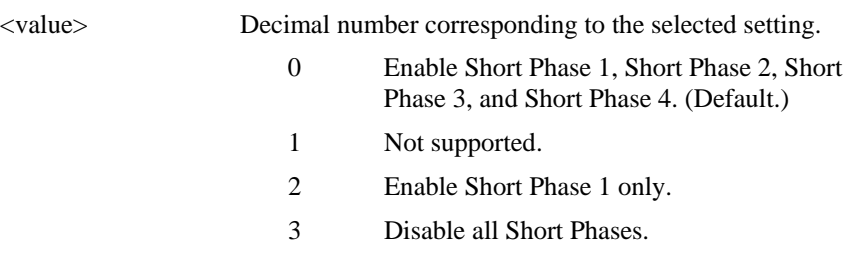

### **Result Codes**

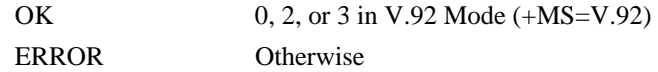

#### **Reporting Selected Values**

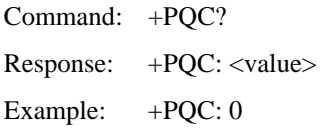

## **Reporting Supported Range of Parameter Values**

Command: +PQC=? Response: +PQC: (<value> range)

Example:  $+PQC$ : (0-3)

## **+PSS - Use Short Sequence**

This command causes a calling modem to force either a V.92 short or full startup sequence as defined by the +PQC command on the next and subsequent connections.

#### **Syntax**

+PSS=<value>

#### **Defined Values**

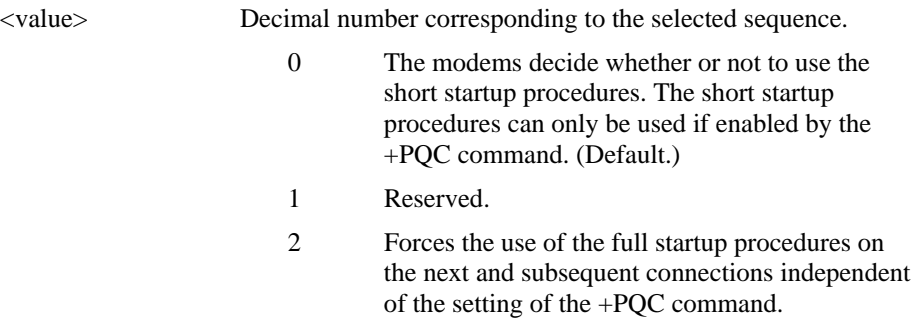

#### **Result Codes**

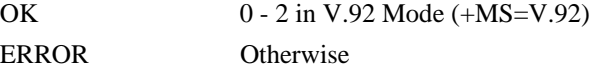

#### **Reporting Selected Values**

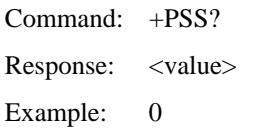

For the default <value>.

#### **Reporting Supported Range of Parameter Values**

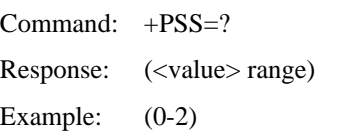

#### **-QCPC - Force Full Startup Procedure Next Connection**

This command causes the modem to use full startup procedures on the next connection attempt regardless of the setting of the +PQC command. After this attempt, the modem will select the startup procedure as defined by the +PQC command. If a shortened startup procedure is enabled by the +PQC command, then the quick connect profile will also be updated on the next connection attempt.

#### **Syntax**

-QCPC

#### **Result Code**

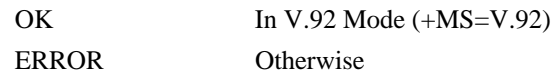

#### **-QCPS - Enable Quick Connect Profile Save**

This command controls whether or not the modem will save the generated quick connect profile.

#### **Syntax**

-QCPS=<value>

#### **Defined Values**

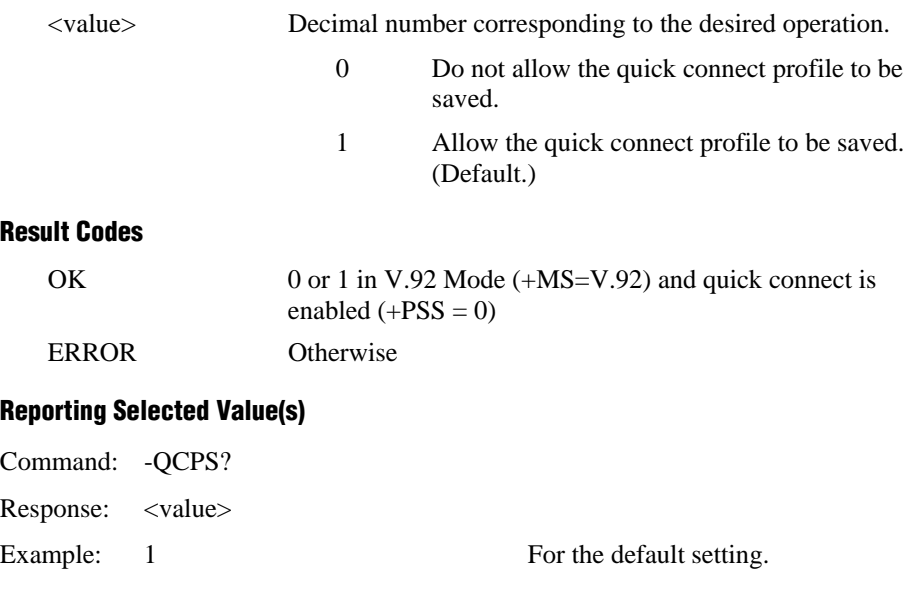

#### **Reporting Supported Range of Parameter Values**

Command: -QCPS=? Response: (<value> range) Example:  $(0,1)$ 

## **3.3 S-Parameters**

The S-Parameters are summarized in [Table 3-4](#page-118-0) along with their default values; registers denoted with an '\*' may be stored in one of the two user profiles by entering the &W command. One of these profiles may be loaded at any time by using the Z command. Registers or register fields quoted as "reserved" are reserved for current or future use by the firmware, or are permanently overridden by PTT limitations. For the latter, control of the equivalent functionality is available with Call Progress and Blacklisting options.

All bit-mapped registers are read-only. The appropriate AT command which controls the relevant bits in the S-Parameter should be used to change the value.

## **S - Read/Write S-Parameter**

The modem selects an S-Parameter, performs an S-Parameter read or write function, or reports the value of an S-Parameter.

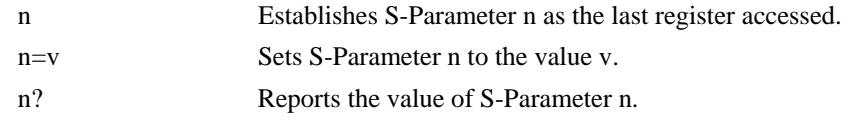

The parameter n can be omitted, in which case the last S-Parameter accessed will be assumed. The S can be omitted for AT= and AT?, in which case the last S-Parameter accessed will be assumed. For example:

ATS7 establishes S7 as the last accessed register.

AT=40 sets the contents of the last register accessed to 40.

ATS=20 sets the contents of the last register accessed to 20.

If the number "n" is outside the range of the S-Parameters available, the modem will return the ERROR message. If the value "v" is outside the range permitted for a given S-Parameter, the modem will return the ERROR message. Input and output are always in decimal format. Note that some S-Parameters are read-only.

In some cases, writing to the S-Parameter will appear to be accepted but the value will not actually be written.

Due to country restrictions, some commands will be accepted, but the value may be limited and replaced by a maximum or minimum value.

## **3.3.1 Factory Defaults**

The factory default values are stored in ROM and are loaded into the active configuration at power up or by the ATZ command. In addition, the designated default profile is subsequently loaded, and may change some of the factory default values. The designated default profile can be changed by entering the &Y command where n is one of the two possible user profiles.

The factory default values may be loaded at any time by entering the &Fn command.

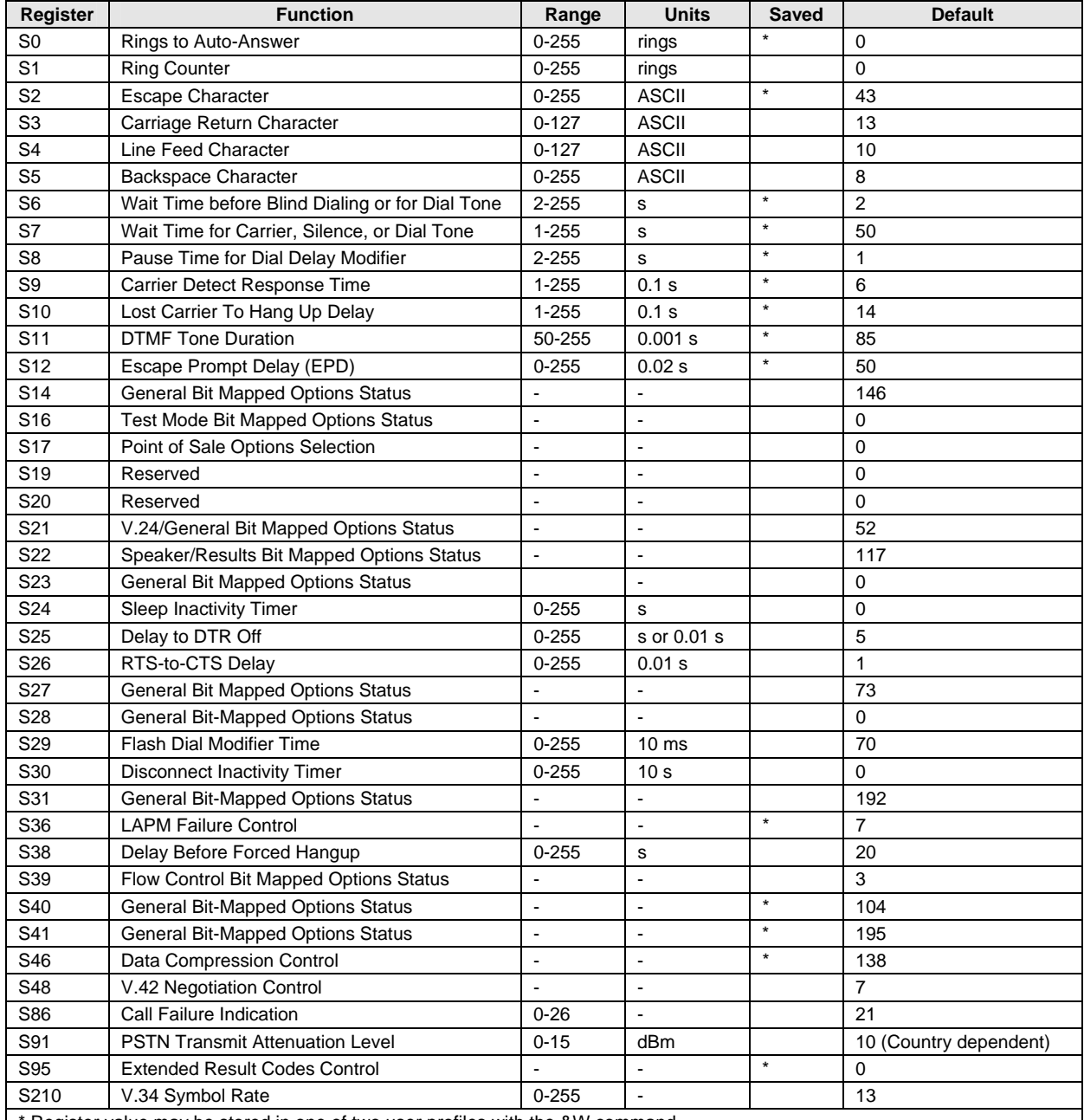

<span id="page-118-0"></span>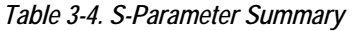

\* Register value may be stored in one of two user profiles with the &W command.

 $\overline{\phantom{a}}$ 

## **3.3.2 S-Parameter Definitions**

### **S0 - Number of Rings to Auto-Answer**

S0 sets the number of the rings required before the modem automatically answers a call. Setting this parameter to zero disables auto-answer mode.

Range: 0-255 rings

Default: 0

## **S1 - Ring Counter**

S1 is incremented each time the modem detects a ring signal on the telephone line. S1 is cleared if no rings occur over an eight second interval.

Range: 0-255 rings

Default: 0

## **S2 - Escape Character**

S2 holds the decimal value of the ASCII character used as the escape character. The default value corresponds to an ASCII '+'. A value over 127 disables the escape process, i.e., no escape character will be recognized.

Range: 0-255, ASCII decimal

Default:  $43 (+)$ 

## **S3 - Carriage Return Character**

S3 sets the command line and result code terminator character. Pertains to asynchronous operation only.

Range: 0-127, ASCII decimal

Default: 13 (Carriage Return)

## **S4 - Line Feed Character**

S4 sets the character recognized as a line feed. Pertains to asynchronous operation only. The Line Feed control character is output after the Carriage Return control character if verbose result codes are used.

Range: 0-127, ASCII decimal

Default: 10 (Line Feed)

## **S5 - Backspace Character**

 S5 sets the character recognized as a backspace. Pertains to asynchronous operation only. The modem will not recognize the Backspace character if it is set to a value that is greater than 32 ASCII. This character can be used to edit a command line. When the echo command is enabled, the modem echoes back to the local DTE the Backspace character, an ASCII space character and a second Backspace character; this means a total of three characters are transmitted each time the modem processes the Backspace character.

Range: 0-32, ASCII decimal

Default: 8 (Backspace)

#### **S6 - Wait Time before Blind Dialing or for Dial Tone**

S6 operation is country dependent.

- **1.** Sets the length of time, in seconds, that the modem will wait before starting to dial after going off-hook when blind dialing. This operation, however, may be affected by some ATX options according to country restrictions. The "Wait for Dial Tone" call progress feature (W dial modifier in the dial string) will override the value in register S6. (US models.)
- **2.** Sets the length of time, in seconds, that the modem will wait for dial tone when encountering a "W" dial modifier before returning NO DIAL TONE result code. (W class.)

The modem always pauses for a minimum of 2 seconds, even if the value of S6 is less than 2 seconds.

Range: 2-255 seconds

Default: 2

## **S7 - Wait Time for Carrier, Silence, or Dial Tone**

S7 operation is country dependent.

- **1.** Sets the length of time, in seconds, that the modem will wait for carrier before hanging up. The timer is started when the modem finishes dialing (originate), or 2 seconds after going off-hook (answer). In originate mode, the timer is reset upon detection of answer tone if allowed by country restrictions.
- **2.** Sets the length of time, in seconds, that modem will wait for silence when encountering the @ dial modifier before continuing with the next dial string parameter.
- **3.** Sets the length of time, in seconds, that the modem will wait for dial tone when encountering a "W" dial modifier before continuing with the next dial string parameter. (US models.)

Range: 1-255 seconds

## **S8 - Pause Time For Dial Delay**

S8 sets the time, in seconds, that the modem must pause when the "," dial modifier is encountered in the dial string.

Range: 2-255 seconds

Default: 1

## **S9 - Carrier Detect Response Time**

S9 is supported for backwards compatibility only. No value can be written. Responds with default value.

Range: 6 tenths of a second

Default: 6 (0.6 second)

## **S10 - Lost Carrier To Hang Up Delay**

S10 sets the length of time, in tenths of a second, that the modem waits before hanging up after a loss of carrier. This allows for a temporary carrier loss without causing the local modem to disconnect. When register S10 is set to 255, the modem functions as if a carrier is always present.

The actual interval the modem waits before disconnecting is the value in register S10 minus the value in register S9. Therefore, the S10 value must be greater than the S9 value or else the modem disconnects before it recognizes the carrier.

Range: 1-255 tenths of a second

Default: 14 (1.4 seconds)

Note: For Call Waiting detection, if the modem is set to US country code and S10  $> = 16$ , then the modem will detect the Call Waiting tone and hang-up the line. If  $\text{S}10 \leq 16$ , the modem will not detect Call Waiting tone.

## **S11 - DTMF Tone Duration**

S11 sets the duration of tones in DTMF dialing (has no effect on pulse dialing).

Range: 50-255 milliseconds

Default: 85 (85 milliseconds)

## **S12 - Escape Prompt Delay (EPD)**

S12 defines the maximum period, in fiftieths of a second, allowed between receipt of the last character of the three escape character sequence from the DTE and sending of the OK result code to the DTE. If any characters are detected during this time, the OK will not be sent. Sending of the OK result code does not affect entry into command mode. (See 3.1.3.)

Range: 0-255 1/50 of a second

Default: 50 (1 second)

#### **S14 - General Bit Mapped Options Status**

S14 indicates the status of command options.

Default: 146 (92h) (10010010b)

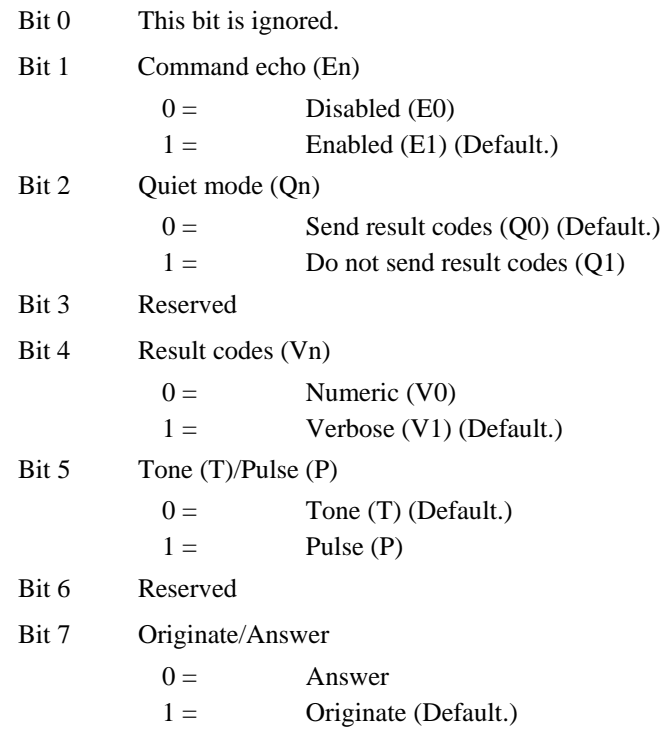

#### **S16 - Test Mode Bit Mapped Options Status**

S16 indicates the test in progress status.

Default: 0 Bit 0 Local analog loopback  $0 =$  Disabled (Default.)  $1 =$  Enabled  $(\& T1)$ Bits 1-7 Not used

## **S17 - Point Of Sale Options Selection**

S17 selects the different options available for Point of Sale applications.

Default: 0 (00000000b)

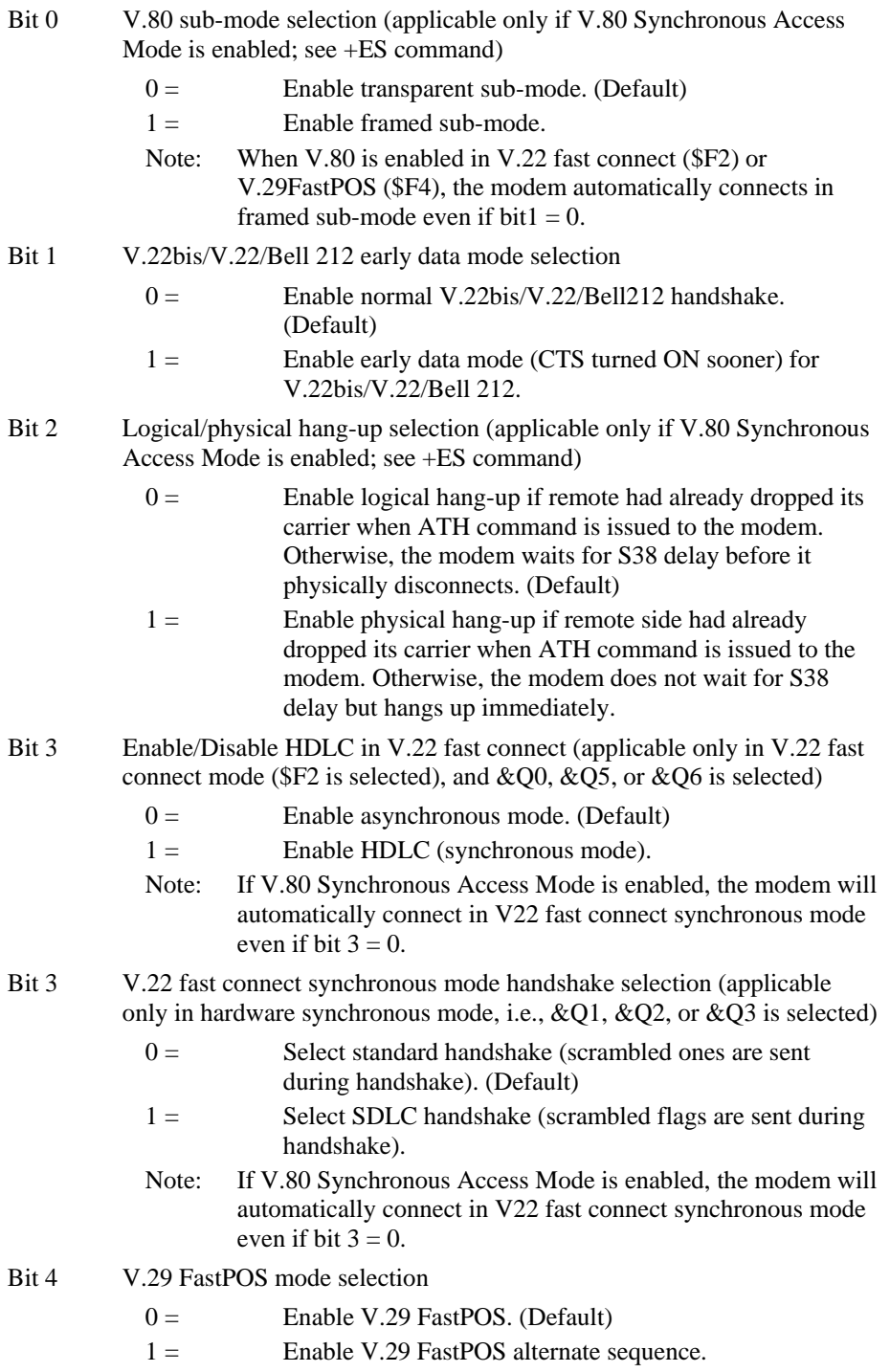

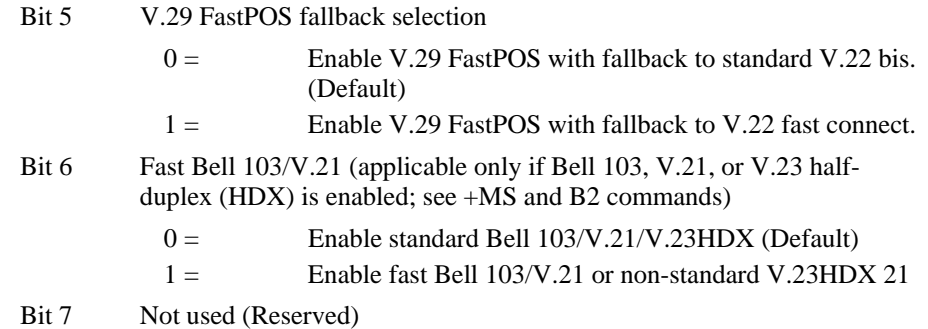

#### **S19 - Reserved**

S19 is supported for backwards compatibility only. No value can be written. Responds with default value.

Range: None

Default: 0

#### **S20 - Reserved**

S20 is supported for backwards compatibility only. No value can be written. Responds with default value.

Range: None

## **S21 - V.24/General Bit Mapped Options Status**

S21 indicates the status of command options.

Default: 52 (34h) (00110100b)

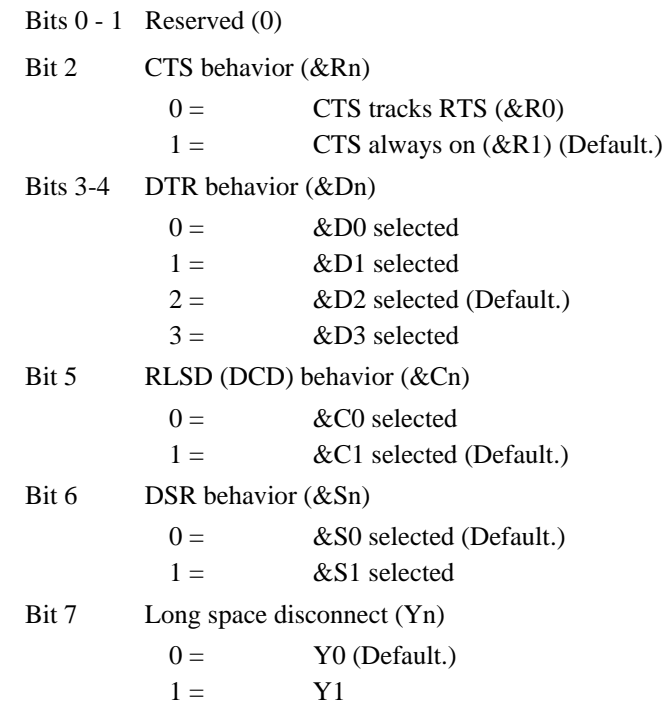

## **S22 - Speaker/Results Bit Mapped Options Status**

S22 indicates the status of command options.

Default: 117 (75h) (01110101b)

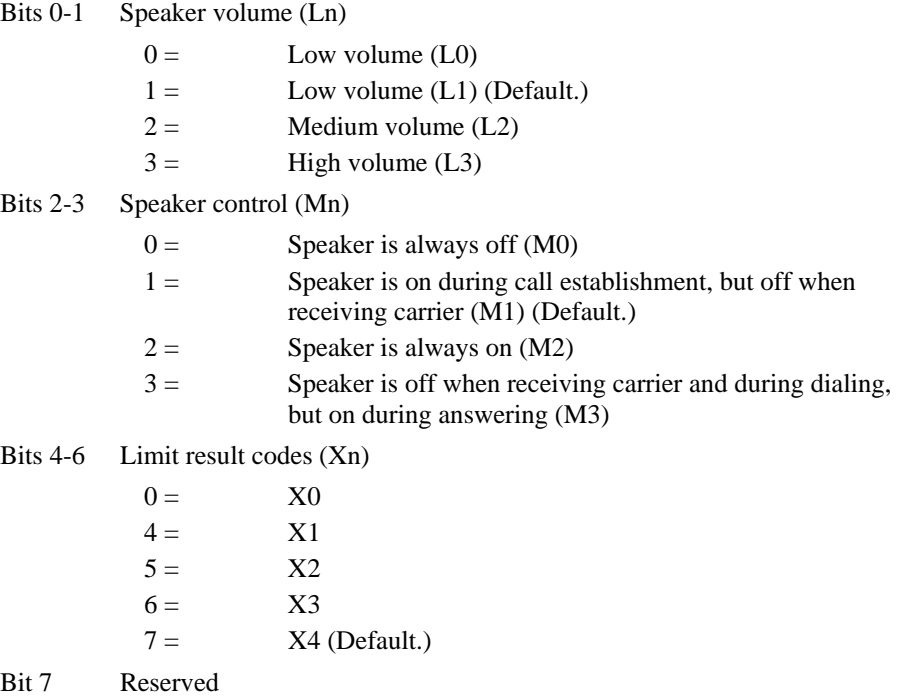

## **S23 - General Bit Mapped Options Status**

S23 indicates the status of command options.

Default: 0

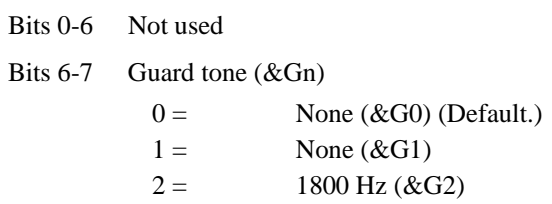

## **S24 - Sleep Inactivity Timer**

S24 sets the length of time, in seconds, that the modem will operate in normal mode with no detected telephone line or DTE line activity before entering low-power sleep mode. The timer is reset upon any DTE line or telephone line activity. If the S24 value is zero, neither DTE line nor telephone inactivity will cause the modem to enter the sleep mode.

Range: 0-255 seconds

Default: 0

## **S25 - Delay To DTR Off**

S25 sets the length of time that the modem will ignore DTR for taking the action specified by &Dn. Its units are seconds for synchronous modes and one hundredths of a second for other modes.

Range: 0-255 (1 second for synchronous modes 1; 0.01 second otherwise)

Default: 5

## **S26 - RTS to CTS Delay**

 S26 sets the time delay, in hundredths of a second, before the modem turns CTS ON after detecting an OFF-to-ON transition on RTS when &R0 is commanded. Pertains to synchronous operation only.

Range: 0-255 hundredths of a second

## **S27 - Bit Mapped Options Status**

S27 indicates the status of command options.

Default: 73 (49h) (01001001b)

Bits 0,1,3 Synchronous/asynchronous selection (&Mn/&Qn)

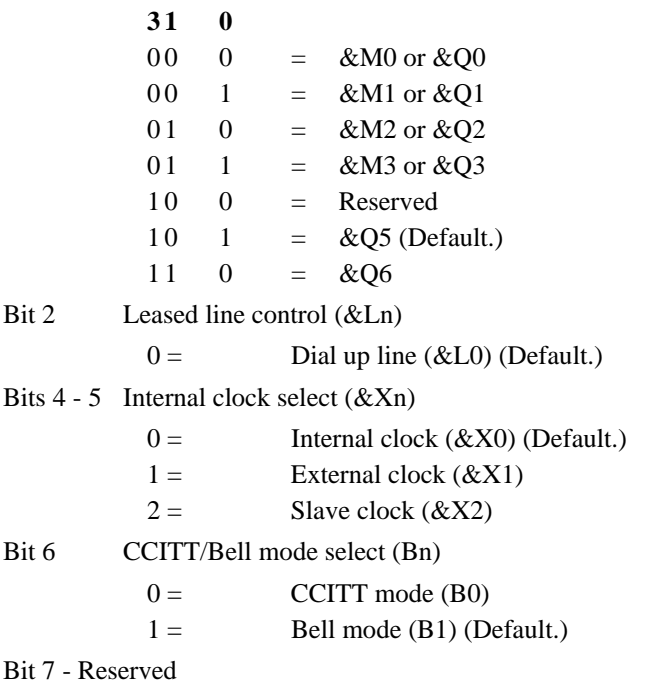

## **S28 - Bit Mapped Options Status**

S28 indicates bit mapped options status.

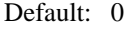

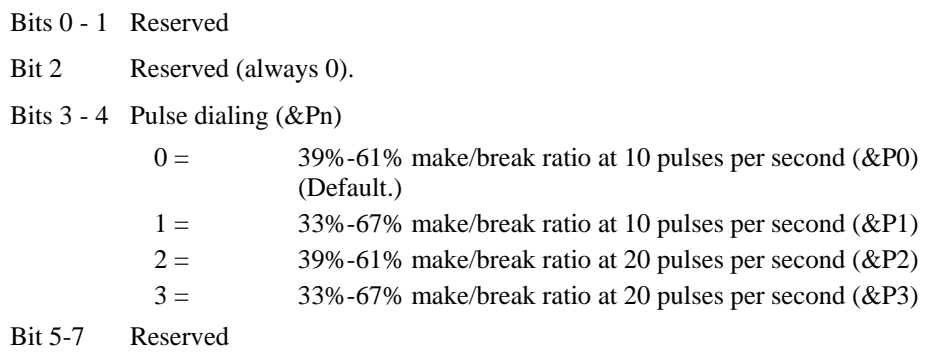

## **S29 - Flash Dial Modifier Time**

S29 sets the length of time, in units of 10 ms, that the modem will go on-hook when it encounters the flash (!) dial modifier in the dial string. S29 is a country dependent parameter. The S29 value cannot be changed using S29=XX.

Range: 0-255 10 ms intervals

Default: 70 (700 ms) for U.S.

## **S30 - Disconnect Inactivity Timer**

S30 sets the length of time, in tens of seconds, that the modem will stay online before disconnecting when no data is sent or received. In error-correction mode, any data transmitted or received will reset the timer. In other modes, any data transmitted will reset the timer. The timer is inoperative in synchronous mode.

Range: 0-255 tens of seconds (0-2550 seconds)

Default: 0 (disabled)

## **S31 - Bit Mapped Options Status**

S31 indicates bit mapped options status.

Default: 192 (C0h) (11000000b)

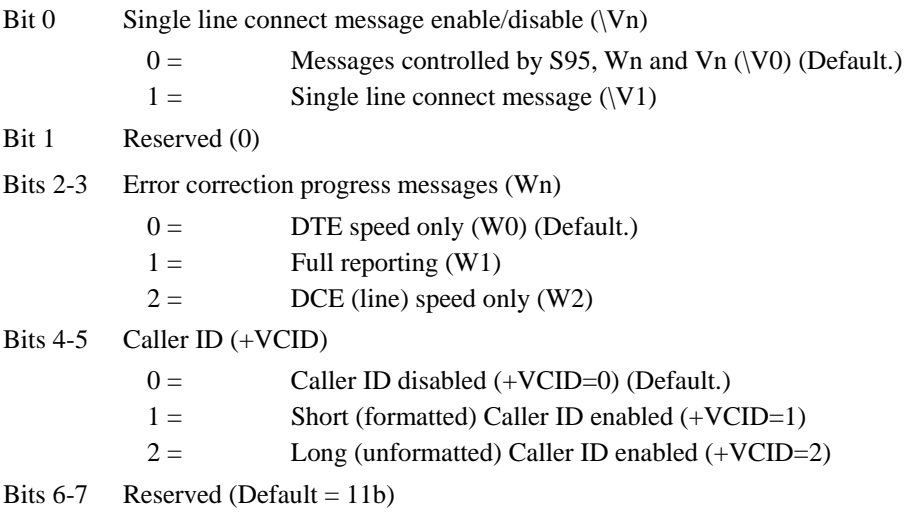

### **S36 - LAPM Failure Control**

Default: 7 (00000111b)

Bits 0-2 This value indicates what should happen upon a LAPM failure. These fallback options are initiated immediately upon connection if S48=128. If an invalid number is entered, the number is accepted into the register, but S36 will act as if the default value has been entered.

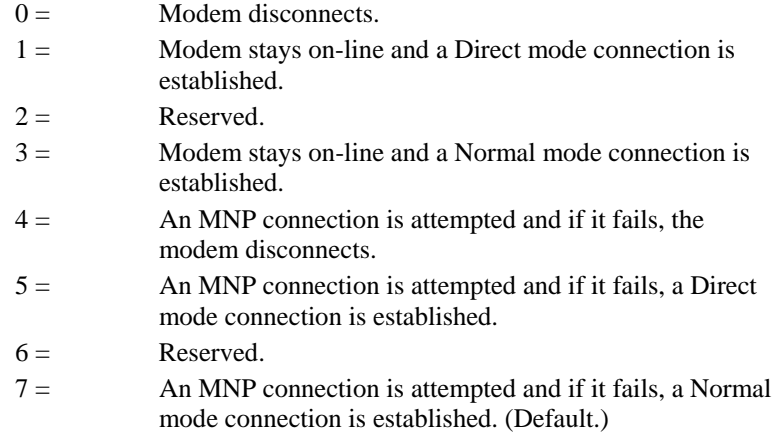

Bits 3-7 Reserved

#### **S38 - Delay Before Forced Hang Up**

S38 specifies the delay between the modem's receipt of the H command to disconnect (or ON-to-OFF transition of DTR if the modem is programmed to follow the signal), and the disconnect operation. Applicable to error-correction connection only. This parameter can be used to ensure that data in the modem buffer is sent before the modem disconnects.

- 1. If S38 is set to a value between 0 and 254, the modem will wait that number of seconds for the remote modem to acknowledge all data in the modem buffer before disconnecting. If time expires before all data is sent, the NO CARRIER result code will be issued to indicate that data has been lost. If all data is transmitted prior to time-out, the response to the H0 command will be OK.
- 2. If S38 is set to 255, the modem does not time-out and continues to attempt to deliver data in the buffer until the connection is lost or the data is delivered.

Range: 0-255 seconds

## **S39 - Flow Control Bit Mapped Options Status**

Default: 3 (00000011b)

Bits 0-2 Status of command options

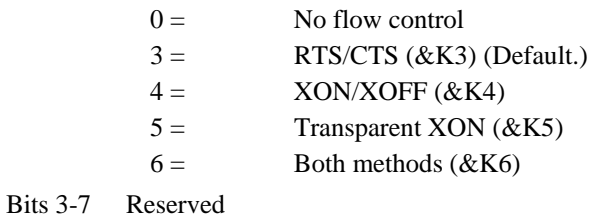

## **S40 - General Bit Mapped Options Status**

S40 indicates the status of command options.

Default: 104 (68h) (01101000b)

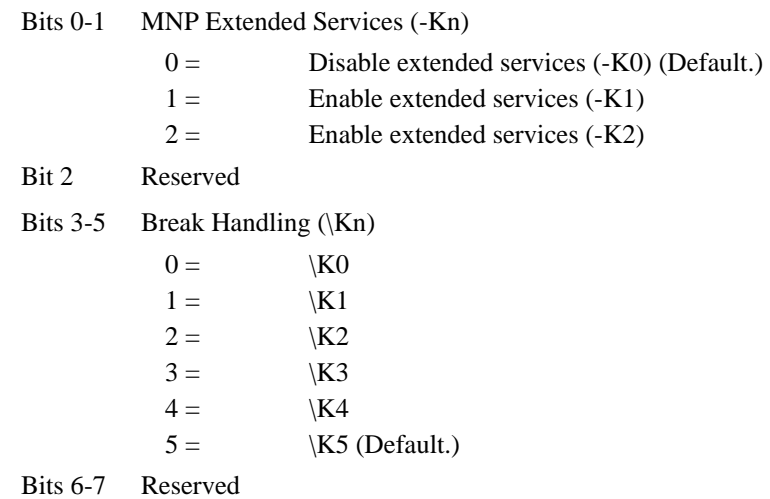

#### **S41 - General Bit Mapped Options Status**

S41 indicates the status of command options.

Default: 13 (C3h) (00001101b)

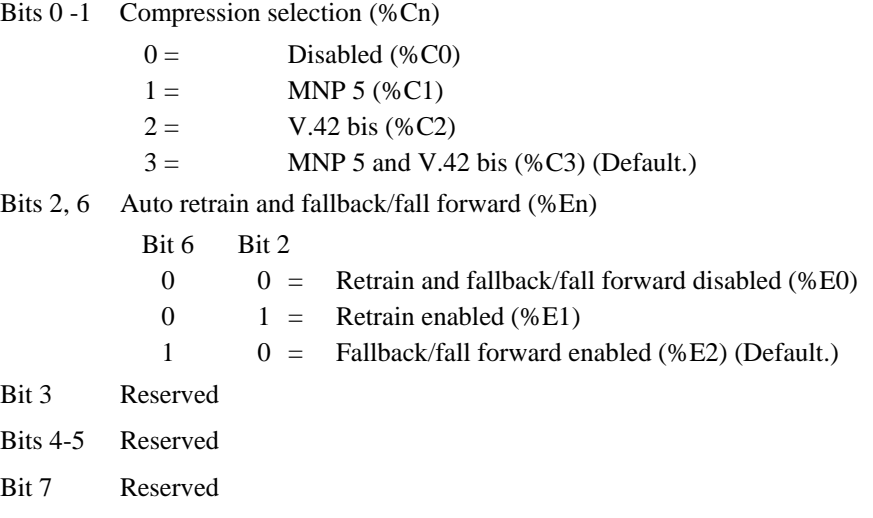

#### **S46 - Data Compression Control**

S46 controls selection of compression. The following actions are executed for the given values:

Range: 136 or 138

Default: 138

- S46=136 Execute error correction protocol with no compression.
- S46=138 Execute error correction protocol with compression. (Default.)

#### **S48 - V.42 Negotiation Control**

 The V.42 negotiation process determines the capabilities of the remote modem. However, when the capabilities of the remote modem are known and negotiation is unnecessary, this process can be bypassed if so desired.

Range: 0, 7, or 128 If an invalid number is entered, it is accepted into the S-Parameter, but S48 will act as if 128 has been entered.

- S48=0 Disable negotiation; bypass the detection and negotiation phases; and proceed with LAPM.
- S48=7 Enable negotiation. (Default.)
- S48=128 Disable negotiation; bypass the detection and negotiation phases; and proceed at once with the fallback action specified in S36. Can be used to force MNP.

## **S86 - Call Failure Reason Code**

When the modem issues a NO CARRIER result code, a value is written to S86 Register to help determine the reason for the failed connection. S86 records the first event that contributes to a NO CARRIER message. The code definitions are:

Range: 0-26

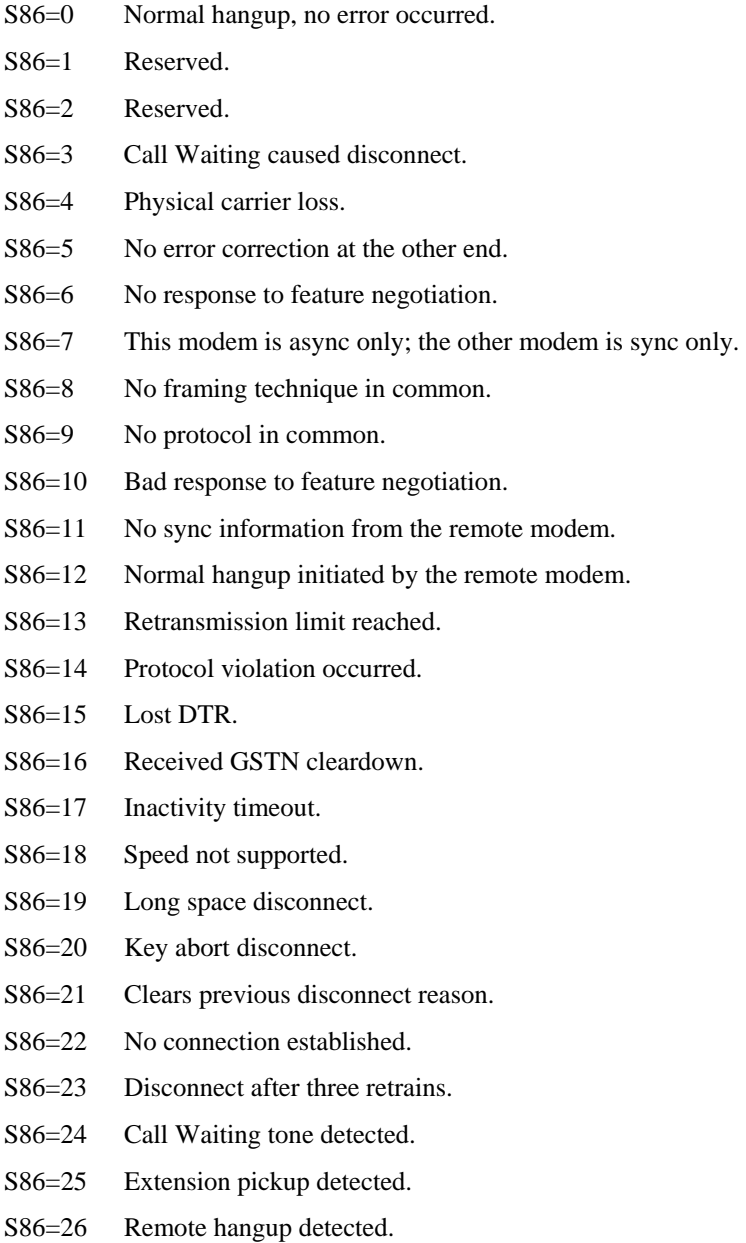

## **S91 - PSTN Transmit Attenuation Level**

In non-PCM modes (V.90 and V.92 are PCM modes), S91 sets the transmit attenuation level from 0 to 15 dBm for the PSTN mode, resulting in a transmit level from 0 to - 15 dBm.

Range: 0 to 15 dBm (Corresponding to 0 to -15 dBm transmit level.)

Default: 10 (-10 dBm transmit level.)

#### **S95 - Extended Result Codes Control**

A bit set to a 1 in this parameter, in conjunction with the W command, will enable the corresponding extended result code (see Section [3.4](#page-136-0) and [Table 3-5](#page-137-0)).

The +MR, +ER, and +DR settings also control S95 bits 2, 3, and 5, respectively. The more recent settings of +MR, +ER, and +DR, or host writing of S95 bits 2, 3, and 5, along with the W command setting, determine the corresponding actual result code reporting (see +MR, +ER, DR, and W commands).

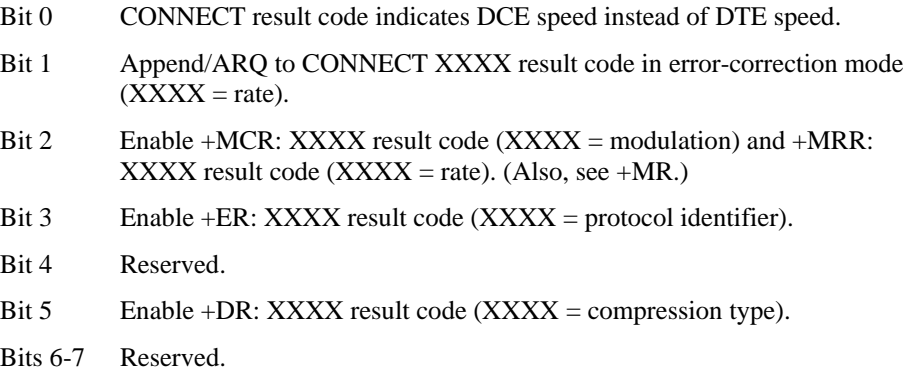

## **S210 – V.34 Symbol Rates**

The bits in this parameter control V.34 symbols rates and enables/disables V.34 asymmetric rates. This parameter is used for diagnostic purpose only.

#### Default: 13 (0Dh) (00001101b)

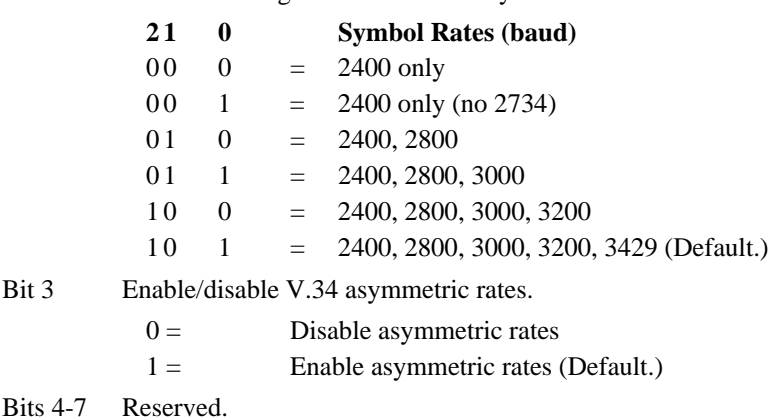

Bits 0-2 Selects the range of allowed V.34 symbol rates.

#### **Examples**

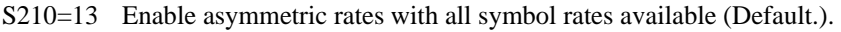

- S210=5 Disable asymmetric rates with all symbol rates available.
- S210=8 Enable asymmetric rates with only 2400 baud available.
- S210=11 Enable asymmetric rates with 2400 to 3000 baud available.

## <span id="page-136-0"></span>**3.4 Result Codes**

The modem responds to commands from the DTE and to activity on the line by signaling to the DTE in the form of result codes. The result codes that the modem can send are described in [Table 3-5.](#page-137-0)

Two forms of each result code are available: long-form, an English-like "verbose" response, and short-form, a data-like numeric response (included in parentheses following the long-form). The long-form code is preceded and terminated by the sequence < CR> < LF>. The short-form is terminated by < CR>, only with no preceding sequence.

If result messages are suppressed, nothing is returned to the DTE. The long-form results codes can be modified by the OEM through the .INF file.

<span id="page-137-0"></span>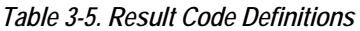

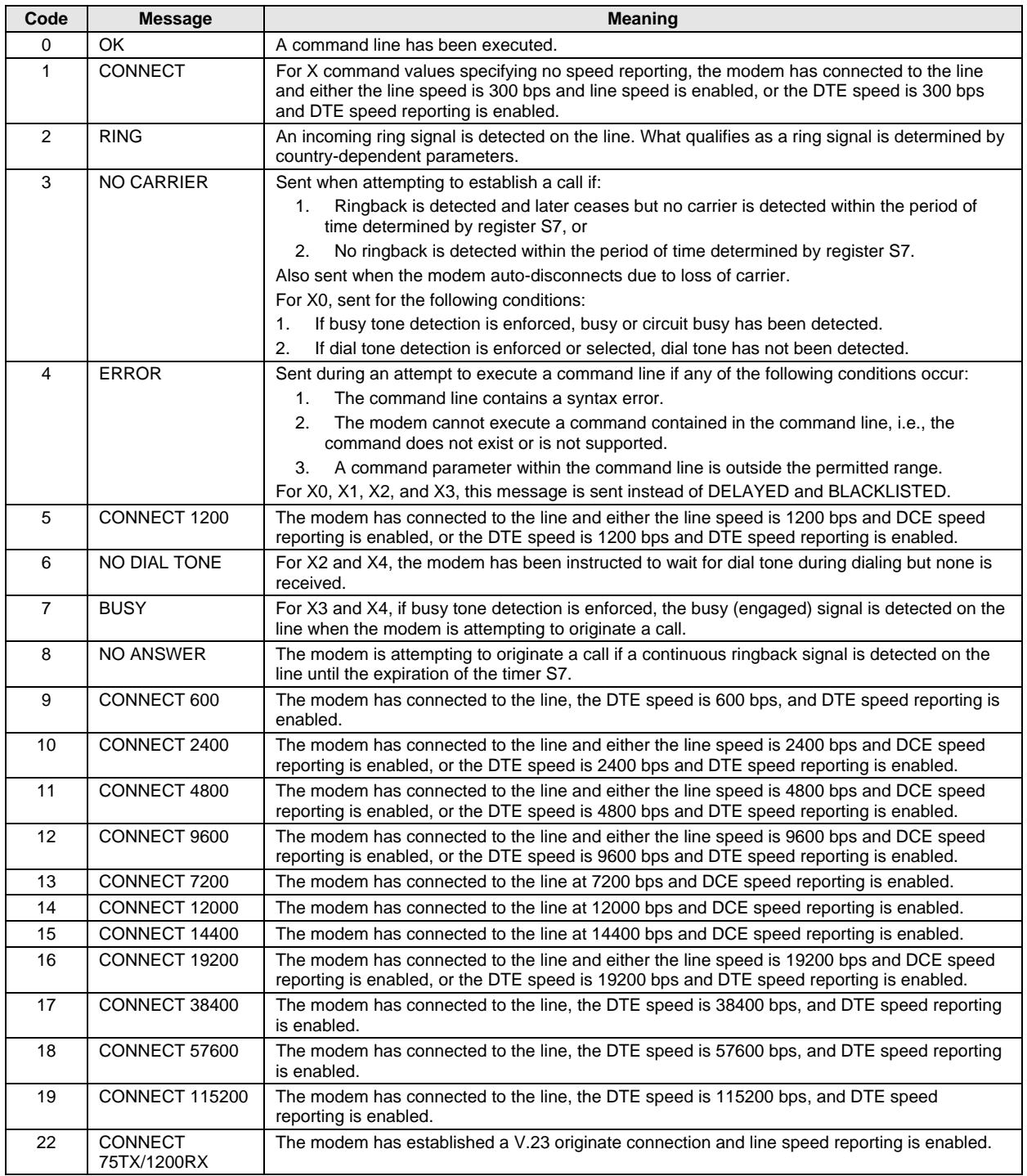

| Code | <b>Message</b>         | <b>Meaning</b>                                                                                                    |  |  |
|------|------------------------|----------------------------------------------------------------------------------------------------|--|--|
| 23   | CONNECT<br>1200TX/75RX | The modem has established a V.23 answer connection and line speed reporting is enabled.                                                                                             |  |  |
| 24   | <b>DELAYED</b>         | For X4, sent when a call fails to connect and the number dialed is considered 'delayed' due to<br>country blacklisting requirements.                                                |  |  |
| 32   | <b>BLACKLISTED</b>     | For X4, sent when a call fails to connect and the number dialed is considered 'blacklisted'.                                                                                        |  |  |
| 40   | +MRR: 300              | The modem has connected to the line at 300 bps and carrier reporting is enabled. (See S95<br>and Xn.)                                                                               |  |  |
| 44   | +MRR: 1200/75          | The V.23 backward channel carrier is detected and carrier reporting is enabled. (See S95 and<br>Xn.)                                                                                |  |  |
| 45   | +MRR: 75/1200          | The V.23 forward channel carrier is detected and carrier reporting is enabled. (See S95 and<br>Xn.                                                                                  |  |  |
| 46   | +MRR: 1200             | The modem has connected to the line at 1200 bps and carrier reporting is enabled. (See S95<br>and Xn.)                                                                              |  |  |
| 47   | +MRR: 2400             | The modem has connected to the line at 2400 bps and carrier reporting is enabled. (See S95<br>and Xn.)                                                                              |  |  |
| 48   | +MRR: 4800             | The modem has connected to the line at 4800 bps and carrier reporting is enabled. (See S95<br>and Xn.)                                                                              |  |  |
| 49   | +MRR: 7200             | The modem has connected to the line at 7200 bps and carrier reporting is enabled. (See S95<br>and $X_n$ )                                                                           |  |  |
| 50   | +MRR: 9600             | The modem has connected to the line at 9600 bps and carrier reporting is enabled. (See S95<br>and Xn.)                                                                              |  |  |
| 51   | +MRR: 12000            | The modem has connected to the line at 12000 bps and carrier reporting is enabled. (See S95<br>and Xn.)                                                                             |  |  |
| 52   | +MRR: 14400            | The modem has connected to the line at 14400 bps and carrier reporting is enabled. (See S95<br>and Xn.)                                                                             |  |  |
| 53   | +MRR: 16800            | The modem has connected to the line at 16800 bps and carrier reporting is enabled. (See S95<br>and Xn.)                                                                             |  |  |
| 54   | +MRR: 19200            | The modem has connected to the line at 19200 bps and carrier reporting is enabled. (See S95<br>and Xn.)                                                                             |  |  |
| 55   | +MRR: 21600            | The modem has connected to the line at 21600 bps and carrier reporting is enabled. (See S95<br>and Xn.)                                                                             |  |  |
| 56   | +MRR: 24000            | The modem has connected to the line at 24000 bps and carrier reporting is enabled. (See S95<br>and Xn.)                                                                             |  |  |
| 57   | +MRR: 26400            | The modem has connected to the line at 26400 bps and carrier reporting is enabled. (See S95<br>and Xn.)                                                                             |  |  |
| 58   | +MRR: 28800            | The modem has connected to the line at 28800 bps and carrier reporting is enabled. (See S95<br>and Xn.)                                                                             |  |  |
| 59   | CONNECT 16800          | The modem has connected to the line, the DTE speed is 16800 bps and DTE speed reporting<br>is enabled.                                                                              |  |  |
| 61   | CONNECT 21600          | The modem has connected to the line, the DTE speed is 21600 bps and DTE speed reporting<br>is enabled.                                                                              |  |  |
| 62   | CONNECT 24000          | The modem has connected to the line, the DTE speed is 24000 bps and DTE speed reporting<br>is enabled.                                                                              |  |  |
| 63   | CONNECT 26400          | The modem has connected to the line, the DTE speed is 26400 bps and DTE speed reporting<br>is enabled.                                                                              |  |  |
| 64   | CONNECT 28800          | The modem has connected to the line and either the line speed is 28800 bps and DCE speed<br>reporting is enabled, or the DTE speed is 28800 bps and DTE speed reporting is enabled. |  |  |
| 66   | +DR: ALT               | The modem has connected to the line in MNP Class 5 and +DR: message reporting is enabled.<br>(See S95, Wn, and Xn.)                                                                 |  |  |
| 67   | +DR: V.42B             | The modem has connected to the line in V.42 bis and +DR: message reporting is enabled.<br>(See S95, Wn, and Xn.)                                                                    |  |  |
| 69   | +DR: NONE              | The modem has connected to the line without data compression and +DR: message reporting<br>is enabled. (See S95, Wn, and Xn.)                                                       |  |  |

*Table 3-5. Result Code Definitions (Continued)* 

*Table 3-5. Result Code Definitions (Continued)* 

| Code | <b>Message</b>       | <b>Meaning</b>                                                                                                    |  |
|------|----------------------|----------------------------------------------------------------------------------------------------|--|
| 70   | +ER: NONE            | The modem has connected to the line without any form of error correction and the +ER:<br>message reporting has been enabled. (See S95, Wn, and Xn.) |  |
| 77   | +ER: LAPM            | The modem has connected to the line in V.42 LAPM error correction mode and +ER: message<br>reporting has been enabled. (See S95, Wn, and Xn.)       |  |
| 78   | +MRR: 31200          | The modem has connected to the line at 31200 bps and carrier reporting is enabled. (See S95<br>and Xn.)                                             |  |
| 79   | +MRR: 33600          | The modem has connected to the line at 33600 bps and carrier reporting is enabled. (See S95<br>and Xn.)                                             |  |
| 80   | +ER: ALT             | Sent when the modem has connected in the MNP mode of error correction, and +ER: message<br>reporting has been enabled. (See S95, Wn, and Xn.)       |  |
| 83   | LINE IN USE          | The modem attempted to go off-hook when an extension was already occupying the line.                                                                |  |
| 84   | <b>CONNECT 33600</b> | The modem has connected to the line, the DTE speed is 33600 bps and the DTE speed<br>reporting is enabled.                                          |  |
| 91   | CONNECT 31200        | The modem has connected to the line DTE speed is 31200 bps and the modem is to report the<br>DTE speed upon connecting.                             |  |
| 134  | +MCR: B103           | The modem has connected to the line with Bell 103 modulation and modulation reporting is<br>enabled. (See +MR, S95 and Xn.)                         |  |
| 135  | +MCR: B212           | The modem has connected to the line with Bell 212 modulation and modulation reporting is<br>enabled. (See +MR, S95 and Xn.)                         |  |
| 136  | +MCR: V21            | The modem has connected to the line with ITU-T V.21 modulation and modulation reporting is<br>enabled. (See +MR, S95 and Xn.)                       |  |
| 137  | +MCR: V22            | The modem has connected to the line with ITU-T V.22 modulation and modulation reporting is<br>enabled. (See +MR, S95 and Xn.)                       |  |
| 138  | +MCR: V22B           | The modem has connected to the line with ITU-T V.22 bis modulation and modulation reporting<br>is enabled. (See +MR, S95 and Xn.)                   |  |
| 139  | +MCR: V23            | The modem has connected to the line with ITU-T V.23 modulation and modulation reporting is<br>enabled. (See +MR, S95 and Xn.)                       |  |
| 140  | +MCR: V32            | The modem has connected to the line with ITU-T V.32 modulation and modulation reporting is<br>enabled. (See +MR, S95 and Xn.)                       |  |
| 141  | +MCR: V32B           | The modem has connected to the line with ITU-T V.32 bis modulation and modulation reporting<br>is enabled. (See +MR, S95 and Xn.)                   |  |
| 142  | +MCR: V34            | The modem has connected to the line with ITU-T V.34 modulation and modulation reporting is<br>enabled. (See +MR, S95 and Xn.)                       |  |
| 145  | +MCR: V90            | The modem has connected to the line with ITU-T V.90 modulation and modulation reporting is<br>enabled. (See +MR, S95 and Xn.)                       |  |
| 150  | +MRR: 32000          | The modem has connected to the line at 32000 bps and carrier reporting is enabled. (See S95<br>and Xn.)                                             |  |
| 151  | +MRR: 34000          | The modem has connected to the line at 34000 bps and carrier reporting is enabled. (See S95<br>and Xn.)                                             |  |
| 152  | +MRR: 36000          | The modem has connected to the line at 36000 bps and carrier reporting is enabled. (See S95<br>and Xn.)                                             |  |
| 153  | +MRR: 38000          | The modem has connected to the line at 38000 bps and carrier reporting is enabled. (See S95<br>and Xn.)                                             |  |
| 154  | +MRR: 40000          | The modem has connected to the line at 40000 bps and carrier reporting is enabled. (See S95<br>and Xn.)                                             |  |
| 155  | +MRR: 42000          | The modem has connected to the line at 42000 bps and carrier reporting is enabled. (See S95<br>and Xn.)                                             |  |
| 156  | +MRR: 44000          | The modem has connected to the line at 44000 bps and carrier reporting is enabled. (See S95<br>and Xn.)                                             |  |
| 157  | +MRR: 46000          | The modem has connected to the line at 46000 bps and carrier reporting is enabled. (See S95<br>and Xn.)                                             |  |

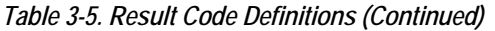

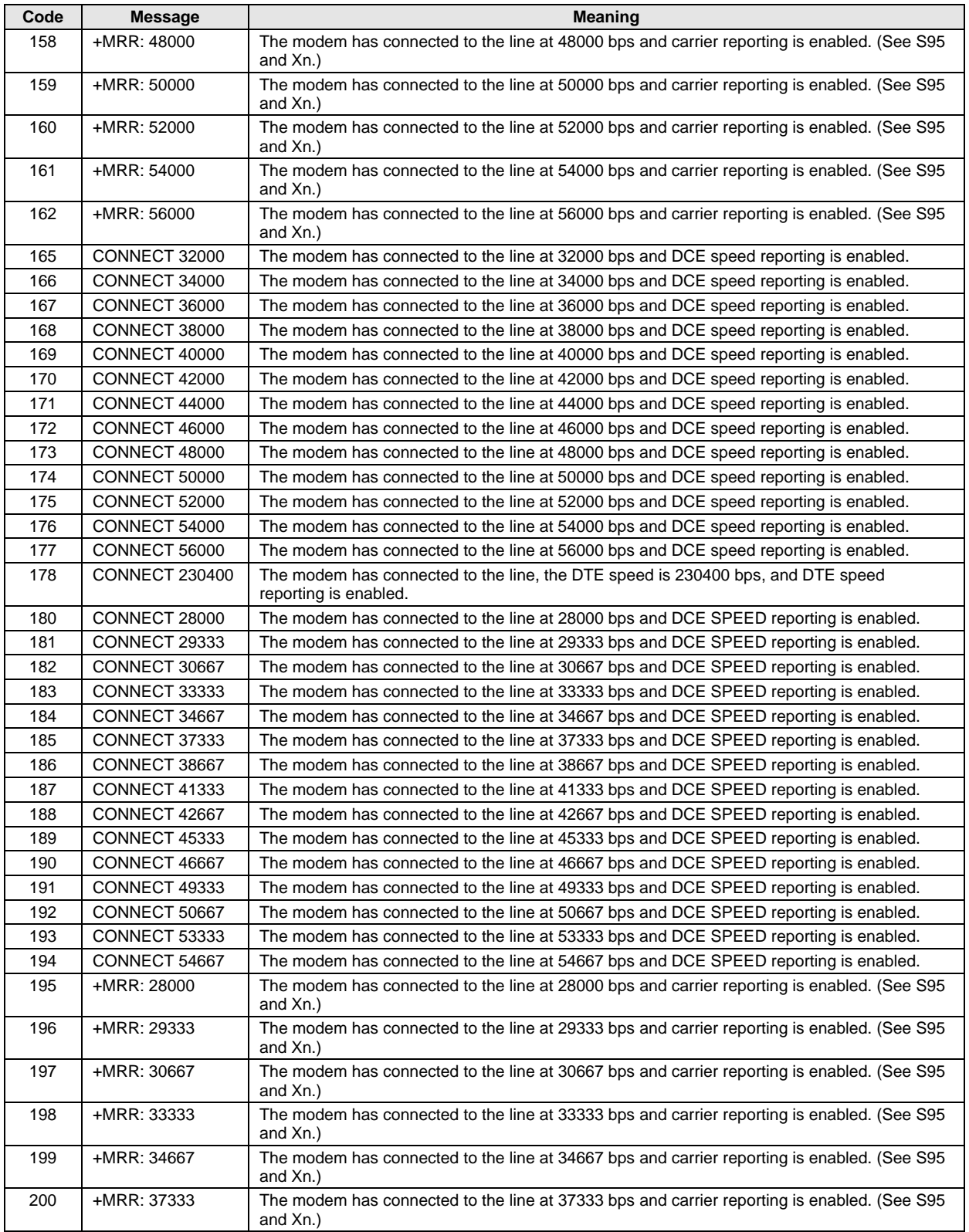

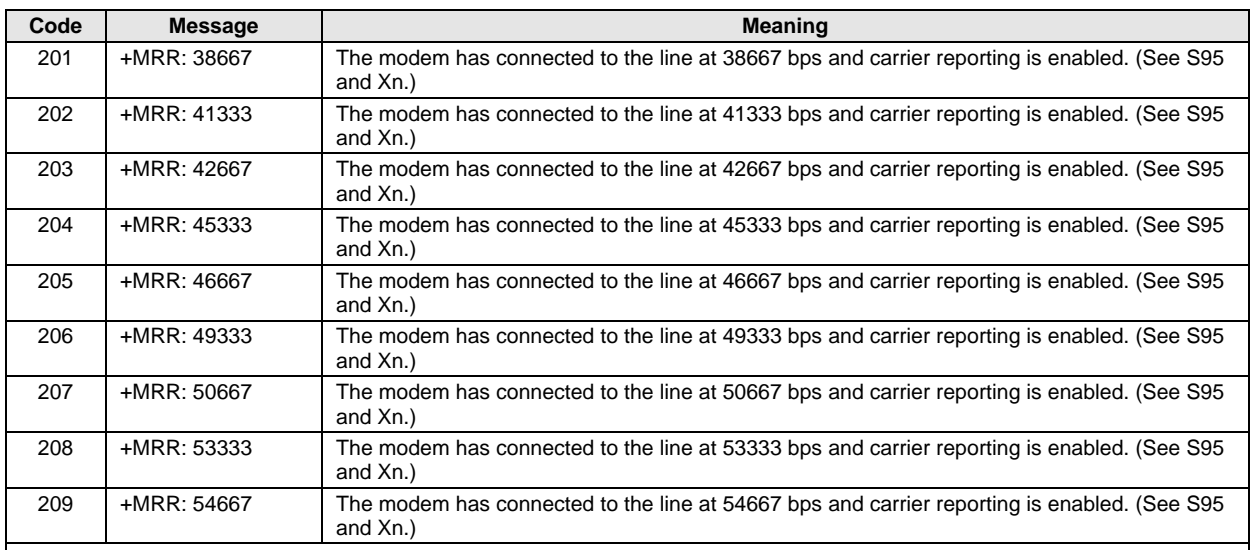

#### *Table 3-5. Result Code Definitions (Continued)*

#### **Notes:**

1. See Vn for result code selection, i.e., short form (result code) or verbose/extended (result message).

2. See Wn for extended connect message control.

3. See S95 for extended result code enabling options (which override some Wn commands).

4. See Xn for extended result code subset enabling options.

5. See \Vn for single line connect message enable options.

6. See +MR for modulation reporting control.

# **4 Fax Class 1 and Fax Class 1.0 Commands**

## **4.1 Fax I/O Processing**

The fax I/O interface supports asynchronous serial and parallel interfaces. The character format is 8 bits data, no parity, and 1 stop bit. Start and stop elements are removed from the transmit data and added to the receive data. Both transmit and receive data are buffered. Flow control using XON/XOFF or RTS/CTS is provided.

Unique control character strings are identified, filtered, or reinserted into the I/O data stream. These control characters and their resultant action are described below.

## **4.1.1 DTE-to-Modem Transmit Data Stream**

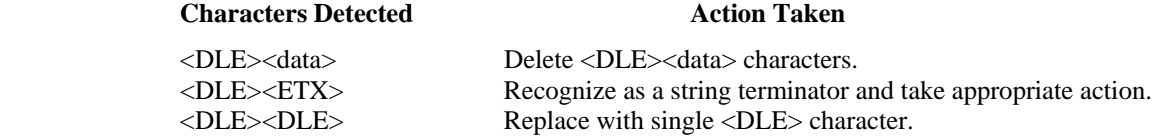

## **4.1.2 Modem-to-DTE Receive Data Stream**

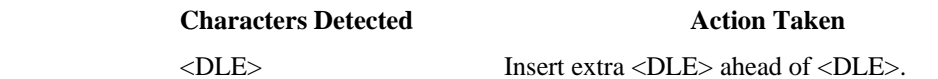

The modem also identifies the end of a frame by inserting <DLE><ETX> into the data stream after the FCS bytes.

## **4.1.3 Fax Mode Selection**

Fax Class 1 and Fax Class 1.0 commands are identified in [Table 4-1](#page-143-0). Fax Class 1.0 includes all Fax Class 1 commands.

| <b>Command/Parameter</b>                | <b>Function</b>                              | Applicable in<br><b>Fax Class 1</b> | Applicable in<br>Fax Class 1.0 |  |  |  |
|-----------------------------------------|----------------------------------------------|-------------------------------------|--------------------------------|--|--|--|
| $+FCLAS = < class$                      | Select, read or test service class           | X                                   | X                              |  |  |  |
| $+FAA = < value>$                       | Auto answer enable                           | $\blacksquare$                      | X                              |  |  |  |
| +FAE= <value></value>                   | Auto answer enable                           | X                                   | X                              |  |  |  |
| $+FTS = < time>$                        | Stop transmission and pause                  | X                                   | X                              |  |  |  |
| $+FRS = < time$                         | Wait for silence                             | X                                   | X                              |  |  |  |
| +FTM= <mod></mod>                       | Transmit data with <mod> carrier</mod>       | X                                   | X                              |  |  |  |
| +FRM= <mod></mod>                       | Receive data with <mod> carrier</mod>        | X                                   | X                              |  |  |  |
| +FTH= <mod></mod>                       | Transmit HDLC data with <mod> carrier</mod>  | X                                   | X                              |  |  |  |
| $+$ FRH= $<$ mod>                       | Receive HDLC data with <mod> carrier</mod>   | X                                   | X                              |  |  |  |
| $+FAR = < off$ /on                      | Adaptive reception control                   | $\blacksquare$                      | X                              |  |  |  |
| $+FCL = < time$                         | Carrier loss timeout                         | ۰                                   | X                              |  |  |  |
| +FDD= <value></value>                   | Double escape character replacement control  | ٠                                   | X                              |  |  |  |
| +FIT= <time>, <action></action></time>  | DTE inactivity timeout                       |                                     | X                              |  |  |  |
| $+$ FPR= $<$ rate>                      | <b>Fixed DTE Rate</b>                        | ۰                                   | X                              |  |  |  |
| $+$ FMI?                                | Report manufacturer ID                       | ۰                                   | X                              |  |  |  |
| $+$ FMM?                                | Report model ID                              | ۰                                   | X                              |  |  |  |
| $+$ FMR?                                | Report revision ID                           |                                     | X                              |  |  |  |
| $+FLO$                                  | <b>Flow Control</b>                          |                                     | X                              |  |  |  |
| &K                                      | Local DTE-modem flow control (see Section 0) | X                                   | X                              |  |  |  |
| A                                       | Answer (see Section 0)                       | X                                   | X                              |  |  |  |
| $D \le$ string>                         | Dial (see Section 0)                         | X                                   | X                              |  |  |  |
| H                                       | Hangup (see Section 0)                       | X                                   | X                              |  |  |  |
| $X =$ Applicable; $-$ = Not applicable. |                                              |                                     |                                |  |  |  |

<span id="page-143-0"></span>*Table 4-1. Fax Class 1 and Fax Class 1.0 Commands*
# **4.1.4 Fax Origination**

Origination of fax calls is made using the ATD command. Upon completion of the dial function, a calling tone at 1100 Hz is transmitted, with a cadence of 0.5 seconds on and 3 seconds off. The modem automatically enters mode +FRH=3 and sends the CONNECT message to the DTE when FSK flags are detected from the remote.

# **4.1.5 Fax Answering**

Answering of fax calls is identical to answering of data calls with the exception that the modem enters the fax handshaking mode instead of the data handshaking mode after going off-hook. If +FAE=0, the modem, after sending answer tone, automatically enters fax mode (+FTH=3), sends the CONNECT message to the DTE, and starts sending FSK flags. If +FAE=1, the modem determines whether the caller is a data modem or fax modem and sends the DATA or FAX result code, respectively, to the DTE.

# **4.1.6 Fax Control Transmission**

Fax control transmission is initiated by the +FTH=<mod> command. After this command is issued, the modem generates the CONNECT message and transmits carrier in the modulation scheme specified by the parameter n. The modem then transmits HDLC flags for a minimum of 1 second. The modem continues to transmit the HDLC flags until it receives a character from the DTE.

When characters are received from the DTE, the modem adds start and end flags, performs zero-bit insertion, generates FCS, and deletes <DLE><chr> character pairs before transmitting the characters to the remote fax machine. Each <DLE><DLE> sequence is transmitted as a single <DLE>. <DLE><ETX> is considered as the end of frame marker and is not transmitted. All data received from the DTE after <DLE><ETX> is ignored by the modem until the modem generates either the CONNECT, OK, or ERROR result code.

If no more data is in the transmit buffer and the final bit was a 1 (bit 4 of the second byte received from the DTE), the modem generates the OK result code and returns to the command mode. If the final bit was a 0, the modem generates the CONNECT message and waits for further data from the DTE while transmitting HDLC flags. If no more data is received before 5 seconds elapse, the modem drops carrier, goes on-hook, and generates the ERROR result code.

# **4.1.7 Fax Control Reception**

Fax control reception is initiated using the AT+FRH=<mod> command. After this command is issued, the modem looks for carrier in the modulation scheme specified by the parameter n. If no carrier is detected before the period of time specified by register S7 expires, the modem generates the NO CARRIER message and returns to command mode. If a carrier is detected that is not the one specified by the parameter n, the modem generates the +FCERROR message and returns to the command mode. If the specified carrier is detected, the modem generates the CONNECT message and enters the HDLC receive mode.

In HDLC receive mode, the modem receives HDLC frames from the remote fax machine, strips the flags, performs zero-bit deletion, performs error checking, and handles <DLE><chr> character pairs before passing the data to the DTE. The modem prefixes each <DLE> character with another <DLE> character before sending it to the DTE. After the last byte in the frame, the modem sends <DLE><ETX> to the DTE marking the end of the frame. The modem then generates either the OK message if no errors were detected or the ERROR message if errors were detected (FCS is incorrect), and returns to command mode.

While in command mode, the modem continues to receive data in the selected modulation scheme, and sends the data after sending the CONNECT message to the DTE when the DTE reissues the +FRH command with the same parameter. If the DTE issues the +FRH command with a different parameter, the modem clears all buffers and proceeds as described previously.

If carrier is lost while in command mode and the DTE reissues the +FRH command with the same parameter, and there is no data in the buffer, the modem sends the ERROR result code to the DTE and returns to the command mode. If there is data in the buffer, the modem sends the next frame of buffered data to the DTE, followed by <DLE><ETX>, and either the ERROR result code if errors were detected or the OK result code if no errors were detected. The modem then returns to command mode.

The modem concludes an error is detected if carrier is lost for any period of time during or before the reception of a frame. If carrier is lost for a time period longer than the time specified by the register S10, the modem finishes delivering the data in the receive buffer (if any) to the DTE, sends <DLE><ETX>, generates the ERROR message, and returns to command mode. All subsequent data received from the remote is discarded.

If the modem detects a frame abort sequence (seven consecutive ones with no zero insertion) while it is waiting for a frame beginning flag (it was receiving HDLC flags), it will wait for the HDLC flags again until either carrier is lost, or the DTE aborts the process by sending an abort character or by dropping DTR with &D2 in effect. If the frame abort sequence is detected while the modem is receiving a frame it finishes delivering the data in the receive buffer (if any) to the DTE, sends <DLE><ETX>, generates the ERROR message, and returns to command mode. The modem keeps looking for HDLC flags followed by more data from the remote, with the selected modulation scheme.

If the modem detects a receive buffer overflow condition, it concludes that there was an FCS error in that frame. The modem will receive more frames only if a starting flag is detected and there is room in the receive buffer. If a starting flag is detected and there is no room in the buffer, the modem discards all data in that frame.

If the modem receives any character from the DTE after the +FRH command (except flow control characters if software flow control is in effect), or if the modem detects a high-to-low transition of the DTR signal while &D1 is in effect, it sends <DLE><ETX> to the DTE, generates OK result code, and returns to command mode. The receive buffer is cleared and all data received from the remote is discarded. If the modem detects a DTR drop while &D2 is in effect, it goes on-hook, sends <DLE><ETX> to the DTE, generates OK result code, and returns to command mode. If the modem detects a DTR drop while &D3 is in effect, the modem performs a warm reset.

# **4.1.8 Fax Data Transmission**

Fax data transmission is initiated by the AT+FTM=<mod> command. After this command is issued, the modem generates the CONNECT message and transmits carrier in the modulation scheme specified by the parameter n. The modem then transmits constant 1 bits for a minimum of one second and continues to transmit constant 1 bits until it receives a character from the DTE.

When data is received from the DTE, the modem deletes start and stop bits and deletes all <DLE><chr> character pairs before transmitting the data to the remote. Each <DLE><DLE> sequence is transmitted as a single <DLE>. <DLE><ETX> is considered

as the end of stream marker, and is not transmitted. All data received from the DTE after the <DLE><ETX> is ignored by the modem until the modem generates either the CONNECT, OK, or ERROR result code.

If no more data is in the transmit buffer, and the last transmitted character was not an ASCII NULL, the modem generates the OK result code and returns to the command mode. If the last character transmitted was an ASCII NULL, the modem generates the CONNECT message to the DTE and waits for further data from the DTE while transmitting NULLs to the remote. If more data is received before five seconds elapse, the modem continues to transmit the data as described in the previous paragraph. If five seconds elapse and no data is received from the DTE, the modem drops carrier, goes onhook, and generates the ERROR result code.

# **4.1.9 Fax Data Reception**

Fax data reception is initiated using the AT+FRM=<mod> command. After this command is issued, the modem looks for carrier in the modulation scheme specified by the parameter n. If no carrier is detected before the period of time specified by register S7 expires, the modem generates the NO CARRIER message and returns to command mode. If a V.21 carrier is detected when a high speed carrier is expected, the modem generates the +FCERROR message and returns to the command mode. If the specified carrier is detected, the modem generates the CONNECT message and enters the data receive mode.

While in data receive mode, the modem receives data from the remote, adds start and stop bits, and handles <DLE><chr> character pairs before passing the data to the DTE. The modem prefixes each <DLE> character with another <DLE> character before sending it to the DTE.

If the modem detects a receive buffer overflow condition, it stops receiving from the remote until there is room in the receive buffer. The modem informs the DTE of the buffer overflow after it sends to the DTE the last character that was stored in the buffer before the overflow occurred.

If the modem receives any character from the DTE after the +FRM command (except flow control characters if software flow control is in effect), or if the modem detects a high-to-low transition of the DTR signal while  $\&D1$  is in effect, it sends  $\&DLE > ETX$ to the DTE, generates the OK result code, and returns to command mode. The receive buffer is cleared and all data received from the remote is discarded. If loss of DTR is detected while &D2 is in effect, the modem goes on-hook, sends <DLE><ETX> followed by OK result code to the DTE, and returns to command mode. If the modem detects a DTR drop while &D3 is in effect, the modem performs a warm reset.

# **4.2 Commands and Parameters**

# **4.2.1 Mode Entry Commands**

#### **+FCLASS=1 - Select Facsimile Class 1 Mode**

+FCLASS=1 selects the Fax Class 1 Mode. The Fax Class 1 Mode commands and responses described in this section are applicable when command +FCLASS=1 as shown in [Table 4-1.](#page-143-0)

#### **+FCLASS=1.0 - Select Facsimile Class 1.0 Mode**

+FCLASS=1.0 selects the Fax Class 1.0. The Fax Class 1.0 Mode commands and responses described in this section are applicable when command +FCLASS=1.0 as shown in [Table 4-1.](#page-143-0)

# **4.2.2 Mode Commands**

#### **+FAA - Auto Answer Enable**

This command enables or disables fax adaptive answer. This command operates identically to the +FAE command.

#### **Syntax**

+FAA=<value>

#### **Defined Values**

<value> Decimal number corresponding to the selected option.

0 Disable data /fax auto answer mode. (Default.)

1 Enable data /fax auto answer mode. The modem determines the calling type and issues DATA result code (13) if the caller is a data modem or issues FAX result code (15) if the caller is a fax modem.

#### **+FAE - Auto Answer Enable**

This command enables or disables fax adaptive answer. This command operates identically to the +FAA command.

#### **Syntax**

+FAE=<value>

# **Defined Values**

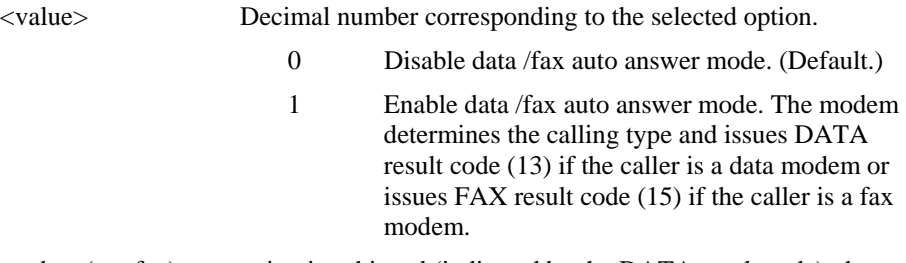

After a data (not fax) connection is achieved (indicated by the DATA result code), the DTE must issue an ATO command to cause the modem to go on-line.

#### **+FTS - Transmit Silence**

This command causes the modem to terminate a transmission and wait for <time> 10-ms intervals before responding with the OK result code.

#### **Syntax**

+FTS=<time>

#### **Defined Values**

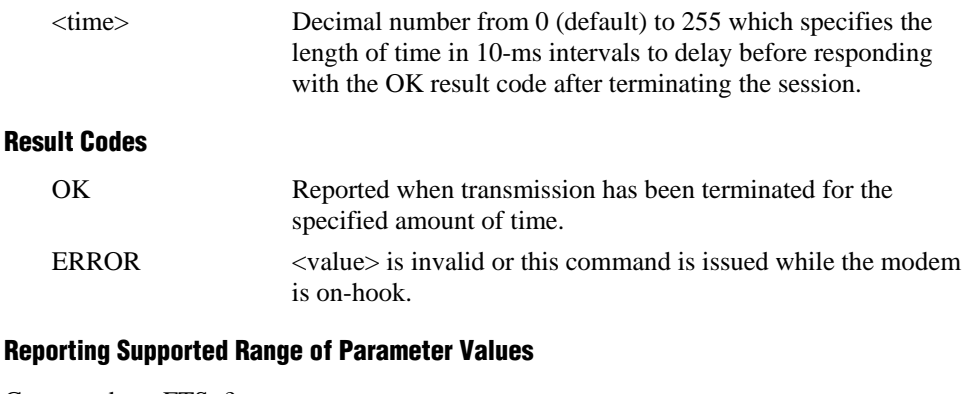

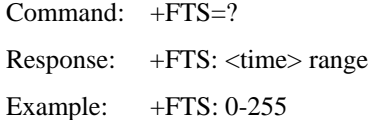

# **+FRS - Receive Silence**

This command causes the modem to listen and report an OK result code when silence has been detected on the line for the specified period of time. This command will terminate when the required period of silence is detected or when the DTE sends the modem another character other than XON or XOFF, which is discarded. In either event, the OK result code is returned.

This command is aborted if any character is received from the DTE after receipt of the command but before the time delay elapses. In this case, the modem discards the aborting character and issues an OK result code.

#### **Syntax**

 $+FRS =$ 

#### **Defined Values**

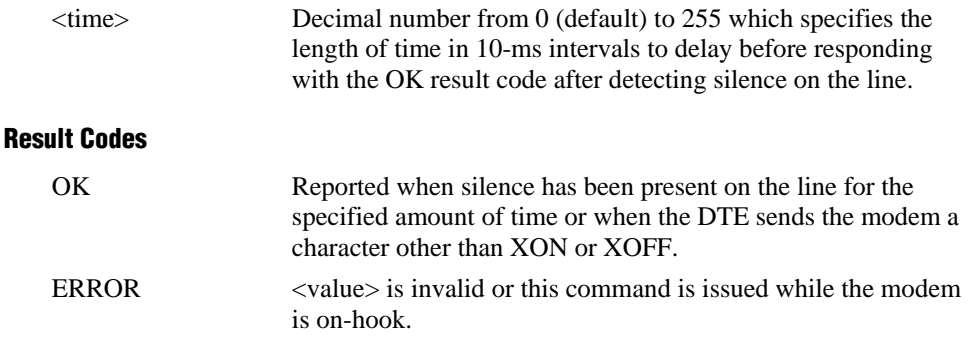

#### **Reporting Supported Range of Parameter Values**

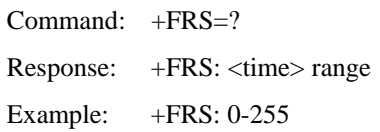

#### <span id="page-150-0"></span>**+FTM - Transmit Facsimile**

This command causes the modem to transmit data using the modulation defined below. When a valid <mod> value is entered, the modem transmits the proper training sequence in the selected mode, followed by constant 1 bits until data is received from the DTE. The modem also returns the CONNECT result code at the beginning of the training sequence.

#### **Syntax**

+FTM=<mod>

#### **Defined Values**

<mod> Decimal number corresponding to the selected modulation mode and data rates shown in [Table 4-2.](#page-150-0)

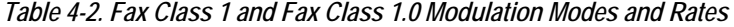

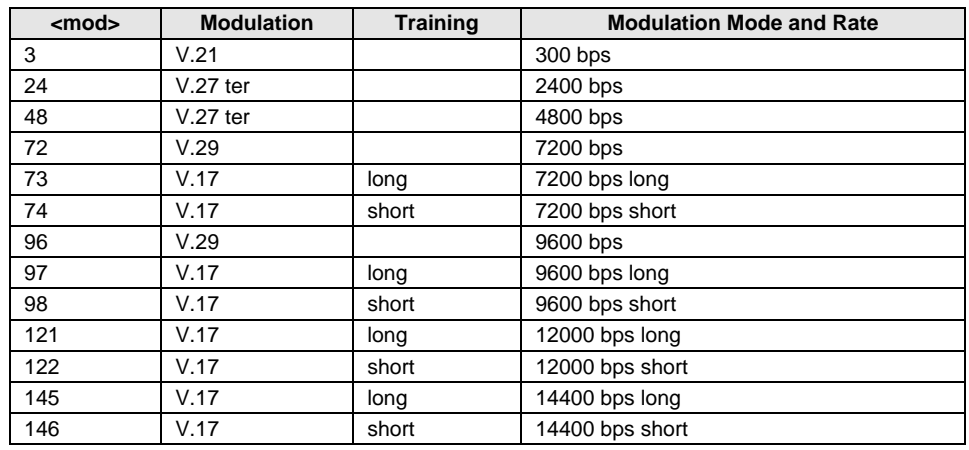

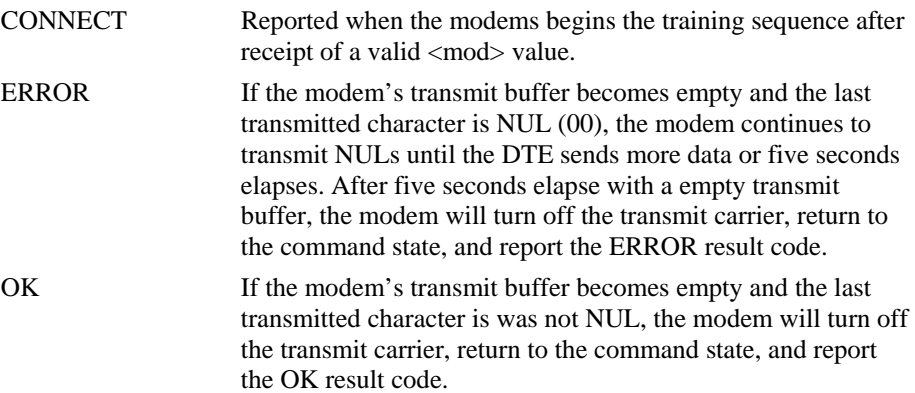

#### **Reporting Current or Selected Values**

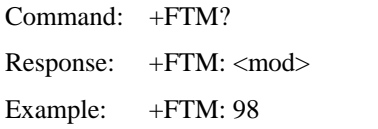

For V.17 9600 bps.

#### **Reporting Supported Range of Parameter Values**

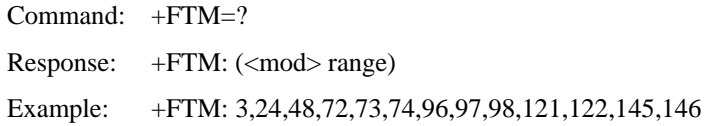

### **+FRM - Receive Facsimile**

This command causes the modem to enter the receiver mode using the modulation defined below.

#### **Syntax**

+FRM=<mod>

#### **Defined Values**

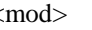

<mod> Decimal number corresponding to the selected modulation mode and data rates shown in [Table 4-2.](#page-150-0)

#### **Reporting Current or Selected Values**

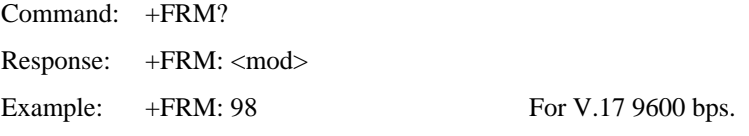

#### **Reporting Supported Range of Parameter Values**

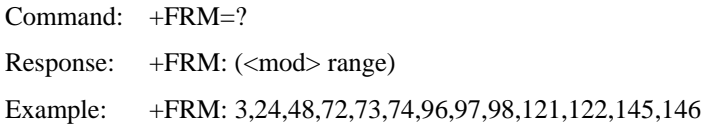

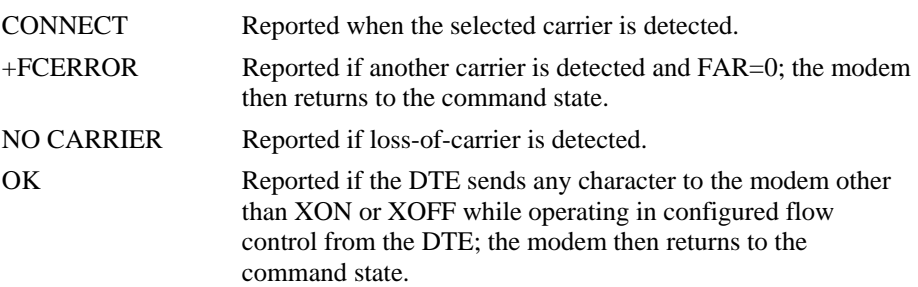

# **+FTH - Transmit Data with HDLC Framing**

This command causes the modem to transmit data using HDLC protocol and the modulation defined below.

#### **Syntax**

+FTH=<mod>

#### **Defined Values**

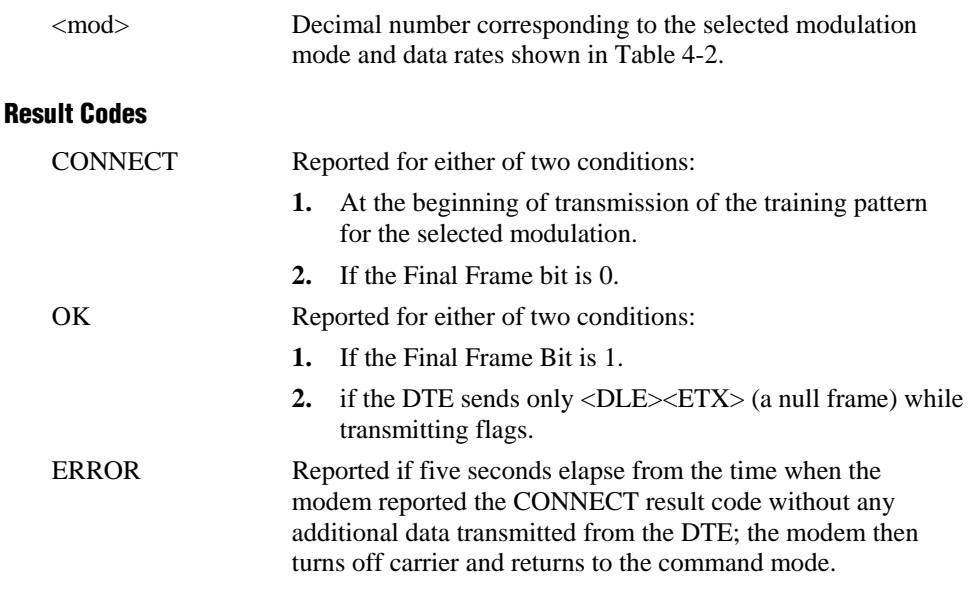

# **Reporting Current or Selected Values**

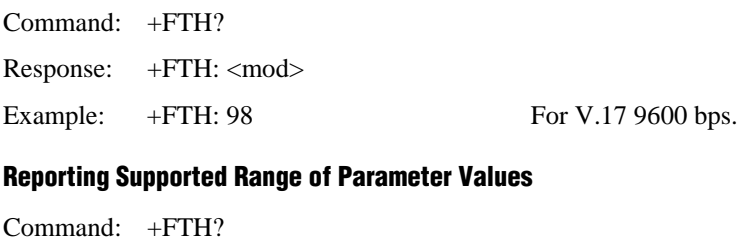

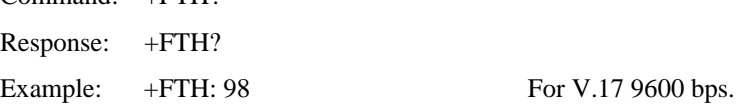

# **+FRH - Receive Data with HDLC Framing**

This command causes the modem to receive frames using HDLC protocol and the modulation defined below. An ERROR response code results if this command is issued while the modem is on-hook.

#### **Syntax**

+FRH=<mod>

#### **Defined Values**

<mod> Decimal number corresponding to the selected modulation mode and data rates shown in [Table 4-2.](#page-150-0)

#### **Reporting Current or Selected Values**

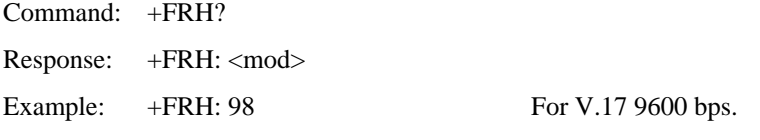

#### **Reporting Supported Range of Parameter Values**

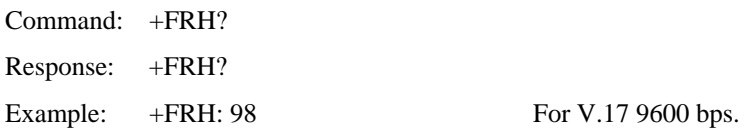

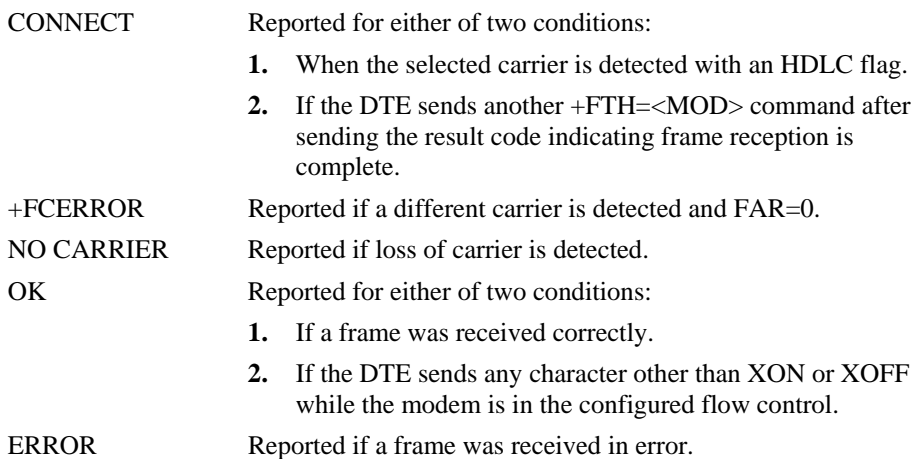

# **4.2.3 Service Class 1 Parameters**

# **+FAR - Adaptive Reception Control**

 If Adaptive Reception is enabled, the modem adaptively detects the selected message carrier or V.21 control messages. If the expected carrier is detected, the modem operates as specified in the respective +FRM=<mod> or +FRH=<mod> commands. If V.21 flag preamble is detected instead, the modem issues a +FRH:3 intermediate result code, and then executes an implied +FRH=3 command.

#### **Write Syntax**

+FAR=<value>

# **Defined Values**

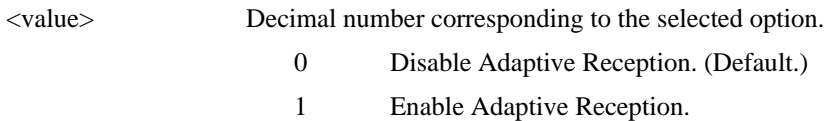

#### **Reporting Current or Selected Values**

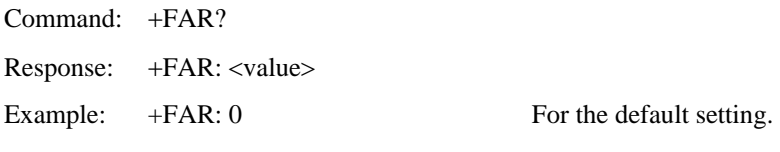

#### **Reporting Supported Range of Parameter Values**

Command: +FAR=? Response: +FAR: (<value> range) Example:  $+FAR: (0,1)$ 

# **+FCL - Carrier Loss Timeout**

 This parameter allows the DTE to select the modem's loss-of-carrier delay between initial loss-of-carrier and qualified loss-of-carrier, when the modem will give up and exit a receive mode. Intermediate (less than FCL timeout) loss-of-carrier should be indicated by insertion of the SQ-BAD signal quality indicator in the received data stream.

In unframed receive modes, if the modem detects RTC as described in Recommendation T.30 prior to initial loss of the high speed carrier, or if the modem detects V.21 carrier after initial loss of high speed carrier, then the modem immediately accepts the loss-ofcarrier as qualified, without waiting for the FCL timer to expire.

In HDLC receive modes, if the modem detects HDLC abort prior to initial loss of the high speed carrier, or if the modem detects V.21 carrier after initial loss of high speed carrier, then the modem l immediately accepts the loss-of-carrier as qualified, without waiting for the FCL timer to expire.

#### **Write Syntax**

+FCL=<time>

#### **Defined Values**

<value> Decimal number representing the loss-of-carrier delay time in units of 100 ms. The range is 0 - 255.

#### **Reporting Current or Selected Values**

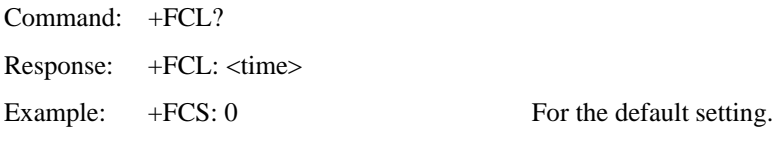

#### **Reporting Supported Range of Parameter Values**

Command: +FCL=? Response: +FCL: (<time> range) Example: +FCL: (0-255)

# **+FDD - Double Escape Character Replacement**

This parameter conditions the use of the DLE SUB pair to encode consecutive  $\langle 1/0 \rangle$  =  $\langle 1/0 \rangle$  in data. This may be used to prevent unbound expansion of data that contains many <1/0> patterns.

#### **Syntax**

+FDD=<value>

#### **Defined Values**

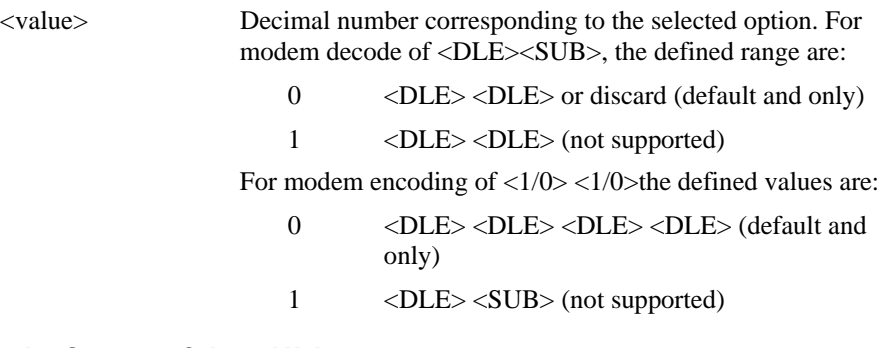

#### **Reporting Current or Selected Values**

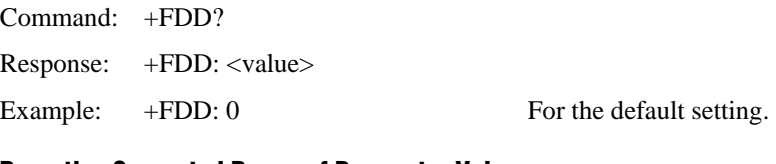

#### **Reporting Supported Range of Parameter Values**

Command: +FDD=? Response: +FDD: (<value> range) Example: +FDD: (0)

# <span id="page-157-0"></span>**+FIT - DTE Inactivity Timeout**

This command specifies a DTE inactivity timeout value that allows the modem to break away from an unsuccessful connection attempt at any stage of a facsimile transfer. The DTE inactivity timer operates only while the modem is off-hook.

#### **Syntax**

+FIT=<time>,<action>

#### **Defined Values**

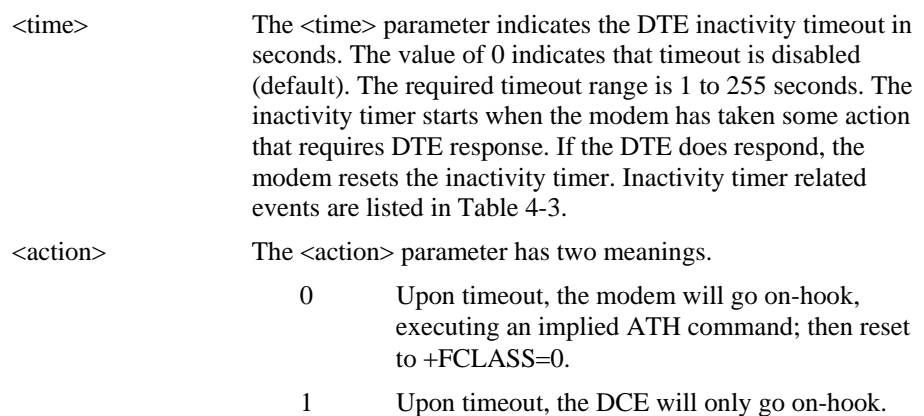

#### **Reporting Current or Selected Values**

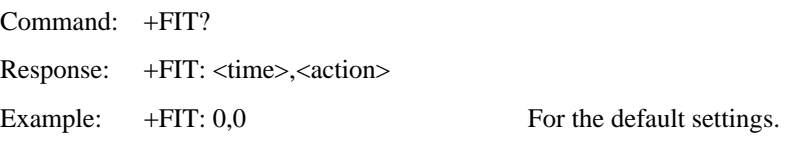

# **Reporting Supported Range of Parameter Values**

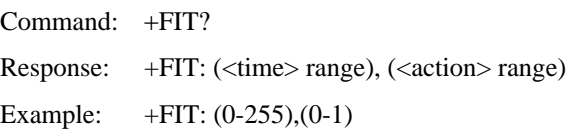

#### *Table 4-3. Inactivity Timer Start and Stop Events*

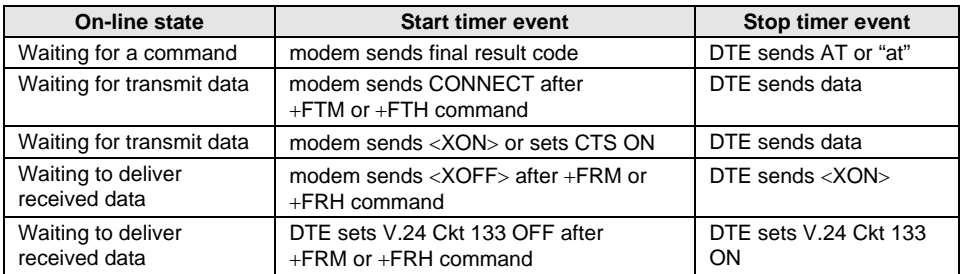

#### **+FPR - Fixed DTE Rate**

This numeric extended-format parameter specifies the data rate at which the modem will accept commands during on-line operation. It may be used to select operation at rates at which the modem is not capable of automatically detecting the data rate being used by the DTE. Specifying a value of 0 disables the function and allows operation only at rates automatically detectable by the modem. The specified rate takes effect following the issuance of any result code(s) associated with the current command line.

The <rate> specified does not apply in OnLine Data State if Normal Mode (Direct Mode) of operation is selected.

#### **Syntax**

+FPR=<rate code>

#### **Defined Values**

<rate code> Specifies the DTE-modem interface operation rate in bits/s with a rate code. The available rate codes are:

- 0 Automatic detection (default)
- 1 2400 bits/s (executes +IPR=2400)
- 2 4800 bits/s (executes +IPR=4800)
- 4 9600 bits/s (executes +IPR=9600)
- 8 19200 bits/s (executes +IPR=19200)
- 10 38400 bits/s (executes +IPR=38400)
- 18 57400 bits/s (executes +IPR=57400)

 If unspecified or set to 0, automatic detection is selected and the character format is also forced to autodetect, +ICF=0.

 If the rate specified is not supported by the modem, an ERROR result code will be returned.

#### **Reporting Current or Selected Values**

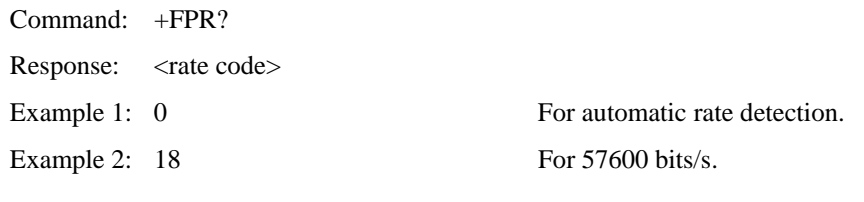

#### **Reporting Supported Range of Parameter Values**

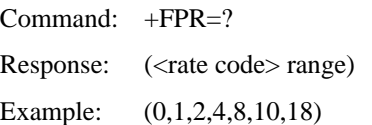

# **+FMI? - Request Manufacturer Identification**

This command causes the modem to report the modem product manufacturer.

#### **Syntax**

 $+$ FMI?

#### **Typical Response**

CONEXANT OK

#### **+FMM? - Request Model Identification**

This command causes the modem to report the modem product model.

#### **Syntax**

+FMM?

#### **Typical Response**

V90 OK

# **+FMR? - Request Revision Identification**

This command causes the modem to transmit one or more lines of information text identifying the modem version, revision level or date.

#### **Syntax**

+FMR?

#### **Typical Response**

V3.001-V90\_2M\_DLS OK

# **+FLO - Flow Control**

This parameter allows the DTE to identify and select the type of flow control used.

#### **Syntax**

+FLO=<method>

#### **Defined Values**

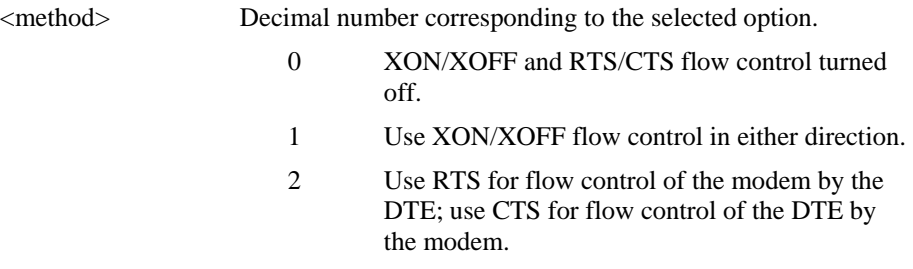

#### **Reporting Current or Selected Values**

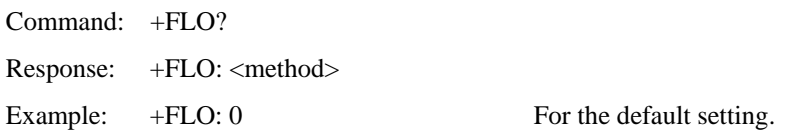

#### **Reporting Supported Range of Parameter Values**

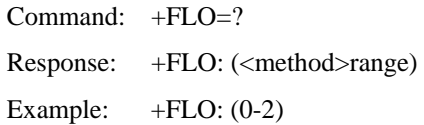

#### **Result Codes**

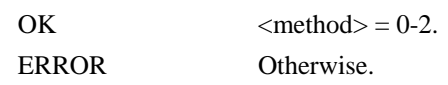

# **4.3 Examples**

Examples of calling (transmitting) and answering (receiving) one page using fax class 1 commands are shown in [Table 4-4](#page-161-0) and [Table 4-5](#page-162-0), respectively. The examples show the interchange between the DTE and the modem for various cases. Comments are included to explain how to handle various situations. Commands and responses are in upper case (e.g., AT+FRH=3) and comments are in lower case. All streams of data denoted by <..frame> are terminated by the <DLE><ETX> characters.

| <b>DTE Commands</b>                                                               | <b>Modem Responses</b>                                                           | <b>Local Modem Action</b>                                                                   | <b>Remote Station Action</b>                                 | <b>Notes</b>                                                                                                    |
|-----------------------------------------------------------------------------------|----------------------------------------------------------------------------------|---------------------------------------------------------------------------------------------|--------------------------------------------------------------|----------------------------------------------------------------------------------------------------|
| AT+FCLASS=1                                                                       | OK                                                                               | Set Class 1                                                                                 |                                                              |                                                                                                    |
| ATDT <string></string>                                                            |                                                                                  | Dial and send CNG<br>Look for V.21<br>Detect flags                                          | Answer<br>send CED, V.21<br>Send HDLC flags                  | AT+FRH=3<br>implied by dialing with<br>+FCLASS=1.0                                                                           |
|                                                                                   | CONNECT<br><nsf frame=""><br/><dle><etx><br/>OK</etx></dle></nsf>                |                                                                                             | Send NSF frame                                               |                                                                                                    |
| $AT + FRH = 3$                                                                    | <b>CONNECT</b><br><cfi data="" frame=""><br/><dle><etx><br/>OK</etx></dle></cfi> | Detect flags<br>get CSI<br>get FCS<br>accept FCS                                            | send CSI frame<br>check FCS                                  | Frame status OK                                                                                                    |
| $AT + FRH = 3$                                                                    |                                                                                  |                                                                                             |                                                              |                                                                                                    |
|                                                                                   | CONNECT<br><dis data="" frame=""><br/><dle><etx><br/>OK</etx></dle></dis>        | Detect flags<br>get DIS<br>get FCS<br>accept FCS                                            | send DIS frame<br>check FCS                                  | DTE must detect final<br>frame bit to anticipate<br>loss of carrier                                                          |
| AT+FRH=3                                                                          | <b>NO CARRIER</b>                                                                | detect loss-of-carrier                                                                      | drop carrier                                                 |                                                                                                    |
| $AT + FRH = 3$<br><tsi data="" frame=""><br/><dle><etx></etx></dle></tsi>         | CONNECT<br><b>CONNECT</b>                                                        | send V.21 carrier<br>send flags<br>send TSI frame<br>send FCS<br>send flags                 | detect carrier<br>detect flags<br>get TSI frame              | Final frame bit clear tells<br>the modem to expect<br>another frame.<br>Final frame bit set tells the<br>modem not to expect |
| <dcs data="" frame=""><br/><dle><etx></etx></dle></dcs>                           | ОК                                                                               | send DCS frame<br>send FCS, flags<br>drop carrier                                           | get DCS frame                                                | another frame                                                                                                    |
| AT+FTS=8:<br>$+FTM=96$                                                            | CONNECT                                                                          | wait 80 ms<br>send V.29 carrier                                                             | detect carrier                                               |                                                                                                    |
| <tcf data="" pattern=""><br/><dle><etx></etx></dle></tcf>                         | OK                                                                               | send TCF data<br>drop carrier                                                               | get TCF data                                                 |                                                                                                    |
| $AT + FRH = 3$                                                                    | <b>CONNECT</b><br><cfr data="" frame=""><br/><dle><etx><br/>OK</etx></dle></cfr> | detect carrier<br>detect flags<br>get CFR frame<br>check FCS<br>accept FCS                  | send V.21 carrier<br>send flags<br>get CRF frame<br>send FCS | Final frame bit set.<br>frame OK                                                                                             |
| AT+FRH=3                                                                          | <b>NO CARRIER</b>                                                                | detect loss-of-carrier                                                                      | drop carrier                                                 |                                                                                                    |
| AT+FTM=96<br><page data="" image=""><br/><dle><etx></etx></dle></page>            | CONNECT<br>OK                                                                    | send V.29 carrier<br>send page data<br>drop carrier                                         | detect carrier<br>receive page                               |                                                                                                    |
| AT+FTS=8;<br>$+$ FRH=3<br><eop data="" frame=""><br/><dle><etx></etx></dle></eop> | CONNECT<br>OK                                                                    | wait 80 ms<br>send V.21 carrier<br>send flags<br>send EOP frame<br>send FCS<br>drop carrier | detect carrier<br>detect flags<br>receives EOP               | final frame                                                                                                    |
| AT+FRH=3                                                                          | CONNECT<br><mcf data="" frame=""><br/><dle><etx><br/>OK</etx></dle></mcf>        | detect carrier<br>detect flags<br>get MCF frame<br>check FCS<br>accept FCS                  | send V.21 carrier<br>send flags<br>get MCF frame<br>send FCS | Final frame bit set.<br>frame OK                                                                                             |
| AT+FRH=3                                                                          | NO CARRIER                                                                       | detect loss-of-carrier                                                                      | drop carrier                                                 |                                                                                                    |
| $AT + FRH = 3$<br><dnc frame=""><br/><dle><etx></etx></dle></dnc>                 | CONNECT<br>OK                                                                    | send V.21 carrier<br>send flags<br>send DNC frame<br>send FCS<br>drop carrier               | detect carrier<br>detect flags<br>receive DCINC              | final frame                                                                                                    |
| ATH0                                                                              | OK                                                                               | hang up                                                                                     | hang up                                                      |                                                                                                    |

<span id="page-161-0"></span>*Table 4-4. Fax Class 1 Calling Sequence (Transmitting a Single Page)* 

| <b>DTE Commands</b>                                                                                                    | <b>Modem Responses</b>                                                                            | <b>Local Modem Action</b>                                                                                                    | <b>Remote Station Action</b>                                                                              | <b>Notes</b>                                                                              |  |
|----------------------------------------------------------------------------------------------------|---------------------------------------------------------------------------------------------------|----------------------------------------------------------------------------------------------------|----------------------------------------------------------------------------------------------------|-------------------------------------------------------------------------------------------|--|
| AT+FCLASS=1                                                                                                    | OK                                                                                                | Set Class 1                                                                                                    |                                                                                                    |                                                                                           |  |
|                                                                                                    | RING<-                                                                                            | detect ringing                                                                                                    | dials [,send CNG]                                                                                         |                                                                                           |  |
| <b>ATA</b><br><csi data="" frame=""><br/><dle><etx><br/><dis data="" frame=""><br/><dle><etx></etx></dle></dis></etx></dle></csi> | <b>CONNECT</b><br><b>CONNECT</b><br>OK                                                            | off-hook,<br>send CED,<br>send V.21 carrier<br>send flags<br>send CSI frame<br>send FCS<br>send flags<br>send DIS data<br>send FCS and flags<br>drop carrier | get CED,<br>detect carrier<br>detect flags<br>receive CSI<br>get FCS<br>get flags<br>get DIS<br>get flags | AT+FRH=3<br>implied by answering with<br>$+FCLASS=1.0.$<br>not final frame<br>final frame |  |
| $AT + FRH = 3$                                                                                                    | <b>CONNECT</b><br><tsi data="" frame=""><br/><dle><etx><br/>OK.</etx></dle></tsi>                 | detect carrier<br>detect flags<br>receive TSI<br>receive FCS<br>accept FCS                                                                                   | send V.21 carrier<br>send flags<br>send TSI frame<br>send FCS                                             | frame OK                                                                                  |  |
| AT+FRH=3                                                                                                    | <b>CONNECT</b><br><dcs data="" frame=""><br/><dle><etx><br/>OK</etx></dle></dcs>                  | receive DCS<br>receive FCS<br>accept FCS                                                                                                    | send DCS frame<br>send FCS                                                                                | final frame bit set<br>frame OK                                                           |  |
| $AT + FRH = 3$                                                                                                    | <b>NO CARRIER</b>                                                                                 | detect loss-of-carrier                                                                                                    | drop carrier                                                                                              | DTE did not check final<br>frame bit and issued<br>$+$ FRH=3                              |  |
| AT+FTM=96                                                                                                    | CONNECT<br><tcf data=""><br/><dle><etx><br/>OK</etx></dle></tcf>                                  | detect carrier<br>receive TCF<br>detect loss-of-carrier                                                                                                    | wait 75 ms<br>send V.29 carrier<br>send TCF data<br>drop carrier                                          |                                                                                           |  |
| $AT + FRH = 3$<br><cfr data="" frame=""><br/><dle><etx></etx></dle></cfr>                                                         | CONNECT                                                                                           | send V.21 carrier<br>send flags<br>get CRF frame<br>send FCS<br>drop carrier                                                                                 | detect carrier<br>detect flags<br>receive CFR                                                             |                                                                                           |  |
|                                                                                                    | OK                                                                                                |                                                                                                    |                                                                                                    | final frame                                                                               |  |
| AT+FTM=96                                                                                                    | <b>CONNECT</b><br><page data="" image=""><br/><dle><etx><br/><b>NO CARRIER</b></etx></dle></page> | detect carrier<br>receive page<br>detect loss-of-carrier                                                                                                    | send V.29 carrier<br>send page data<br>drop carrier                                                       |                                                                                           |  |
|                                                                                                    | <b>CONNECT</b><br><eop data="" frame=""><br/><dle><etx><br/><b>NO CARRIER</b></etx></dle></eop>   | detect carrier<br>detect flags<br>receive EOP<br>receive FCS<br>accept FCS                                                                                   | wait 75 ms<br>send V.21 carrier<br>send flags<br>send EOP frame<br>send FCS                               | frame OK                                                                                  |  |
| AT+FRH=3                                                                                                    | <b>NO CARRIER</b>                                                                                 | detect loss-of-carrier                                                                                                    | drop carrier                                                                                              |                                                                                           |  |
| $AT + FRH = 3$<br><mcfame data=""><br/><dle><etx></etx></dle></mcfame>                                                            | CONNECT                                                                                           | send V.21 carrier<br>send flags<br>get MCF frame<br>send FCS<br>accept FCS                                                                                   | detect carrier<br>detect flags<br>receive MCF frame                                                       |                                                                                           |  |
|                                                                                                    | OK                                                                                                |                                                                                                    |                                                                                                    | final frame                                                                               |  |
| AT+FRH=3                                                                                                    | CONNECT<br><dcn data="" frame=""><br/><dle><etx><br/>OK</etx></dle></dcn>                         | detect carrier<br>detect flags<br>receive DCN<br>receive FCS<br>accept FCS                                                                                   | send V.21 carrier<br>send flags<br>send DCN frame<br>send FCS                                             | frame OK                                                                                  |  |
| AT+FRH=3                                                                                                    | <b>NO CARRIER</b>                                                                                 | detect loss-of-carrier                                                                                                    | drop carrier                                                                                              | end of session                                                                            |  |
| ATH0                                                                                                    | OK                                                                                                | hang up                                                                                                    |                                                                                                    |                                                                                           |  |

<span id="page-162-0"></span>*Table 4-5. Fax Class 1 Answering Sequence (Receiving a Single Page)* 

This page is intentionally blank.

# <span id="page-164-0"></span>**5 Voice Commands**

# **5.1 Voice Commands Overview**

Voice commands are identified in [Table 5-1.](#page-164-0)

*Table 5-1. Voice Commands* 

| <b>Command</b> | <b>Function</b>                                     |  |  |
|----------------|-----------------------------------------------------|--|--|
| Configuration  |                                                     |  |  |
| +FCLASS        | Set Mode                                            |  |  |
| $+VCID$        | Caller ID (CID)                                     |  |  |
| $+VNH$         | Automatic Hang-up control                           |  |  |
| +FMI?          | Manufacturer Identification                         |  |  |
| +FMM?          | <b>Product Identification</b>                       |  |  |
| +FMR?          | Version, Revision, etc.                             |  |  |
| +FLO           | <b>Flow Control</b>                                 |  |  |
|                | Voice                                               |  |  |
| $+VIP$         | Voice Initialize All Parameters                     |  |  |
| $+VRX$         | Start modem Receive (Record)                        |  |  |
| $+VTS$         | Voice Tone Send (Send single frequency or DTMF)     |  |  |
| $+VTX$         | Start modem Transmit (Playback)                     |  |  |
| $+VGR$         | Voice Gain Receive (Record Gain)                    |  |  |
| $+VGT$         | Voice Gain Transmit (Playback Volume)               |  |  |
| $+VIT$         | Voice Inactivity Timer (DTE/Modem)                  |  |  |
| $+VLS$         | Analog Source/Destination Selection                 |  |  |
| $+VRA$         | Ringback Goes Away Timer                            |  |  |
| $+VRN$         | <b>Ringback Never Appeared Timer</b>                |  |  |
| $+VSD$         | Silence Detection (QUIET & SILENCE)                 |  |  |
| $+VSM$         | <b>Compression Method Selection</b>                 |  |  |
| $+VTD$         | <b>Beep Tone Duration Timer</b>                     |  |  |
| $+VDR$         | <b>Distinctive Ring</b>                             |  |  |
| $+VDT$         | <b>Control Tone Cadence Reporting</b>               |  |  |
| $+VPR$         | Select DTE/modem Interface Rate (Turn off autobaud) |  |  |
| Speakerphone   |                                                     |  |  |
| $+VSP$         | Speakerphone ON/OFF                                 |  |  |
| $+VDX$         | Speakerphone Duplex Mode                            |  |  |
| $+VGM$         | Microphone Gain                                     |  |  |
| $+VGS$         | Speaker Gain                                        |  |  |

# <span id="page-165-0"></span>**5.1.1 <DLE> Shielded Event Codes Sent to the DTE**

[Table 5-2](#page-165-0) lists the supported <DLE> shielded codes sent to the DTE in the expression <DLE><code>. The number in parenthesis in the second column corresponds to the T.50 equivalent.

| Code           | T.50<br><b>Equivalent</b> | <b>Event Report Description</b>                                                                  |
|----------------|---------------------------|--------------------------------------------------------------------------------------------------|
| $<$ DLE $>$    | (1/0)                     | Two contiguous <dle><dle> codes indicate a single <dle> in<br/>the data stream</dle></dle></dle> |
| <sub></sub>    | (1/10)                    | <dle><dle> in the data stream</dle></dle>                                                        |
| ETX            | (0/3)                     | <b>End Data State</b>                                                                            |
| Χ              | (5/8)                     | Packet Header for the "Complex Event Detection Report"                                           |
|                | (2/14)                    | Packet Terminator for the "Complex Event Detection Report"                                       |
| $\prime$       | (2/15)                    | Start of DTMF tone shielding                                                                     |
| $\ddot{ }$     | (7/15)                    | DTMF transitions to off                                                                          |
| R              | (5/2)                     | Ring                                                                                             |
| 1              | (3/1)                     | DTMF <sub>1</sub>                                                                                |
| $\overline{2}$ | (3/2)                     | DTMF <sub>2</sub>                                                                                |
| 3              | (3/3)                     | DTMF <sub>3</sub>                                                                                |
| 4              | (3/4)                     | DTMF4                                                                                            |
| 5              | (3/5)                     | DTMF <sub>5</sub>                                                                                |
| 6              | (3/6)                     | DTMF <sub>6</sub>                                                                                |
| $\overline{7}$ | (3/7)                     | DTMF7                                                                                            |
| 8              | (3/8)                     | DTMF <sub>8</sub>                                                                                |
| 9              | (3/9)                     | DTMF9                                                                                            |
| 0              | (3/0)                     | DTMF0                                                                                            |
| Α              | (4/1)                     | Extended Keypad DTMF A                                                                           |
| $\overline{B}$ | (4/2)                     | Extended Keypad DTMF B                                                                           |
| C              | (4/3)                     | Extended Keypad DTMF C                                                                           |
| D              | (4/4)                     | Extended Keypad DTMF D                                                                           |
| $\star$        | (2/10)                    | Extended Keypad DTMF E                                                                           |
| #              | (2/3)                     | <b>Extended Keypad DTMF F</b>                                                                    |
| o              | (6/15)                    | Receive Buffer Overrun                                                                           |
| C              | (6/3)                     | <b>Facsimile Calling</b>                                                                         |
| е              | (6/5)                     | Data Calling                                                                                     |
| h              | (6/8)                     | Line Current Break (local phone goes on-hook)                                                    |
| H              | (4/8)                     | Line Current Detected (local phone goes off-hook)                                                |
| s              | (7/3)                     | "Presumed Hangup"(SILENCE) Time-out                                                              |
| q              | (7/1)                     | "Presumed End of Message" (QUIET) Time-out                                                       |
| J              | (4/10)                    | SIT Signal                                                                                       |
| $\mathbf{I}$   | (6/12)                    | Loop Current Interruption                                                                        |
| $\mathsf{r}$   | (7/2)                     | <b>Ringing Tone</b>                                                                              |
| b              | (6/2)                     | <b>BUSY</b>                                                                                      |
| d              | (6/4)                     | <b>DIAL TONE</b>                                                                                 |
| u              | (7/5)                     | <b>Transmit Buffer Underrun</b>                                                                  |
| p              | (7/0)                     | Line voltage increase                                                                            |
| P              | (5/0)                     | Line voltage decrease (extension pickup)                                                         |
| a              | (6/1)                     | Facsimile or Data Answer                                                                         |
| $\mathsf{f}$   | (6/6)                     | Data Answer                                                                                      |

*Table 5-2. Supported <DLE> Shielded Codes Sent to the DTE* 

# <span id="page-166-0"></span>**5.1.2 <DLE> Shielded Codes Sent to the Modem (DCE)**

[Table 5-3](#page-166-0) lists the supported <DLE> shielded codes sent to the modem in the expression <DLE><code>. The number in parenthesis in the second column corresponds to the T.50 equivalent.

| Code        | Code  | <b>Simple Action Command Description</b>                                                                                                    |
|-------------|-------|----------------------------------------------------------------------------------------------------|
| $<$ DLE $>$ | (1/0) | Two contiguous <dle><dle> codes indicate a single <dle> in<br/>the data stream ("Immediate Command" or "Stream Command").</dle></dle></dle> |
| u           | (7/5) | [Action Numbers 0 and 3] Increase the volume or gain by one unit<br>("Immediate Command").                                                  |
| d           | (6/4) | [Action Numbers 1 and 4] Decrease the volume or gain by one unit<br>("Immediate Command").                                                  |
|             | (7/0) | [Action Number 9] Pause.                                                                                                    |
|             | (7/2) | [Action Number 10] Resume.                                                                                                    |
| $<$ ETX $>$ | (0/3) | [Action Number 11] End Voice Transmit State ("Stream<br>Command").                                                                          |
| $<$ CAN $>$ | (1/8) | [Action Number 12] Clear transmit buffer of voice data ("Immediate<br>Command").                                                            |
|             | (2/1) | [Action Number 15] Receive abort ("Immediate Command").                                                                                     |

*Table 5-3. Supported <DLE> Shielded Codes Sent to the Modem (DCE)* 

# <span id="page-167-0"></span>**5.2 Voice Commands**

# **5.2.1 Configuration Commands**

#### **+FCLASS=8 - Select Voice Mode**

+FCLASS=8 selects the Voice Mode. The Voice Mode commands and responses described in this section are applicable when command +FCLASS=8. (See Section [3.2.1](#page-25-0)  for the definition of the FCLASS command.)

#### **+VNH - Automatic Hang-up Control**

This command enables or disables automatic hangups.

#### **Syntax**

+VNH=<hook>

#### **Defined Values**

<hook> Decimal number corresponding to the selected option (see [Table 5-4\)](#page-167-0).

- 0 The modem enables automatic hangups as is normal in other modes.
- 1 The modem disables automatic hangups usually found in the other non-Voice Modes.
- 2 The modem disables automatic hangups in the other non-Voice Modes. The modem performs only a "logical" hangup (returns to OK result code).

*Table 5-4. +VNH Command Behavior* 

|                                                                      | <b>Command Response</b>             |            |            |                     |
|----------------------------------------------------------------------|-------------------------------------|------------|------------|---------------------|
| Command                                                              | <b>No Carrier</b><br><b>Present</b> | <b>ATH</b> | <b>ATZ</b> | <b>DTR &amp; D2</b> |
| $+VNH=0$                                                             | Υ                                   | Υ          | Υ          | Υ                   |
| $+VNH=1$                                                             | N                                   | v          | Υ          | Υ                   |
| $+VMH=2$                                                             | Ν                                   | N          | N          | $\checkmark$        |
| Notes:                                                               |                                     |            |            |                     |
| $Y =$ will hang-up; $N =$ will not hang-up.                          |                                     |            |            |                     |
| How +VNH is reset:                                                   |                                     |            |            |                     |
| DTE uses +VNH command to change setting.                             |                                     |            |            |                     |
| DTE issues another +FCLASS mode change without issuing another +VNH. |                                     |            |            |                     |
| A hang-up event occurs (see this table).                             |                                     |            |            |                     |
|                                                                      | DTE issues +VIP command.            |            |            |                     |

#### **Reporting Current or Selected Values**

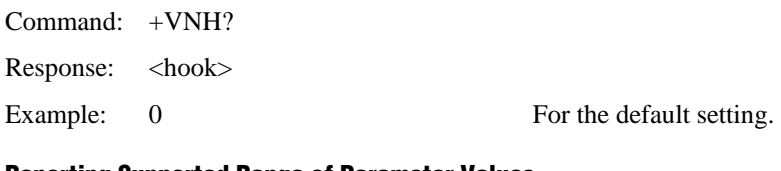

#### **Reporting Supported Range of Parameter Values**

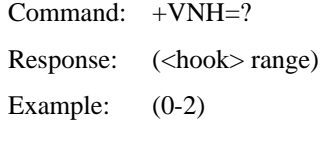

#### **Result Codes**

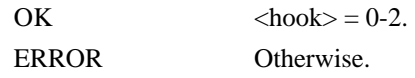

# **5.2.2 Voice Commands**

#### **+VIP - Voice Initialize All Parameters**

This command causes the modem to initialize all voice parameters to their default values.

#### **Syntax**

 $+VIP$ 

#### **Result Code**

**OK** 

ERROR If not in Voice Mode.

# **+VRX - Start Modem Receive (Record)**

This command causes the modem to start the voice reception process.

#### **Syntax**

 $+{\bf V}{\bf R}{\bf X}$ 

#### **Result Codes**

**OK** 

ERROR If not in Voice Mode.

# **+VTR - Start Voice Transmission and Reception (Voice Duplex)**

This command causes the modem to start the voice transmission and reception process (Voice Duplex) without either acoustic echo cancellation or line echo cancellation. The modem begins the Voice Duplex State by returning the CONNECT result code to the DTE. The modem then sends <DLE> shielded voice data to the DTE, and the DTE can send <DLE> shielded voice data to the modem. The modem will accept data from the DTE and send data to the DTE in the format previously selected by the +VSM command, and use the flow control method selected by the +IFC command.

The modem signals termination of the voice data stream by appending a <DLE><ETX> command and padding out to an octet boundary if needed. The modem will issue the <DLE><ETX> character pair (thereby ending the modem to DTE voice data flow) followed by the OK result code, and return to the command mode after the modem has completely transmitted the contents of its buffer.

There are two methods to leave the Voice Duplex State: the DTE sending a <DLE><^> shielded code or the inactivity timer elapsing in the modem. The Voice Command State is entered upon Voice Duplex State termination.

This command will function when the input and output are from/to the same I/O device, such as local handset, line, or mic/speaker.

#### **Syntax**

+VTR

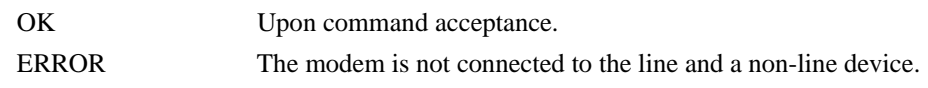

#### **+VTS - Send Voice Tone(s)**

This command causes the modem to send DTMF digit or hookflash tones with the duration specified by +VTD, to send DTMF digit or hookflash tones with duration specified by this command, or to send single or dual tone frequencies with duration specified with this command.

#### **Syntax**

+VTS=<string>

#### **Defined Values**

<string> The tone generation consists of elements in a list where each element is separated by a comma. Each element can be:

- **1.** A single character which the modem interprets as a DTMF digit  $(0 - 9, \#$ ,  $*,$  or A-D) or hookflash  $(!)$ , with a duration given by the +VTD command.
- **2.** A 3-element string enclosed in square brackets, "[freq1,freq2,dur]", which the modem interprets as a general dual tone and duration selection, or
- **3.** A 2-element string enclosed in curly braces, "{X,dur}", which the modem interprets as a DTMF digit  $(0 - 9, \text{#}, \text{*}, \text{#})$ or A-D), or hookflash (!) with a duration (dur) different than that given by the +VTD command.

 Missing subparameters assume the default value. Unspecified values always default to zero for frequencies, DTMF \* for DTMF tones, and +VTD for duration. The omission of commas (and associated subparameters) are valid.

 The quantity in the square brackets consists of a 3-element list (freq1,freq2,dur), which can be used to send single or dual tones. The first element is the first frequency (freq1) with range 0 or 200-3000 Hz. The second element is the second frequency (freq2), with range 0 or 200-3000 Hz. The third element is the duration (dur) in 0.01 second intervals with range 0-255 (ASCII units of 10 ms). A list may contain null elements. For example [3000] means that the DCE generates a single tone at 3000 Hz for the default duration, [3000,3300] means that the DCE generates a dual tone at 3000 and 3300 Hz for the default duration, and [,3300] means that the DCE generates a single tone at 3300 Hz for the default duration.

 The quantity in the curly braces consists of a 2-element list (X,dur), which can be used to send DTMF tones or hookflash. The first element is the DTMF tone or hookflash (!) character (X), and the second element is the duration (dur) in 0.01 seconds. The characters are of the same set given above. A list may contain null elements. For example, {2} means DTMF tone "2" for the default duration, and {} means silence for the default duration.

 The modem will stop the tone generation at the point in the string where the modem detects a parsing error, encounters an invalid frequency range, encounters a <CR>, or encounters a semi-colon.

#### **Reporting Supported Range of Parameter Values**

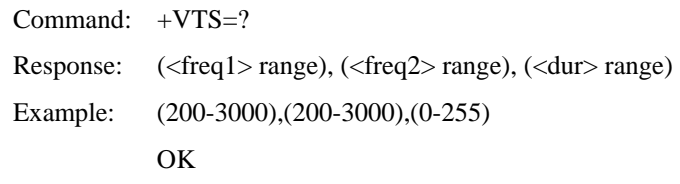

#### **Result Codes**

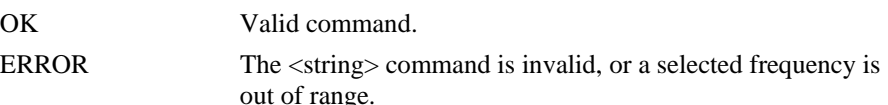

**Example 1.** This example illustrates tone generation without using any null elements. The command example is followed by a description of command execution.

AT+VTS= {!,30},1,2,[1000,1300,50],!,{\*,6},[800,1300,50],9

- **1.** Hookflash with a duration of 300 ms.
- **2.** Play DTMF 1 with a duration given by the +VTD command.
- **3.** Play DTMF 2 with a duration given by the +VTD command.
- **4.** Play tone pair at 1 000 Hz and 1 300 Hz with a duration of 500 ms.
- **5.** Hookflash with a duration given by the +VTD command.
- **6.** Play DTMF \* with a duration of 60 ms.
- **7.** Play tone pair at 800 Hz and 1300 Hz with a duration of 500 ms.
- **8.** Play DTMF 9 with a duration given by the +VTD command.

**Example 2.** This example illustrates tone generation using null elements. The command example is followed by a description of command execution.

AT+VTS=1,2,[1000,1300,50],[800],9

- **1.** Play DTMF 1 with a duration given by the +VTD command.
- **2.** Play DTMF 2 with a duration given by the +VTD command.
- **3.** Play tone pair at 1000 Hz and 1300 Hz with a duration of 500 ms.
- **4.** Play tone pair at 800 Hz with a duration given by the +VTD command.
- **5.** Play DTMF 9 with a duration given by the +VTD command.

**Example 3.** This example illustrates tone generation using null elements and periods of silence. The command example is followed by a description of command execution.

AT+VTS=1,[,,50],2,[],9

- **1.** Play DTMF 1 with a duration given by the +VTD command.
- **2.** Play silence with a duration of 500 ms.
- **3.** Play DTMF 2 with a duration given by the +VTD command.
- **4.** Play silence with a duration given by the +VTD command.
- **5.** Play DTMF 9 with a duration given by the +VTD command.

# **+VTX - Start Modem Transmit (Playback)**

This command causes the modem to start the voice transmission process.

#### **Syntax**

 $+VTX$ 

#### **Result Codes**

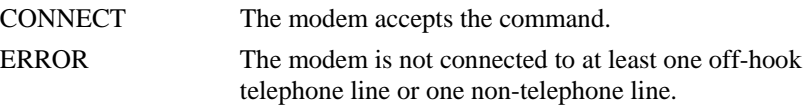

## **+VGR - Voice Gain Receive (Record Gain)**

This command causes the modem to set the gain for received voice samples.

#### **Syntax**

+VGR=<gain> 0 (only valid number) selects automatic gain control

#### **Reporting Current or Selected Values**

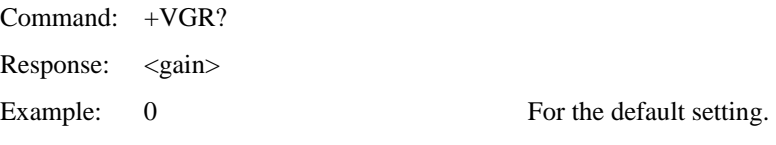

#### **Reporting Supported Range of Parameter Values**

Command: +VGR=? Response: <gain> range Example: 0

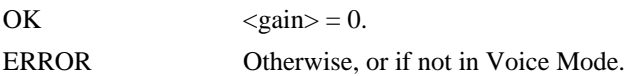

# **+VGT - Voice Gain Transmit (Playback Volume)**

This command causes the modem to set the volume level.

#### **Syntax**

+VGT=<level>

#### **Defined Values**

<level> Decimal number corresponding to the volume level.

#### **Reporting Current or Selected Values**

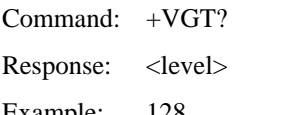

Example: 128 For the default setting.

#### **Reporting Supported Range of Parameter Values**

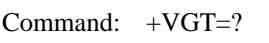

Response: <level> range

Example: 0-255

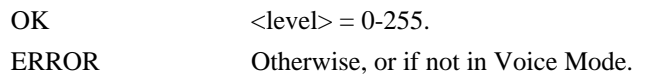

# **+VIT - Voice Inactivity Timer (DTE/Modem)**

This command sets the modem's initial value for the DTE/modem inactivity timer.

#### **Syntax**

 $+VIT =$ 

#### **Defined Values**

<timer> Decimal number corresponding to the time in units of 1.0 second. A value of 0 disables the timer.

#### **Reporting Current or Selected Values**

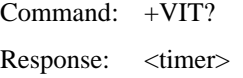

Example: 0 For the default setting.

#### **Reporting Supported Range of Parameter Values**

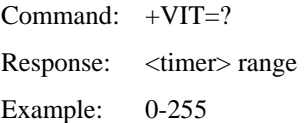

#### **Result Codes**

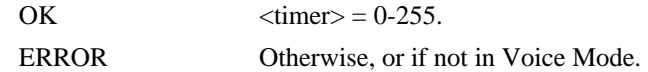

#### **+VLS - Analog Source/Destination Selection**

This command causes the modem to select one or more source/destinations of the analog data.

#### **Syntax**

+VLS=<label>

#### **Defined Values**

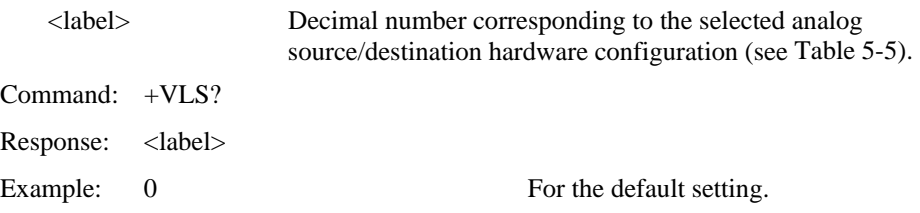

#### **Reporting Supported Range of Parameter Values**

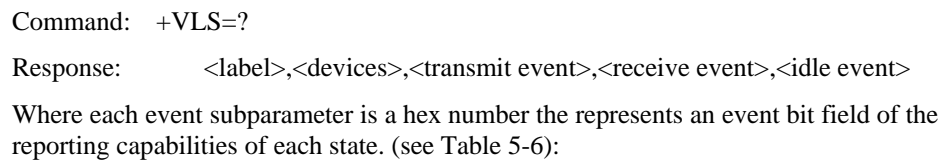

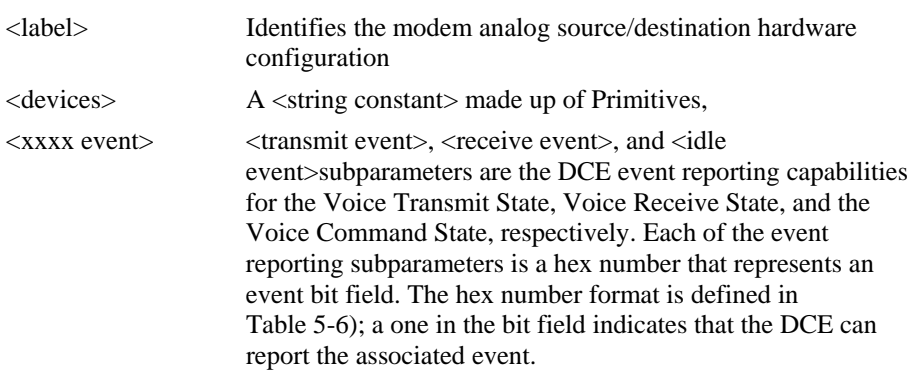

Each of the possible hardware configurations has its own <label>, ..., <idle event> description line (the above form description shows just one). A <CR><LF> terminates each description line.

Example: AT+VLS=?

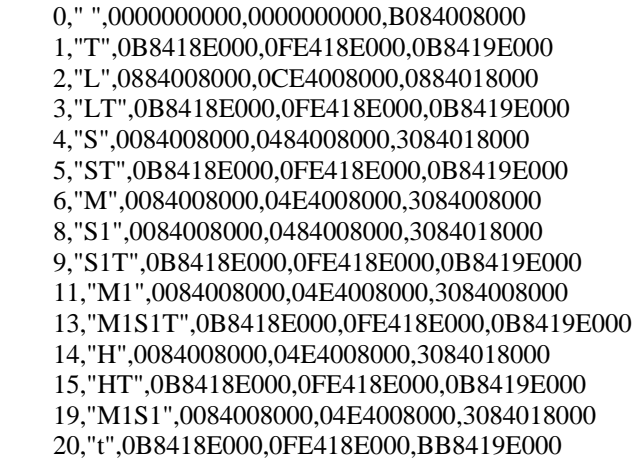

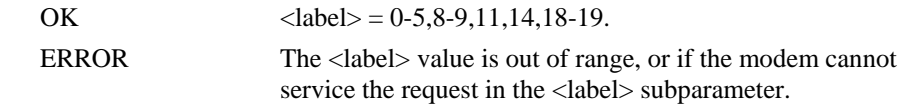

| Label          | <b>Primitives</b>                                                                                                    | <b>Description</b>                                                                                                    | $+VTX$ | +VRX | $+VSP=1$ |  |
|----------------|----------------------------------------------------------------------------------------------------|----------------------------------------------------------------------------------------------------|--------|------|----------|--|
| 0              | None                                                                                                    | DCE on-hook. Local phone connected to the line.                                                                                                    |        |      |          |  |
| $\mathbf{1}$   | т                                                                                                    | DCE off-hook. DCE connected to the line. Local phone provided with<br>power to detect hook condition.                                                                                            | X      | X    |          |  |
| $\overline{2}$ | L                                                                                                    | DCE on-hook. Local phone connected to the DCE.                                                                                                    | X      | X    |          |  |
| 3              | LT                                                                                                    | DCE off-hook. Local phone connected to the line. DCE connected to<br>the line.                                                                                                    | X      | X    |          |  |
| 4              | S                                                                                                    | Internal Speaker connected to the DCE. DCE on-hook. Local phone<br>connected to the line.                                                                                                    | X      |      |          |  |
| 5              | <b>ST</b>                                                                                                    | Internal Speaker connected to the line. DCE off-hook. DCE connected<br>to the line. Local phone provided with power to detect hook condition.                                                    | X      | X    |          |  |
| 6              | M                                                                                                    | Internal Microphone connected to the DCE. DCE on-hook. Local phone<br>connected to the line.                                                                                                    |        | X    |          |  |
| $\overline{7}$ | <b>MST</b>                                                                                                    | Internal Microphone and Internal Speaker connected to the line. DCE<br>off-hook. DCE connected to the line. Local phone provided with power<br>to detect hook condition.                         |        |      | X        |  |
| 8              | S <sub>1</sub>                                                                                                    | External Speaker connected to the DCE. DCE on-hook. Local phone<br>connected to the line.                                                                                                    | X      |      |          |  |
| 9              | S <sub>1</sub> T                                                                                                    | External Speaker connected to the line. DCE off-hook. DCE connected<br>to the line. Local phone provided with power to detect hook condition.                                                    | X      | X    |          |  |
| 10             | MS1T                                                                                                    | Internal microphone and External Speaker connected to the line. DCE<br>off-hook. DCE connected to the line. Local phone provided with power<br>to detect hook condition.                         |        |      | X        |  |
| 11             | M1                                                                                                    | External Microphone connected to the DCE. DCE on-hook. Local<br>phone connected to the line.                                                                                                    |        | X    |          |  |
| 12             | M <sub>1</sub> ST                                                                                                    | External Microphone and Internal Speaker connected to the line. DCE<br>off-hook. DCE connected to the line. Local phone provided with power<br>to detect hook condition.                         |        |      | X        |  |
| 13             | M <sub>1</sub> S <sub>1</sub> T                                                                                               | External Microphone and External Speaker connected to the line. DCE<br>off-hook. DCE connected to the line. Local phone provided with power<br>to detect hook condition.                         |        |      | X        |  |
| 14             | H                                                                                                    | External Microphone and Speaker combination (handset or headset)<br>connected to the DCE. DCE on-hook. Local phone connected to the<br>line.                                                     | X      | X    |          |  |
| 15             | НT                                                                                                    | External Microphone and Speaker combination (handset or headset)<br>connected to the line. DCE off-hook. DCE connected to the line. Local<br>phone provided with power to detect hook condition. | X      | X    |          |  |
| 16             | <b>MS</b>                                                                                                    | Internal Microphone and Internal Speaker connected to DCE.                                                                                                    |        |      |          |  |
| 17             | MS1                                                                                                    | Internal Microphone and External Speaker connected to DCE.                                                                                                    |        |      |          |  |
| 18             | M <sub>1</sub> S                                                                                                    | External Microphone and Internal Speaker connected to DCE.                                                                                                    |        |      |          |  |
| 19             | <b>M1S1</b>                                                                                                    | External Microphone and External Speaker connected to DCE.                                                                                                    |        |      |          |  |
| 20             | t                                                                                                    | DCE on-hook. Line snooping of local phone connected to the line.                                                                                                    |        |      |          |  |
|                | Primitives (Column 2):                                                                                                    |                                                                                                    |        |      |          |  |
|                | L                                                                                                    | Local Phone.                                                                                                    |        |      |          |  |
|                | T.<br>Telephone Line.                                                                                                    |                                                                                                    |        |      |          |  |
|                | М<br>Internal Microphone.<br>M1<br>External Microphone.                                                                       |                                                                                                    |        |      |          |  |
|                | S<br>Internal Speaker.                                                                                                    |                                                                                                    |        |      |          |  |
|                | S <sub>1</sub><br>External Speaker.                                                                                           |                                                                                                    |        |      |          |  |
|                | н<br>External Microphone and Speaker combination (handset or headset).                                                        |                                                                                                    |        |      |          |  |
|                | Telephone Line Snooping.<br>t<br>Note: All label options in this table may not be supported by the product; see +VLS command. |                                                                                                    |        |      |          |  |
|                |                                                                                                    |                                                                                                    |        |      |          |  |

<span id="page-176-0"></span>*Table 5-5. +VLS Command Options* 

| <b>Event Number</b> | <b>Event Description</b>                 | <b>Event Reporting</b> |  |
|---------------------|------------------------------------------|------------------------|--|
| $\mathbf 0$         | Caller Id Report                         | Message                |  |
| 1                   | <b>DID Report</b>                        | Message                |  |
| $\overline{2}$      | <b>Distinctive Ringing</b>               | Pattern                |  |
| 3                   | <b>RING</b>                              | Simple                 |  |
| $\overline{4}$      | <b>DTMF Received</b>                     | Simple                 |  |
| 5                   | <b>Receive Buffer Overrun</b>            | Simple                 |  |
| 6                   | Facsimile Calling (e.g., 1100 Hz)        | Simple                 |  |
| $\overline{7}$      | Data Calling (e.g., 1300 Hz)             | Simple                 |  |
| 8                   | Local Phone On/Off-hook                  | Simple                 |  |
| 9                   | Presumed Hangup (SILENCE) Time-out       | Simple                 |  |
| 10                  | Presumed End of Message (QUIET) Time-out | Simple                 |  |
| 11                  | SIT Signal                               | Simple, Message        |  |
| 12                  | <b>Bong Tone</b>                         | Simple                 |  |
| 13                  | Loop Current Interruption                | Simple                 |  |
| 14                  | Loop Current Polarity Reversal           | Simple                 |  |
| 15                  | Call Waiting Beep/Interrupt              | Simple                 |  |
| 16                  | <b>Distinctive Call Waiting</b>          | Pattern                |  |
| 18                  | <b>Ringing Tone</b>                      | Simple                 |  |
| 19                  | <b>BUSY</b>                              | Simple                 |  |
| 20                  | <b>DIAL TONE</b>                         | Simple                 |  |
| 21                  | Reorder/Fast Busy                        | Simple                 |  |
| 22                  | V.21 Channel 2 7E flags                  | Simple                 |  |
| 23                  | <b>Transmit Buffer Underrun</b>          | Simple                 |  |
| 24                  | Extension Phone On/Off-hook              | Simple                 |  |
| 25                  | Facsimile or Data Answer (e.g., 2100 Hz) | Simple                 |  |
| 26                  | Data Answer (e.g., 2225 Hz)              | Simple                 |  |
| 27                  | <b>Voice Detect</b>                      | Simple                 |  |
| 29                  | <b>Stuttered Dial tone</b>               | Simple (note 1)        |  |
| 30                  | Invalid Voice Data Format                | Simple                 |  |
| 31                  | Lost Data Detected Event                 | Simple                 |  |
| 32                  | <b>Facsimile Answer</b><br>Simple        |                        |  |

<span id="page-177-0"></span>*Table 5-6. Events Detectable in the Voice Mode per V.253* 

**Legend:** 

This table lists events without any regard as to whether the DCE reporting of the event is optional or mandatory, and without assigning a DCE reporting mechanism.

The first column lists the event number assignment for each event. The event number also serves another purpose; each number is a bit position in a bit field. Event number 0 is the most significant bit of the left most hex number in a hex representation (V.253 defines a total of eight hex digits). The final bit in the bit field occupies the least significant bit position of the right-most hex number. The bit representations of the event numbers are used in the +VLS= command.

The third column lists whether a single character is enough to report the event, or if the DCE must supply a more complicated report. The description Simple indicates a single character response (<DLE> shielded), Message indicates a full text message (<DLE><X> packet), and Pattern indicates a repeating Message.

**Notes:** 

1. The use of complex event reporting for Stuttered Dial tone is for further study.

# **+VRA - Ringback Goes Away Timer**

This command sets the length of time the modem will wait between ringbacks during call origination before the modem can assume that the remote station has gone off-hook.

#### **Syntax**

+VRA=<interval>

#### **Defined Values**

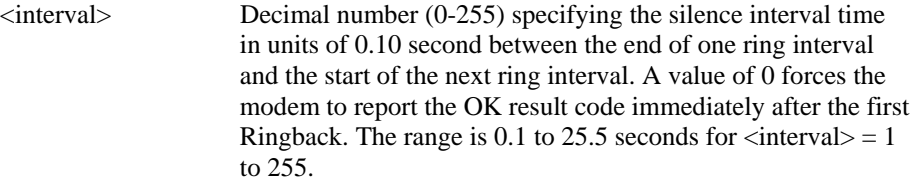

#### **Reporting Current or Selected Values**

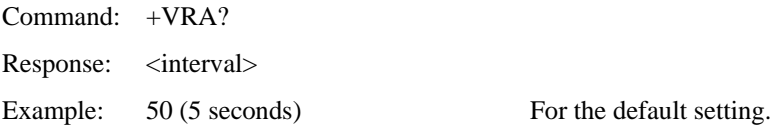

#### **Reporting Supported Range of Parameter Values**

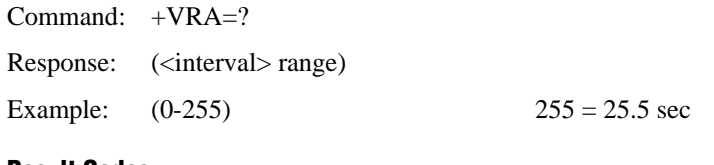

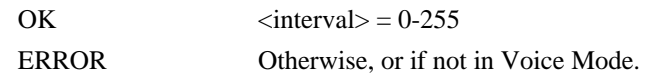

# **+VRN - Ringback Never Appeared Timer**

This command sets the length of time the modem will wait between ringbacks during call origination before the modem can assume that the remote station has gone off-hook.

#### **Syntax**

+VRN=<interval>

#### **Defined Values**

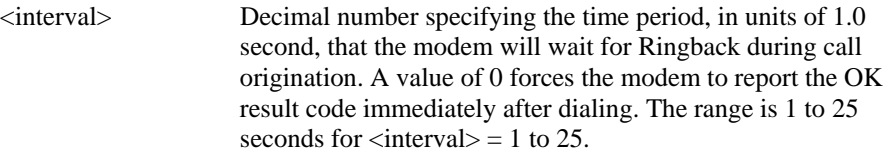

#### **Reporting Current or Selected Values**

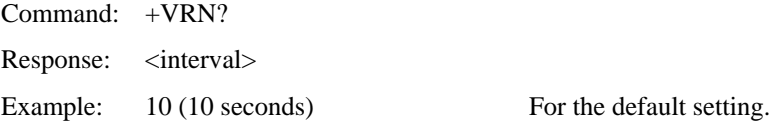

#### **Reporting Supported Range of Parameter Values**

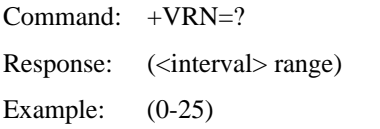

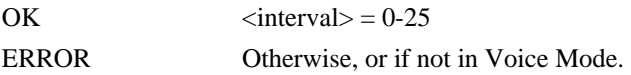
# **+VSD - Silence Detection (Quiet and Silence)**

This command causes the modem to set the silence detection sensitivity and the required period of silence before the modem reports silence detected at the end of a voice receive either with the "Presumed End of Message" (QUIT) or "Presumed Hangup (SILENCE) event reports.

## **Syntax**

 $+VSD=$ 

# **Defined Values**

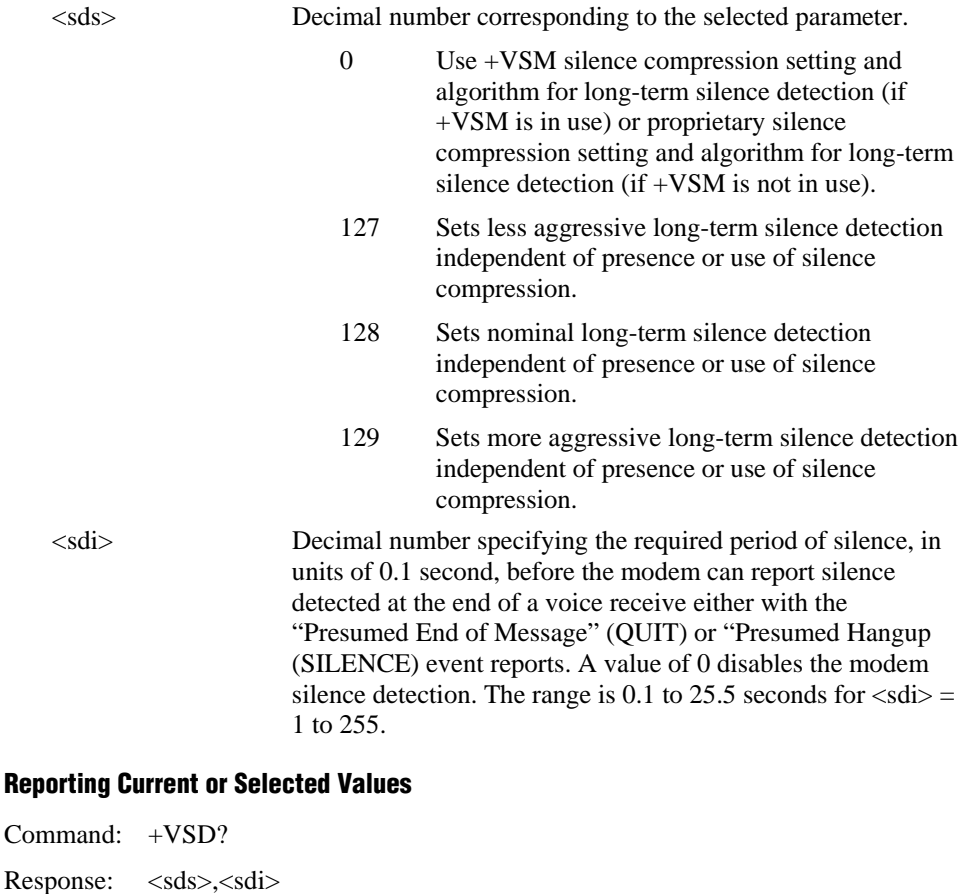

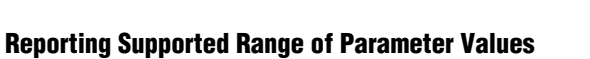

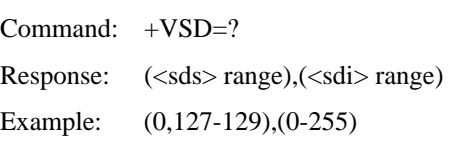

#### **Result Codes**

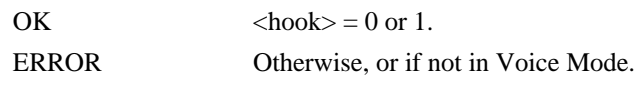

Example: 0,50 For the default setting.

# **+VSM - Compression Method Selection**

 This command causes the modem to set the voice compression method, the silence compression sensitivity, and the voice sampling rate.

# **Syntax**

+VSM=<cml>,<vsr>,<sds>,<sel>

# **Defined Values**

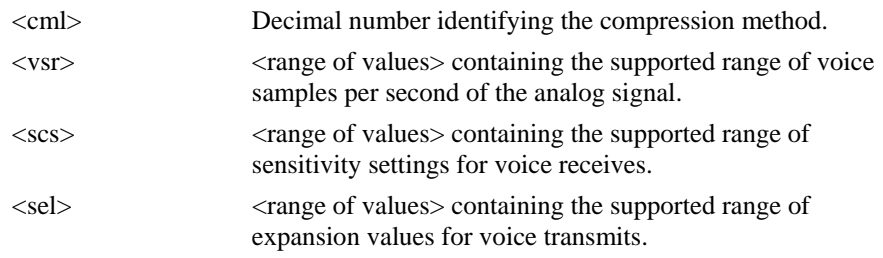

#### **Reporting Current or Selected Values**

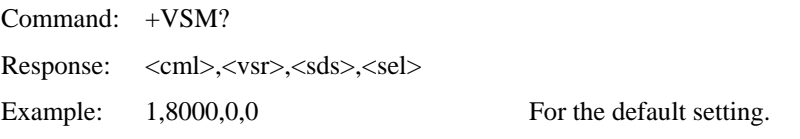

# **Reporting Supported Range of Parameter Values**

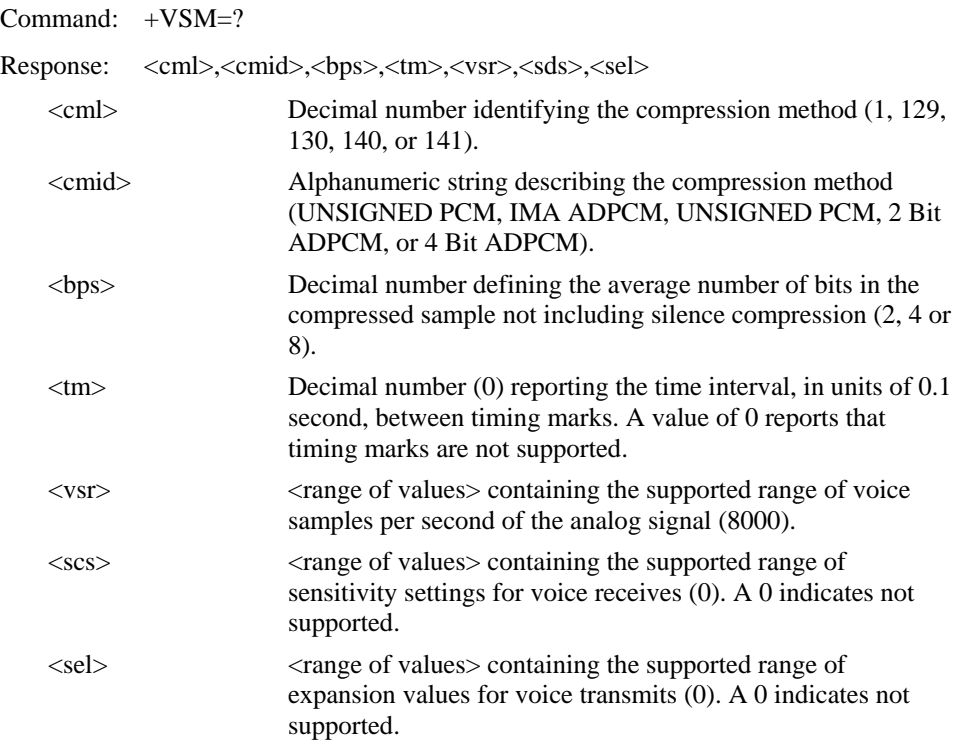

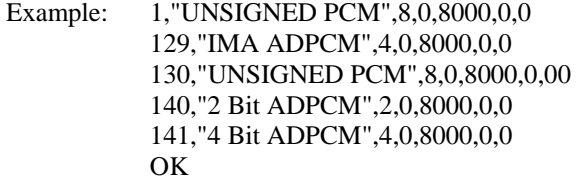

#### **Result Codes**

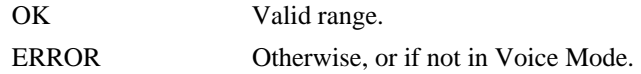

# **+VTD - Beep Tone Duration Timer**

This command causes the modem to set the default DTMF/tone generation duration.

#### **Syntax**

 $+VTD=$ 

## **Defined Values**

<dur> Decimal number specifying the default DTMF/tone generation duration in units of 0.01 second. A value of 0 specifies the value entered by the S11 parameter (50-255 ms). The range is 0.01 to 2.55 seconds for  $\langle \text{dur} \rangle = 1$  to 255.

## **Reporting Current or Selected Values**

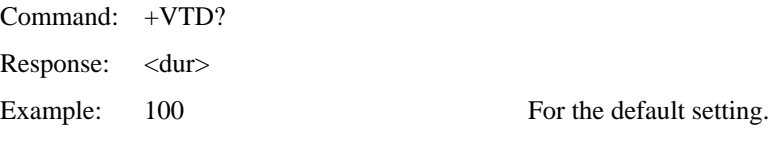

# **Reporting Supported Range of Parameter Values**

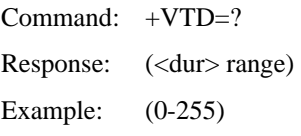

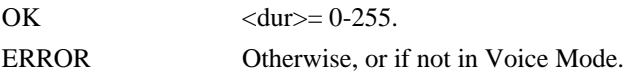

# **+VDR - Distinctive Ring**

This command causes the modem to enable or disable reporting of the ring cadence information and to control the timing of the RING event code report if ring cadence reporting is enabled.

# **Syntax**

+VDR=<enable>, <report>

# **Defined Values**

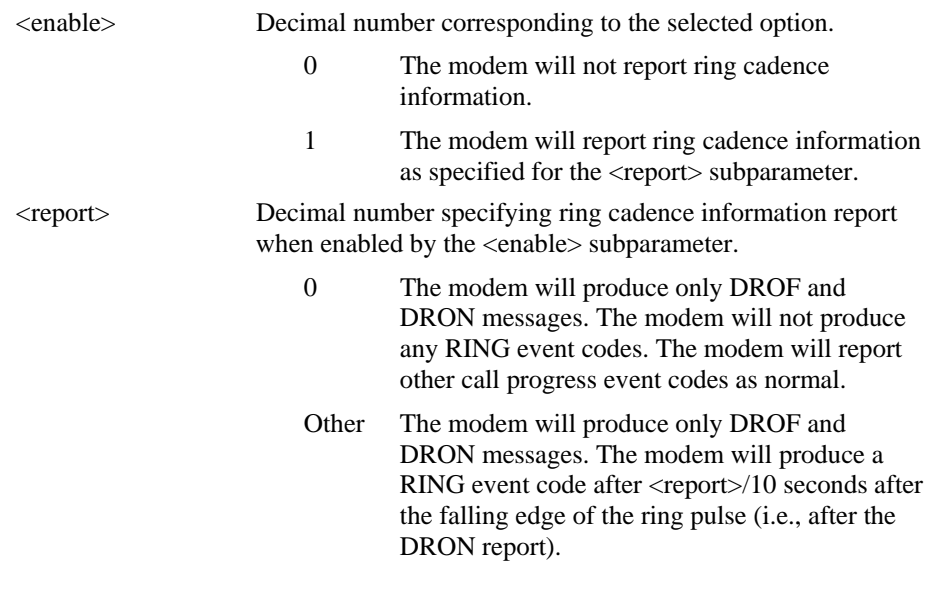

# **Reporting Current or Selected Values**

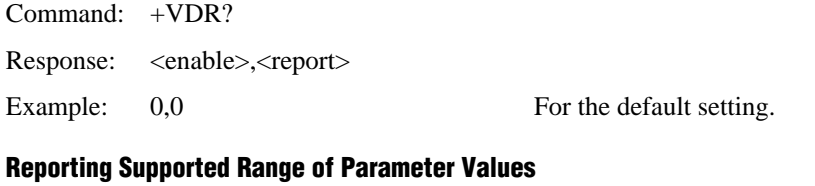

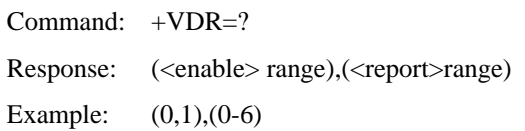

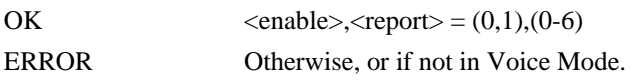

# **+VDT - Control Tone Cadence Reporting**

This command is included for compatibility only and has no effect other than returning a result code.

This command allows the modem to enable or disable reporting of the control tone cadence information in the frequency band used by the Ringback/Remote Ring, BUSY, and reorder/Fast Busy tones (usually in the 300 to 600 Hz range).

#### **Syntax**

+VDT=<enable>,<report>

#### **Defined Values**

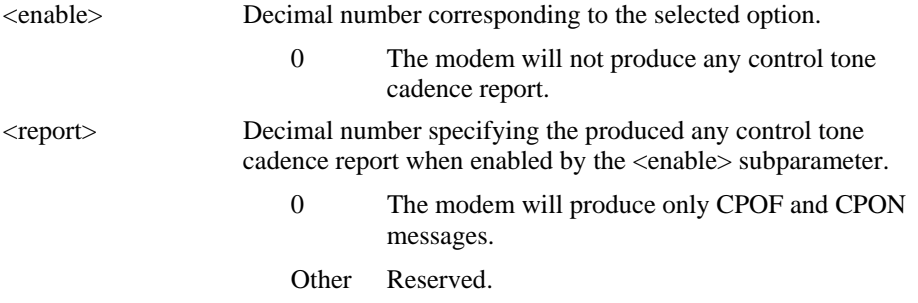

#### **Reporting Current or Selected Values**

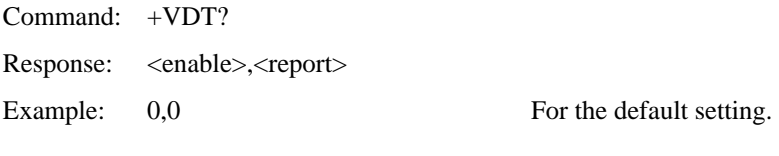

#### **Reporting Supported Range of Parameter Values**

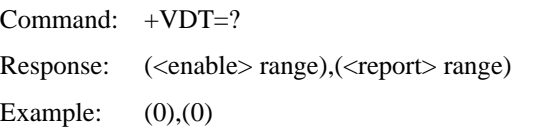

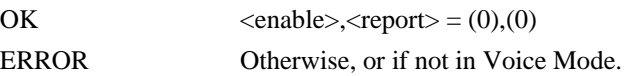

# **+VPR - Select DTE/Modem Interface Rate (Turn Off Autobaud)**

This command selects the DTE/modem interface rate.

# **Syntax**

 $+VPR =$ 

# **Defined Values**

<rate>> Decimal number corresponding to the DTE/modem interface rate where  $0 =$  autobaud rate determined by processing the AT command, and 1,2,3,4,8,16,24,48,96 correspond to multipliers of 2400 bps to determine the actual rate:

> $0 =$  Autobaud  $1 = 2400$  bps  $2 = 4800$  bps  $3 = 7200$  bps  $4 = 9600$  bps 8 = 19200 bps  $16 = 38400$  bps  $24 = 57600$  bps  $48 = 115200$  bps  $96 = 230400$  bps

## **Reporting Current or Selected Values**

Command: +VPR? Response: <rate>

Example: 0 For the default setting (Autobaud).

# **Reporting Supported Range of Parameter Values**

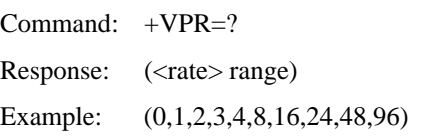

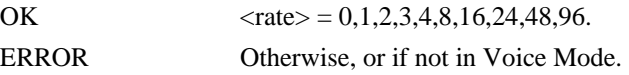

# **5.2.3 Speakerphone Commands**

# **+VSP - Speakerphone ON/OFF**

This command turns the speakerphone ON or OFF

## **Syntax**

+VSP=<mode>

# **Defined Values**

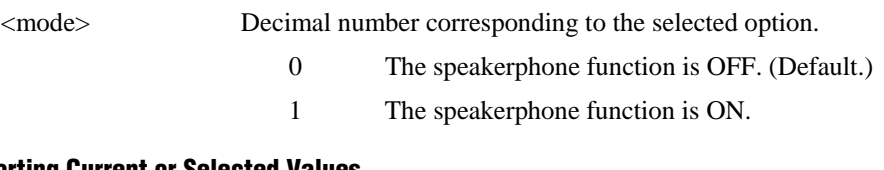

## **Reporting Current or Selected Values**

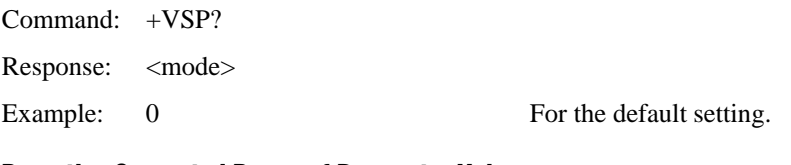

# **Reporting Supported Range of Parameter Values**

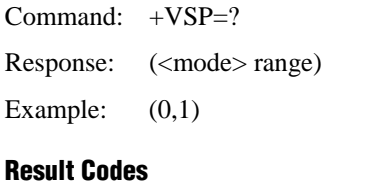

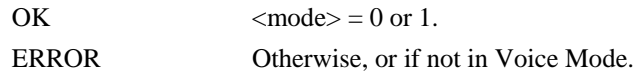

# **+VDX - Speakerphone Duplex Mode**

This command selects speakerphone full duplex mode.

## **Syntax**

+VDX=<mode>

# **Defined Values**

<mode> Decimal number corresponding to the selected option.

1 The speakerphone mode is full duplex.

## **Reporting Current or Selected Values**

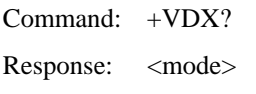

Example: 1 For the default setting.

# **Reporting Supported Range of Parameter Values**

Command: +VDX=?

Response: (<mode> range)

Example: (1)

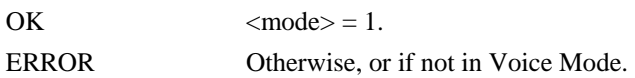

# **+VGM - Microphone Gain**

This command causes the modem to set the microphone gain of the speakerphone function.

### **Syntax**

+VGM=<gain>

# **Defined Values**

<gain> Decimal number between 0 and 255 corresponding to the gain.

# **Reporting Current or Selected Values**

Command: +VGM?

Response: <gain>

Example: 64 For the default setting.

# **Reporting Supported Range of Parameter Values**

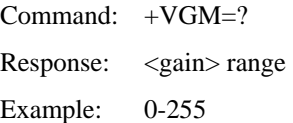

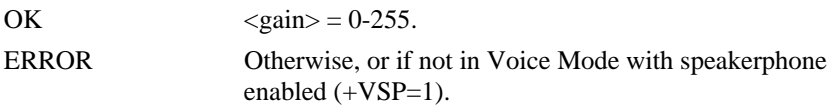

# **+VGS - Speaker Gain**

This command causes the modem to set the speaker gain of the speakerphone function.

## **Syntax**

+VGS=<gain>

# **Defined Values**

<gain> Decimal number between 0 and 255 corresponding to the gain.

# **Reporting Current or Selected Values**

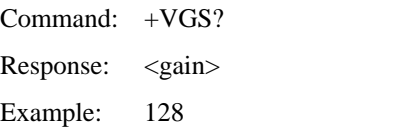

For the default setting.

# **Reporting Supported Range of Parameter Values**

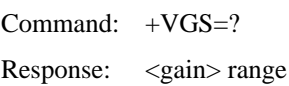

Example: 0-255

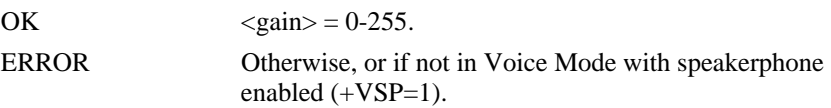

# **Index**

# *\$*

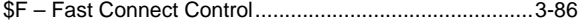

## *%*

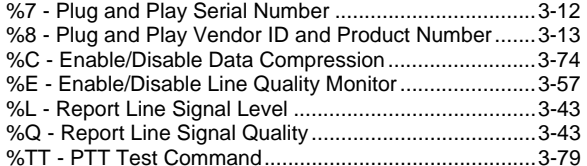

## *&*

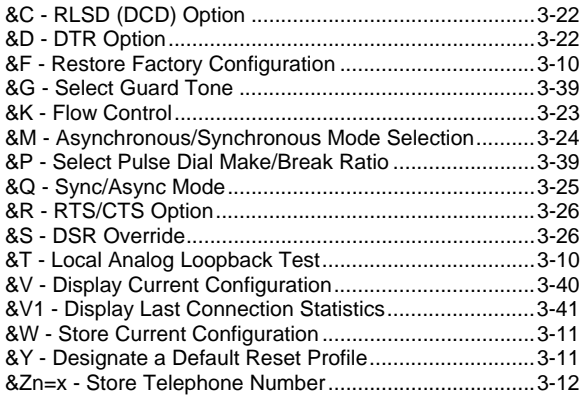

#### *\**

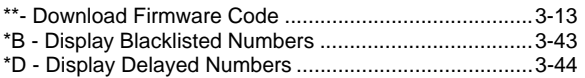

#### *+*

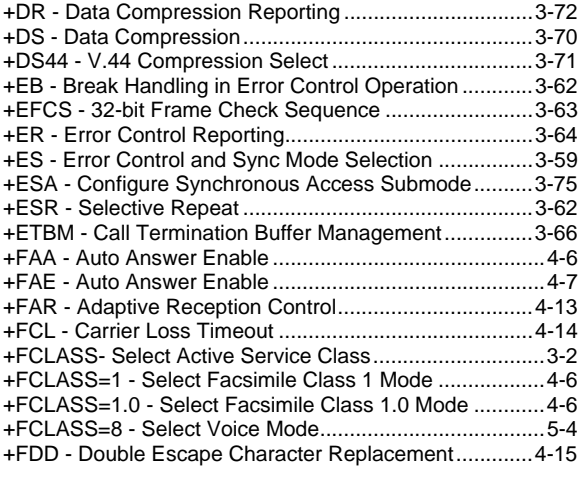

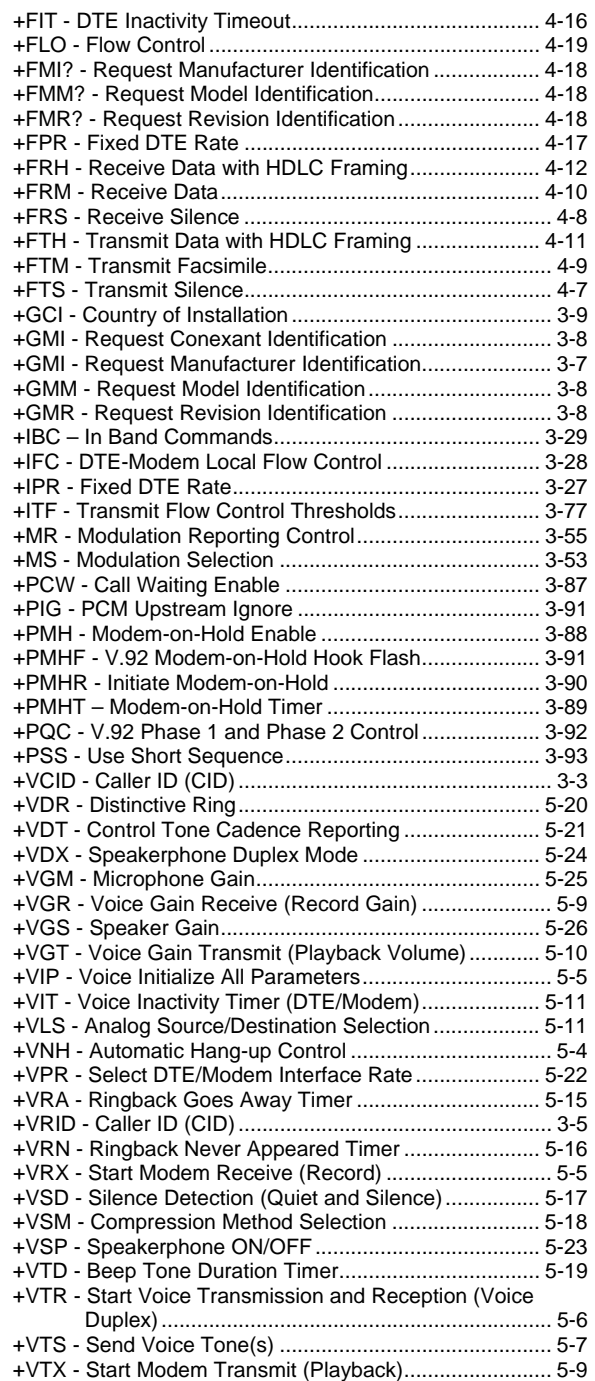

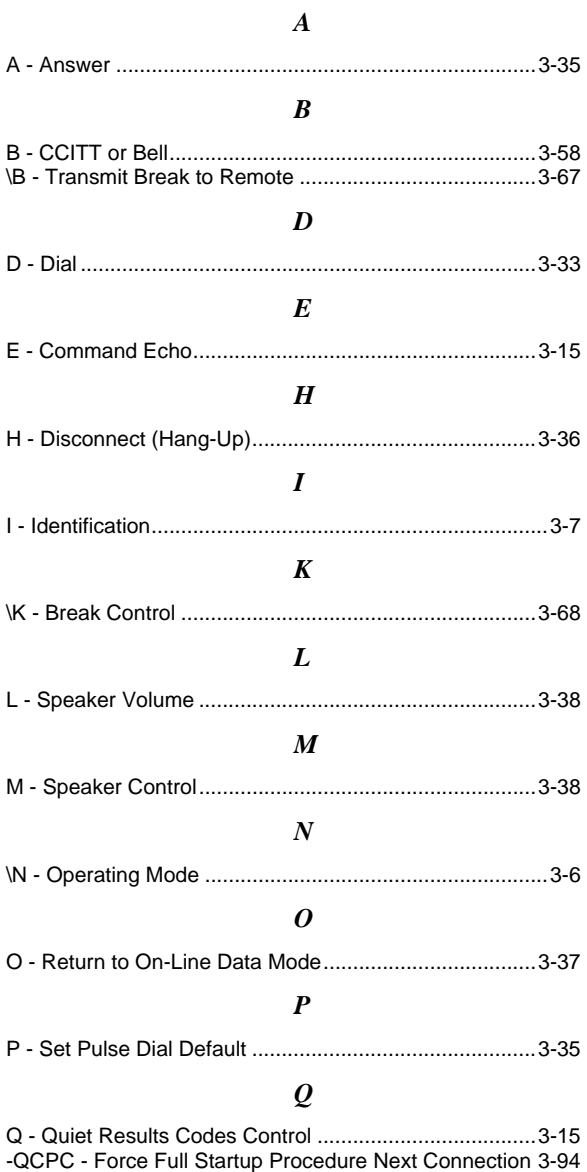

# -QCPS - Enable Quick Connect Profile Save ..................3-94 *S*

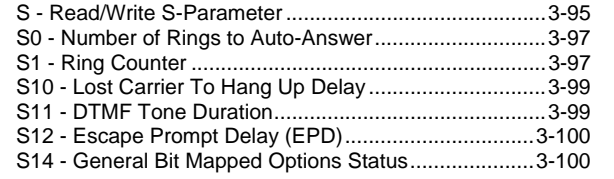

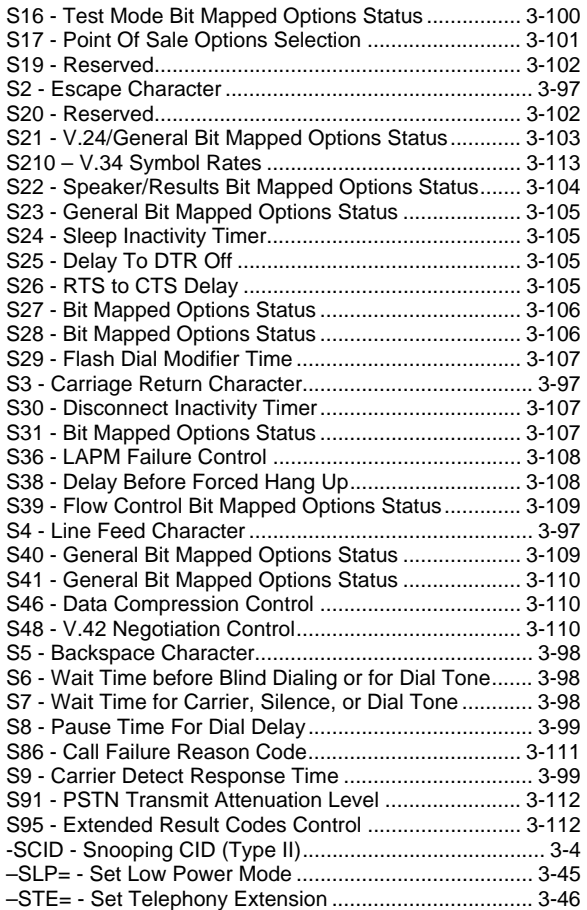

#### *T*

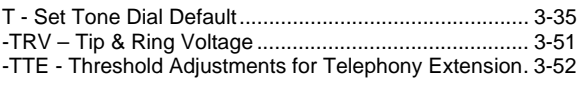

# *V*

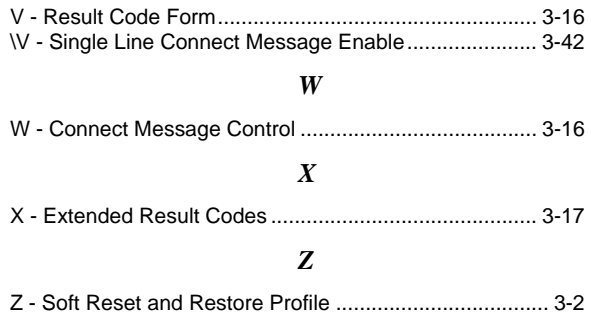

# **NOTES**

#### **www.conexant.com**

General Information: U.S. and Canada: (800) 854-8099 International: (949) 483-6996 Headquarters – Newport Beach 4000 MacArthur Blvd. Newport Beach, CA 92660

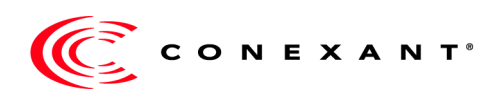